KfK 5170 März 1993

## Experimentelle Bestimmung der stellaren (n,y)-Querschnitte von <sup>148</sup>Sm und <sup>150</sup>Sm und die Konsequenzen für den s-Prozeß

K. H. Guber Institut für Kernphysik

Kernforschungszentrum Karlsruhe

Kernforschungszentrum Karlsruhe Institut für Kernphysik

### KfK 5170

Experimentelle Bestimmung der stellaren (n, $\gamma$ )-Querschnitte von 148Sm und 150Sm und die Konsequenzen für den s-Prozeß

Klaus Heinrich Guber

von der Fakultät für Physik der Universität(TH) Karlsruhe genehmigte Dissertation

Kernforschungszentrum Karlsruhe GmbH, Karlsruhe

 $\ddot{\phantom{a}}$ 

Als Manuskript gedruckt Für diesen Bericht behalten wir uns alle Rechte vor

Kernforschungszentrum Karlsruhe GmbH Postfach 3640, 7500 Karlsruhe 1

#### ISSN 0303-4003

 $\mathcal{A}^{\mathcal{A}}$ 

 $\sim 10^{11}$ 

 $\mathcal{A}^{\mathcal{A}}$ 

### Zusammenfassung

Im Rahmen der vorliegenden Arbeit wurde ein ADC-System für den Karlsruher  $4\pi$ -BaF<sub>2</sub>-Detektor aufgebaut. Dieses besteht aus je zwei ADCs für jeden der 42 Einzeldetektoren zur Bestimmung von Energie und Flugzeit sowie einer Einheit zum Vorsortieren der Daten, mit der die registrierten Ereignisse noch vor dem Abspeichern nach bestimmten Kriterien untersucht werden können.

Das ADC-System ermöglicht neben der Registrierung der Energie der einzelnen Gammaquanten auch eine Korrektur von Nichtlinearitäten im Energie-Impulshöhenspektrum der Einzeldetektoren. Mit neu entwickelten Sortierprogrammen können nun auch Multiplizitäts- oder Raumverteilungen der Einfangkaskade sowie die Einfanggammaspektren in Abhängigkeit von der Multiplizität bestimmt werden.

Mit dem  $4\pi$ -BaF<sub>2</sub>-Detektor wurden die Neutroneneinfangquerschnitte von  $147Sm$ ,  $148Sm$ , <sup>149</sup>Sm, <sup>150</sup>Sm und <sup>152</sup>Sm in einem Energiebereich von 3 bis 225 keV mit einer Genauigkeit von 1% bestimmt. Dies ist eine Verbesserung um einen Faktor vier im Vergleich zu existierenden Messungen. Die Querschnitte wurden über eine *Maxwell-Boltzmann- Verteilung*  gemittelt und im Bereich von  $kT= 10 - 100$  keV berechnet. Die daraus resultierenden stellaren Neutroneneinfangquerschnitte wurden für die Untersuchung des s-Prozesses verwendet. Für das Verhältnis R= $\sigma N_s(148)/\sigma N_s(150)$  der beiden reinen s-Prozeß-Kerne <sup>148</sup>Sm und 150Sm wurde ein Wert von 0.882±0.009 bestimmt, der deutlich kleiner als eins ist. Dies bedeutet, daß die *lokale Näherung* für den klassischen s-Prozeß, das heißt  $\sigma$ N=const, für die Samariumisotope nicht erfüllt ist. Die entsprechende Verzweigung des s-Prozeß-Pfades bei A=l47-149 wurde im Rahmen des klassischen Modells analysiert und daraus eine mittlere Neutronendichte von  $n_n = (3.8 \pm 0.6) \cdot 10^8$ cm<sup>-3</sup> ermittelt. Mit Hilfe der verbesserten Einfangquerschnitte der Samariumisotope konnte die Unsicherheit dieses Wertes gegenüber früheren Analysen um einen Faktor zwei verbessert werden. Bei Anwendung der neuen Daten auf den stellaren s-Prozeß beim Heliumschalenbrennen stellte sich heraus, daß dieses Modell das beobachtete Häufigkeitsverhältnis  $N_s(148)/N_s(150)$  nicht richtig wiedergibt.

### Abstract

Experimental Determination of the Stellar Neutron Capture Cross Sections of <sup>148</sup>Sm and <sup>150</sup>Sm and the Consequences for the s-Process

The Karlsruhe  $4\pi$ -BaF<sub>2</sub>-detector was upgraded by implementation of an ADC system, consisting of two ADC's for each of the 42 detector modules for determination of the gamma-ray energy and time of flight. A preprocessing option allows for an examination of the registered events in order to reject backgrounds before storing. With the ADC system it is now possible to improve the energy resolution of the  $4\pi$  array by correcting for the nonlinearities of the single detector modules. Multiplicities and angular distributions of the registered capture cascades can be extracted and capture gamma-ray spectra can be determined in dependence of the cascade multiplicity.

The neutron capture cross sections of <sup>147</sup>Sm, <sup>148</sup>Sm, <sup>149</sup>Sm, <sup>150</sup>Sm and <sup>152</sup>Sm were measured in the energy range from 3 to 225 keV with an uncertainty of 1%. This is an improvement by a factor four compared to previous measurements. The cross sections were averaged over a Maxwell-Boltzmann distribution in the range of  $kT= 10 - 100$  keV. The resulting stellar neutron capture cross sections are important for a detailed analysis of the s-process in the Nd-Pm-Sm region. The ratio  $R = \sigma N_s (148) / \sigma N_s (150)$  of the two s-only isotopes  $148\text{Sm}$  and  $150\text{Sm}$  was determined to 0.882 $\pm$ 0.009. This is significantly lower than unity, the local approximation of the classical s-process ( $\sigma$ N=const) does not apply for the samarium isotopes. The corresponding branchings of the s-process path in the region  $A=147-149$  were analysed with the classical model, resulting in a mean neutron density of  $n_n = (3.8\pm0.6) \cdot 10^8 \text{cm}^{-3}$ . With the improved cross sections of the samarium isotopes it was possible to reduce the uncertainty of this value by a factor two compared to previous studies. If the new data are used with stellar model for the s-process during helium shell burning in low mass stars, the observed abundance ratio  $N_s(148)/N_s(150)$  could not be reproduced within the experimental uncertainties.

# Inhaltsverzeichnis

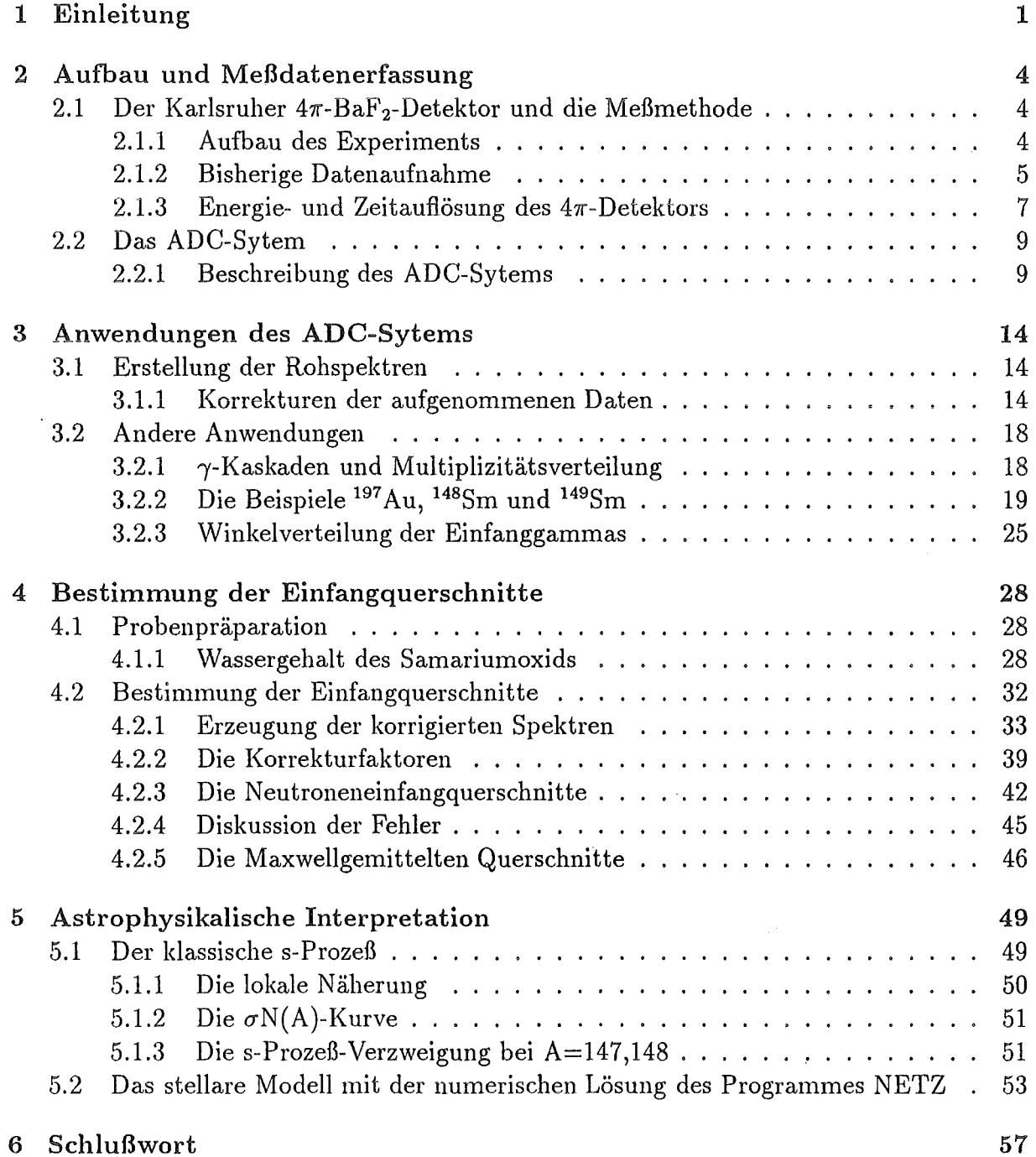

 $\bar{\mathcal{A}}$ 

### Literaturverzeichnis 58

# Ab bild ungsverzeichnis

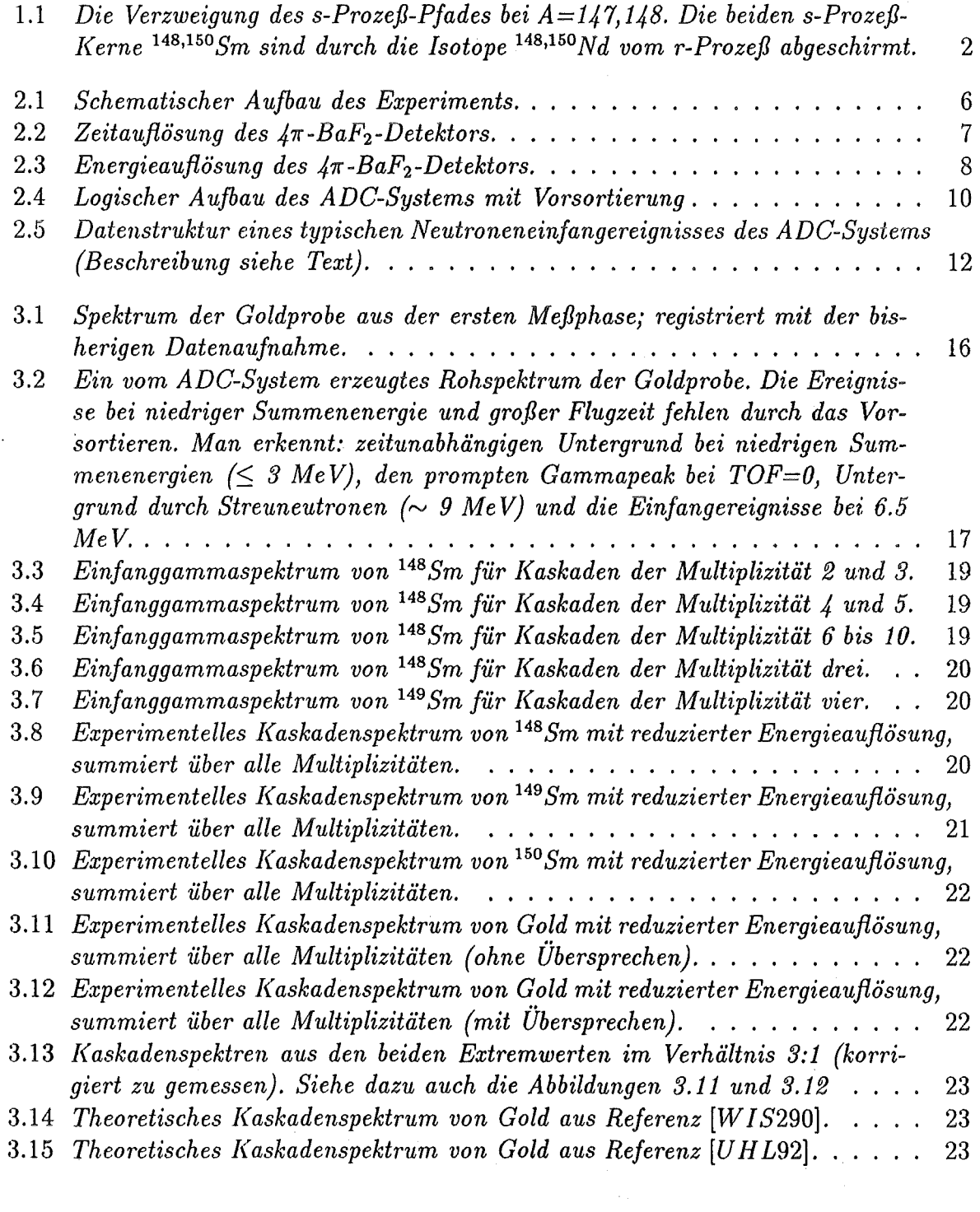

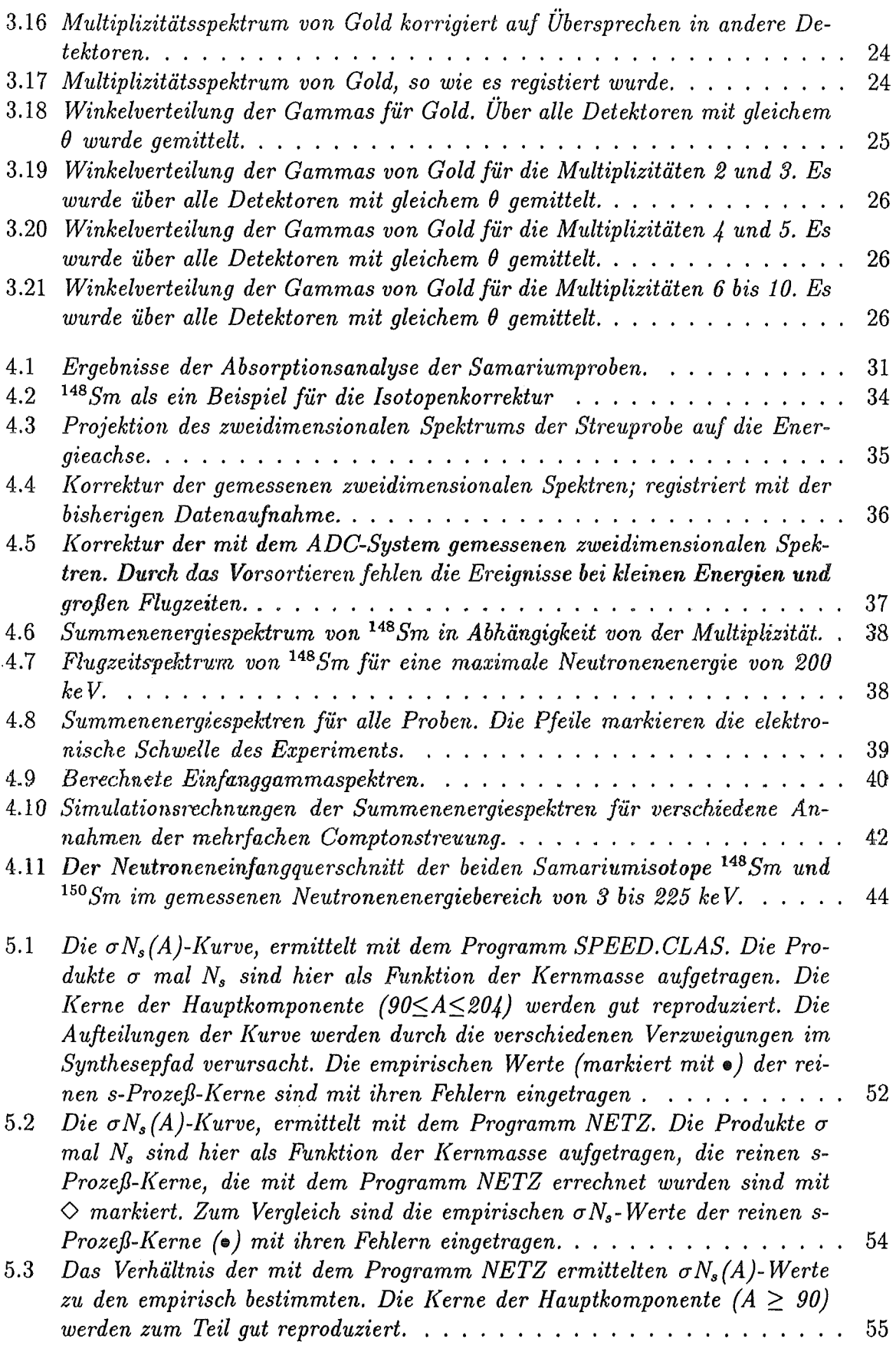

 $\sim 10^{-10}$ 

## Tabellenverzeichnis

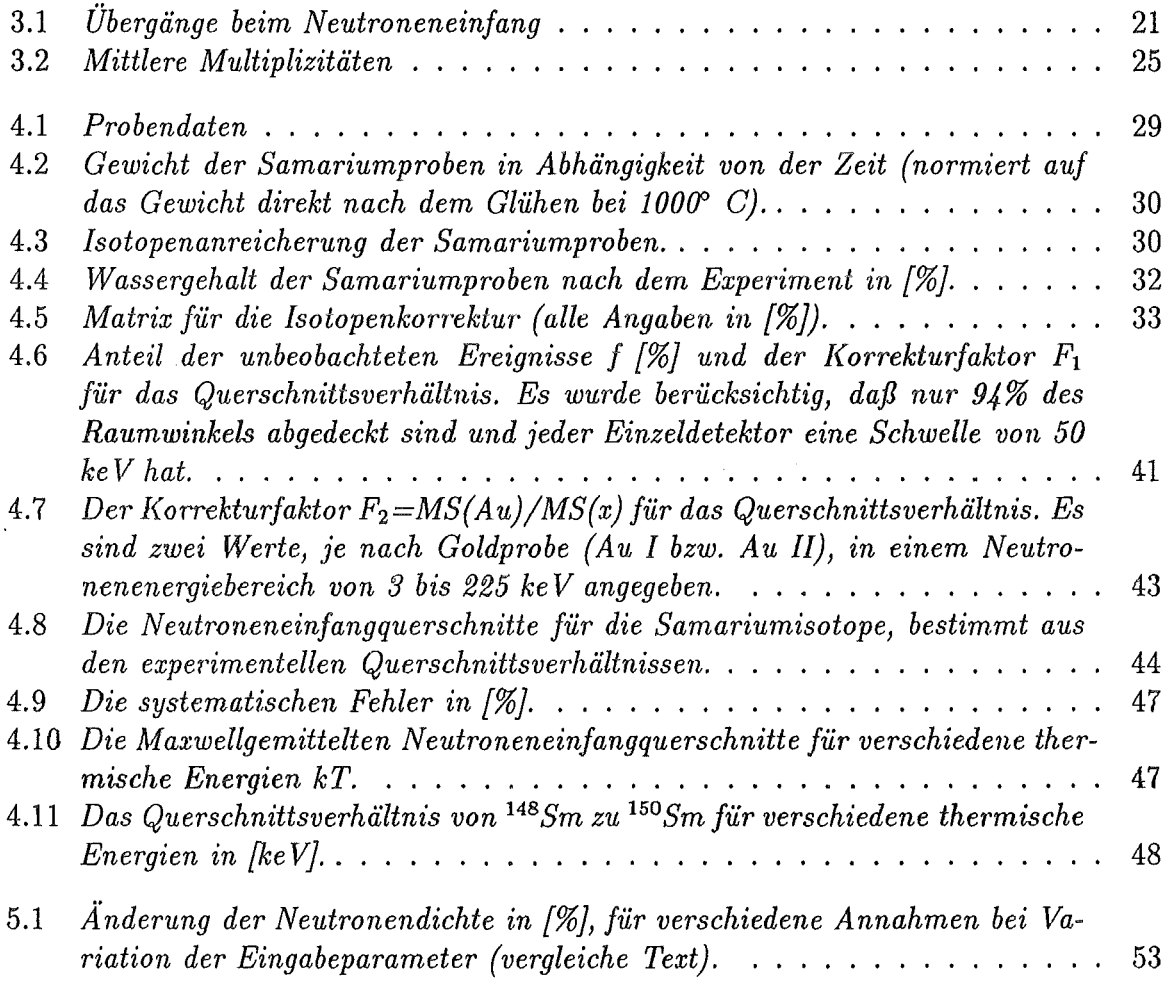

5.4 *Die 0' Ns ( A )-Kurven, ermittelt mit den Programmen SPEED. GLAS und NETZ* (markiert mit Punkten). Die Produkte σ mal N<sub>s</sub> sind hier als Funk*tion der Kernmasse aufgetragen, zum Vergleich sind die empirischen Werte (•) mit den entsprechenden Fehlern auch eingetragen. Für die Kerne der Hauptkomponente stimmen beide Modelle innerhalb der Fehler überein, wenn man berücksichtigt, daß das klassische Modell nicht alle Kerne und Verzweigungen als Eingabeparameter hat. Durch das Sternmodell werden die Kerne der schwachen Komponente mit einer etwas größeren Häufigkeit reproduziert.* . . . . . . . . . . . . . . . . . . . . . . . . . . . . . . . . . . . 56

## Kapitel 1

### Einleitung

Nach dem heutigen Verständnis beginnt mit der primordialen Nukleosynthese im Ur~ knall die Entstehung der leichten Kerne H, D, <sup>3</sup>He, <sup>4</sup>He und <sup>6</sup>Li. Aus diesen Bausteinen entstehen später durch energiefreisetzende Fusionsreaktionen in Sternen die schwereren Elemente. In den verschiedenen Stadien der Sternentwicklung, die durch unterschiedliche Brennphasen charakterisiert sind, werden zunächst Wasserstoff zu Helium und Helium zu Kohlenstoff und Sauerstoff synthetisiert. Je nach Masse des Sterns können sich diese Fusionsreaktionen so lange fortsetzen, bis die Isotope der Eisengruppe (Fe, Cr, Co und Ni) in der Phase des Siliziumbrennens gebildet werden. Diese Isotope haben die größte Bindungsenergie pro Nukleon und gehören somit zu den stabilsten in der Natur vorkom~ menden Elementen. Daraus resultiert eine große Häufigkeit der Elemente um die Massenregion A=56. Für die Kerne schwerer als Eisen verhindert unter stellaren Bedingungen die zunehmende Coulombbarriere und die abnehmende Bindungsenergie pro Nukleon jedoch eine weitere Anlagerung geladener Nukleonen. Deshalb können schwere Elemente nur durch sukzessiven Neutroneneinfang in Verbindung mit dem  $\beta$ -Zerfall entstehen.

Die Nukleosynthese durch Neutroneneinfangreaktionen kann auftreten beim

- He-Brennen mit den Reaktionen <sup>13</sup>C( $\alpha$ ,n)<sup>16</sup>O und <sup>22</sup>Ne( $\alpha$ ,n)<sup>25</sup>Mg als Neutronenquellen für den s-Prozeß (s=slow-neutron-capture);
- oder in Supernovae, wo für die kurze Dauer der Explosion sehr hohe Neutronenflüsse auftreten, die zum sogenannten r-Prozeß (r=rapid-neutron-capture) führen.

Mit Hilfe der Häufigkeitsverteilung der Elemente, gewonnen aus Untersuchungen über die Zusammensetzung von Meteoriten und die spektroskopische Analyse der Sonne, läßt sich zeigen [BUR 57], daß die Enstehung der schweren Elemente in der Tat auf den sbeziehungsweise r-Prozeß zurückgeführt werden kann. Diese Prozesse können wie folgt beschrieben werden:

**e** s-Prozeß: Neutronendichten von  $\sim 10^8$  cm<sup>-3</sup> bewirken Einfangzeiten der Neutronen von ungefähr 1 - 10 Jahren. Der Synthesepfad verläuft im Stabilitätstal, da die dem Neutroneneinfang folgenden Kerne in der Regel kurze *(3-*Halbwertszeiten haben. Die s-Prozeß-Häufigkeiten sind deshalb umgekehrt proportional zu den entsprechenden Neutroneneinfangquerschnitten; Isotope mit großen Querschnitten sind in der Natur selten.

- o r-Prozeß: Neutronenreiche Kerne können wegen ihrer kurzlebigen Nachbarn nicht über den s-Prozeß-Pfad erreicht werden. Dem r-Prozeß werden Neutronendichten von  $\geq 10^{20}$  cm<sup>-3</sup> zugeordnet. In diesem Fall verläuft der Synthesepfad in einem Massenbereich, in dem die Bindungsenergie auf  $\sim$  2 MeV abgesunken ist. Wegen der kurzen Einfangzeiten haben die (n, $\gamma$ )-Querschnitte keinen wesentlichen Einfluß auf die r-Prozeß-Häufigkeiten. Diese werden vielmehr durch die ß-Halbwertszeiten der Kerne auf dem r-Prozeß-Pfad bestimmt. Die Dauer des r-Prozesses beträgt wenige Sekunden.
- p-Prozeß: Hierbei handelt es sich um einen Prozeß, mit dem die Entstehung der seltenen, neutronenarmen Isotope erklärt werden soll, wobei p für Protoneneinfang oder Photodisintegration steht. In manchen Fällen können p-Prozeß-Anteile bei der Interpretation von Häufigkeiten eine Rolle spielen.

Wird im s-Prozeß ein hinreichend langlebiges Isotop erreicht, für das die  $\beta$ -Zerfallsrate  $\lambda_{\beta}$  und die Neutroneneinfangrate  $\lambda_n$ , vergleichbar sind, so verzweigt der Synthesepfad. Die Stärke dieser Verzweigung läßt sich mit Hilfe des Häufigkeitsmusters der beteiligten Isotope bestimmen und hängt von den physikalischen Bedingungen beim s-Prozeß ab, wie zum Beispiel der Temperatur und dem Neutronenfluß. Ein bekanntes Beispiel ist die Verzweigung in der Region des Samariums (vergleiche Abbildung 1.1), die sich für eine Bestimmung der Neutronendichtenn während des s-Prozesses eignet. Neutroneneinfang

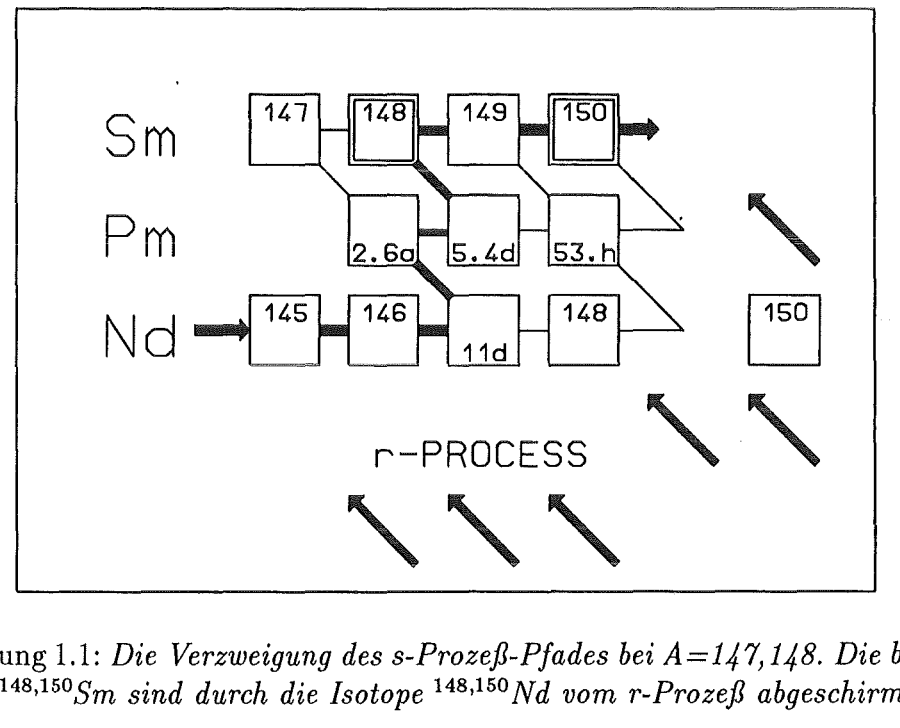

Abbildung 1.1: *Die Verzweigung des s-Prozeß-Pfades bei A=141*1 *148. Die beiden s-Prozeß-*Kerne <sup>148,150</sup>Sm sind durch die Isotope <sup>148,150</sup>Nd vom r-Prozeß abgeschirmt.

in den instabilen Isotopen 147Nd, 147Pm, 148Pm und 149Pm bewirkt, daß ein Teil des s-Prozeß-Flusses am Samariumisotop 148 vorbeigeht. Das entsprechende Verzweigungsverhältnis R= $\sigma(148)N_s(148)/\sigma(150)N_s(150)$  ist hauptsächlich durch die Neutronendichte bestimmt. Weil beide Kerne gegen den r-Prozeß abgeschirmt sind, ist das Verhältnis der s-Prozeß-Häufigkeiten  $N_s(148)/N_s(150)$  gleich dem Isotopenverhältnis und kann auf 0.1% bestimmt werden. Die Genauigkeit, mit der R und damit *nn* bestimmt werden kann, hängt damit vollständig von der Genauigkeit der Neutroneneinfangquerschnitte *0'* ab. Ziel der vorliegenden Arbeit war es daher, durch genaue Messung der Einfangquerschnitte der Samariumisotope die Neutronendichte des s-Prozesses möglichst gerrau festzulegen. Außerdem können mit diesen Querschnitten die Vorhersagen stellarer Modelle überprüft werden.

Die Bestimmung der  $(n,\gamma)$ -Querschnitte erfolgt mit dem Karlsruher  $4\pi$ -BaF<sub>2</sub>-Detektor. Dieser Detektor ist modular aufgebaut und hat für Gammaquanten eine Ansprechwahrscheinlichkeit von  $\sim$ 100%, wodurch die gesamte Gammakaskade nach einem Neutroneneinfangereignis mit hoher Energie- und Zeitauflösung registriert werden kann. Wegen der geringen Neutronenempfindlichkeit des Szintillators eignet sich der Detektor hervorragend für Präzisionsmessungen dieser Art. Durch die  $4\pi$ -Geometrie ist die Ansprechwahrschein-. lichkeit unabhängig von der Multiplizität der Einfangkaskade, so daß der wesentliche systematische Fehler anderer Meßmethoden vermieden wird.

Das stellare Spektrum für Neutronen im thermischen Gleichgewicht entspricht einem *Maxwell-Boltzmann-Spektrum* bei kT~30 keV, der Temperatur des Heliumbrennens. Im Labor wird über die Reaktion <sup>7</sup>Li(p,n)<sup>7</sup>Be ein Neutronenspektrum erzeugt, daß von  $\sim$ 1-220 keV reicht und der energieabhängige Neutroneneinfangquerschnitt mit Hilfe der Flugzeitmessmethode bestimmt. Von den registrierten Einfangereignissen wurden bisher die Flugzeit der Neutronen und die Summenenergie der Einfangkaskade abgespeichert. Als experimentelle Verbesserung wurde im Rahmen dieser Arbeit ein ADC-System aufgebaut, das es erlaubt von jedem einzelnen Gammaquant der Einfangkaskade die Energie und die Flugzeit des Neutrons zu messen. Diese Information wird benötigt um einen Korrekturfaktor zu bestimmen, der berücksichtigt, daß nicht alle Gammakaskaden im Detektor komplett registiert werden. Der Fehler dieser Korrektur dominiert den systematischen Fehler der Meßmethode. Bisher wurden für die Korrektur Gammakaskaden verwendet, die nach dem *statistischen Modell* berechnet wurden. Durch die jetzt verfügbaren experimentellen Daten kann in Zukunft die Genauigkeit der Messung noch verbessert werden.

## Kapitel 2

### Aufbau und Meßdatenerfassung

Die Neutroneneinfangquerschnitte sind mit dem Karlsruher  $4\pi$ -Ba $F_2$ -Detektor bestimmt worden. *Der* detaillierte Aufbau ist in zahlreichen Veröffentlichungen [WIS1 90), [WIS2 90), [WIS 91) bereits beschrieben worden, so daß er in Kapitel 2.1 nur kurz skizziert wird. Als wesentliche Neuerung wurde im Rahmen der vorliegenden Arbeit ein ADC-System aufgebaut, das *es* erlaubt, mehr Information über die einzelnen Einfangereignisse zu sammeln und gleichzeitig durch einen Hardwaretrigger unerwünschte Ereignisse zu unterdrücken.

### 2.1 Der Karlsruher  $4\pi$ -BaF<sub>2</sub>-Detektor und die Meßmethode

#### 2.1.1 Aufbau des Experiments

Der schematische Aufbau des Experiments ist in Abbildung 2.1 gezeigt. Die gesamte De~ tektoranordnung besteht aus 42 Einzeldetektoren mit pentagonalen beziehungsweise hexagonalen Kristallen, die eine Kugelschale mit 10 cm Innenradius und einer Dicke von 15 cm formen. Der Szintillator besteht aus BaF2 , welches sich wegen seiner geringen Neutronenempfindlichkeit besonders gut für diese Art von Experimenten eignet. Die große Dichte des Szintillators bewirkt eine sehr hohe  $\gamma$ -Ansprechwahrscheinlichkeit von ungefähr 95% für Einfangereignisse. Gleichzeitig hat der Detektor eine gute Energie- und Zeitauflösung. Letztere wird benötigt, um mit Hilfe von Flugzeitmessungen (time of flight, TOF) die Energie der in der Probe eingefangenen Neutronen exakt zu bestimmen. Die Neutronen werden mit Hilfe eines gepulsten Protonenstrahls (Wiederholfrequenz 250 kHz, Pulsbreite  $\ln s$ , Targetstrom 1-2  $\mu$ A) des 3.75 MV Van-de-Graaff-Beschleunigers am IK3 des Kernforschungszentrums Karlsruhe erzeugt. Dieser Protonenstrahl trifft auf ein wassergekühltes metallisches Lithiumtarget. Die Neutronen werden durch die Reaktion  ${}^{7}$ Li $(p,n)$ <sup>7</sup>Be produziert. Stellt man die Protonenenergie 30 beziehungsweise 100 keV über der Reaktionsschwelle von 1.881 MeV ein, so erhält man ein kontinuierliches Neutronenspektrum im Energiebereich von 3-100 keV respektive 3-200 keV, wie es für den s-Prozeß von Interesse ist. Durch die Wahl unterschiedlicher Neutronenspektren läßt sich das Signal-zn-Untergrundverhältnis für verschiedene Energiebereiche optimieren. Da die Neutronen in einen großen Raumwinkel emittiert werden, wird ein Kollimator benötigt, der einen Neutronenstrahl ausblendet. Dieser wird durch den Detektor geführt und hat am Ort der

Probe einen Druchmesser, der etwas größer ist als die Proben. Der Wirkungsquerschnitt wird relativ zu einem Goldstandard bestimmt. Es wurden möglichst hoch angereicherte Proben verwendet. Um die angestrebte Genauigkeit von ungefähr 1% zu erreichen, müssen immer alle Isotope eines Elements gleichzeitig gemessen werden, damit eine zuverlässige Isotopenkorrektur durchgeführt werden kann. Die Proben sind auf einem massearmen Probenwechsler montiert, mit dessen Hilfe sie zyklisch in die Meßposition gebracht werden. Die Meßzeit pro Probe wird durch Integration des Protonenstroms definiert, der jeweils bis zu einer vorgewählten Ladung aufsummiert wird. Dadurch werden alle Proben dem gleichem Neutronenfluß ausgesetzt.

Der  $4\pi$ -Ba $F_2$ -Detektor hat gegenüber anderen Methoden zur Bestimmung von Neutroneneinfangquerschnitten mehrere Vorteile:

- Es werden jeweils alle Gammaquanten des Einfangereignisses nachgewiesen, so daß die Nachweiswahrscheinlichkeit unabhängig von der Multiplizität einer solchen Gammakaskaskade ist. Dieser Multiplizität entspricht die Anzahl der Detektoren, die pro Ereignis angesprochen haben.
- Die gute Energieauflösung und die hohe Ansprechwahrscheinlichkeit erlauben es, die Einfangereignisse weitgehend vom Untergrund abzutrennen.
- Neutronen, die aus der Probe in den Detektor gestreut werden, können im Szintillator eingefangen werden. Dieser Untergrund kann von den Einfangereignissen in der Probe unterschieden werden, da. die Streuneutronen im Detektormaterial im Mittel erst 20 mal gestreut werden, bevor sie eingefangen werden. Durch den entsprechenden Zeitunterschied sind die Einfangereignisse in der Probe von denen im Detektormaterial über die Flugzeit weitgehend zu trennen.
- 111 Da wegen der hohen Ansprechwahrscheinlichkeit geringe Probenmassen benutzt werden können, sind die Korrekturen für die Absorption der Gammastrahlung in den Proben gering. Gleiches gilt für die Vielfachstreukorrektur der Neutronen in der Probe.
- Der modulare Aufbau des Detektors erlaubt es, die Multiplizität der Einfangereignisse zu bestimmen und so den Einfang in der Probe (Multiplizität  $\geq 3$ ) vom Untergrund (Multiplizität  $\leq$ 2) zu unterscheiden.

Mit dieser Methode können mithin Einfangquerschnittsmessungen um einen Faktor 5 genauer durclhgeführt werden als mit den bisher üblichen Verfahren. Nachteile des Detektors sind die ihrn eigene Untergrundstrahlung, die durch den Zerfall von Radium im Szintillator verursacht wird, sowie der verbleibende Untergrund durch Streuneutronen.

#### 2.1.2 Bisherige Datenaufnahme

Der Detektor wurde bisher als Kalorimeter betrieben. Das bedeutet, daß nur die Summenenergie und eine Flugzeit des Ereignisses registriert und nach unterschiedlichen Multiplizitäten sortiert wird. Für die Signalverarbeitung wird auf Referenz [WISI 90] verwiesen, aus der ein detailliertes Schaltbild entnommen werden kann. Jeder Einzeldetektor, der bei

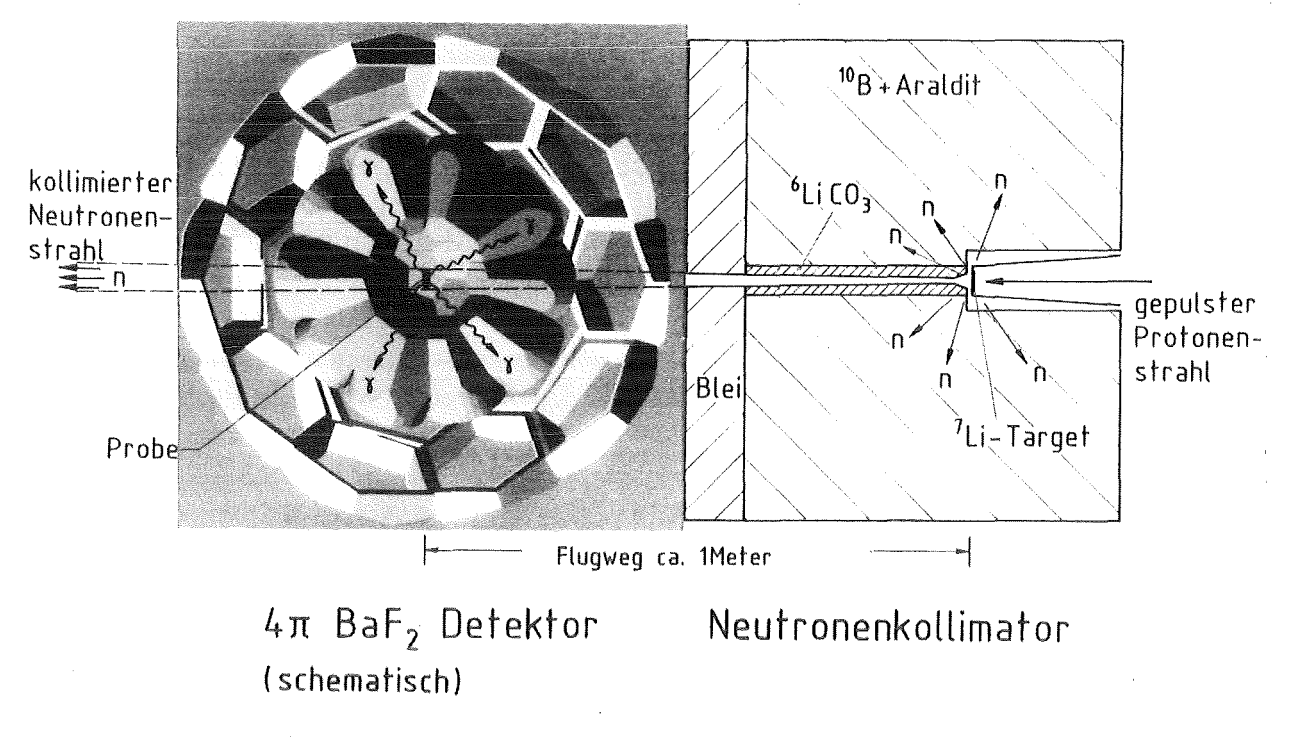

Abbildung 2.1: *Schematischer Anfbau des Experiments.* 

einem bestimmten Ereignis angesprochen hat, produziert eine Zeit- und Energieinformation. Die Zeitsignale der Einzeldetektoren sind über CAMAC-gesteuerte Verzögerungen genau aufeinander abgestimmt, um so die Laufzeitunterschiede in den Kabeln zu kompensieren. Aus den 42 Einzeldetektoren wird dann über eine ODER-Schaltung ein Signal für das Ereignis erzeugt, aus dem die Flugzeit der Neutronen und damit ihre Energie bestimmt werden kann. Dazu wird das Zeitsignal des Van-de-Graaff Beschleunigers als Stop auf einen Zeit-zu-lmpulshöhen-Konverter (Time-to-Amplitude-Converter, TA C) gegeben, der durch das Flugzeitsignal gestartet wird. Das Ausgangssignal des TAC erlaubt die Bestimmung der Flugzeit der Neutronen; es wird über einen llbit Analog-Digital-Konverter ( ADC) digitalisiert.

Die Energieinformation der Einfangereignisse wird durch Addition der Energiesignale der Einzeldetektoren erzeugt und mit einem llbit ADC konvertiert [WISl 90]. Mit **Hil**fe einer <sup>60</sup>Co-<sup>137</sup>Cs-Mischquelle werden die Einzeldetektoren auf gleiche Nullpunktslage (Offset) und Verstärkung abgestimmt. Während der Messung wird kontinuierlich mittels eines Kontrollprogrammes nach der Position der <sup>214</sup>Po-Linie im  $\alpha$ -Spektrum des Radiumuntergrundes der  $BaF_2$ -Detektoren gesucht und, je nach Abweichung dieser Linie von der Sollposition, die Hochspannung des Detektors geändert. Somit ist immer eine weitgehend gleiche Verstärkung der Einzeldetektoren gewährleistet, und die Energiesignale der Detektoren können ohne allzu große Verschlechterung der Energieauflösung aufaddiert werden. Die Signale der  $\alpha$ -Zerfälle können auch bei hoher  $\gamma$ -Zählrate über eine Impulsformanalyse abgetrennt werden.

Um die Multiplizität der Ereignisse zu registrieren, wird zusätzlich ein Datenwort aus 42 Bits erzeugt, in dem für jeden Detektor, der ein Gammaquant nachgewiesen hat, eine 1 eingetragen wird. Die Energie, Flugzeit und die Detektoridentifikation werden auf Magnetband geschrieben. Aus diesen Daten werden mit einem Sortierprogramm zweidimensionale Spektren in Abhängigkeit von der Multiplizität erzeugt, in denen die Flugzeit der Neutronen (TOF) über der Summenenergie aufgetragen wird. Die typischen Datenmengen bei

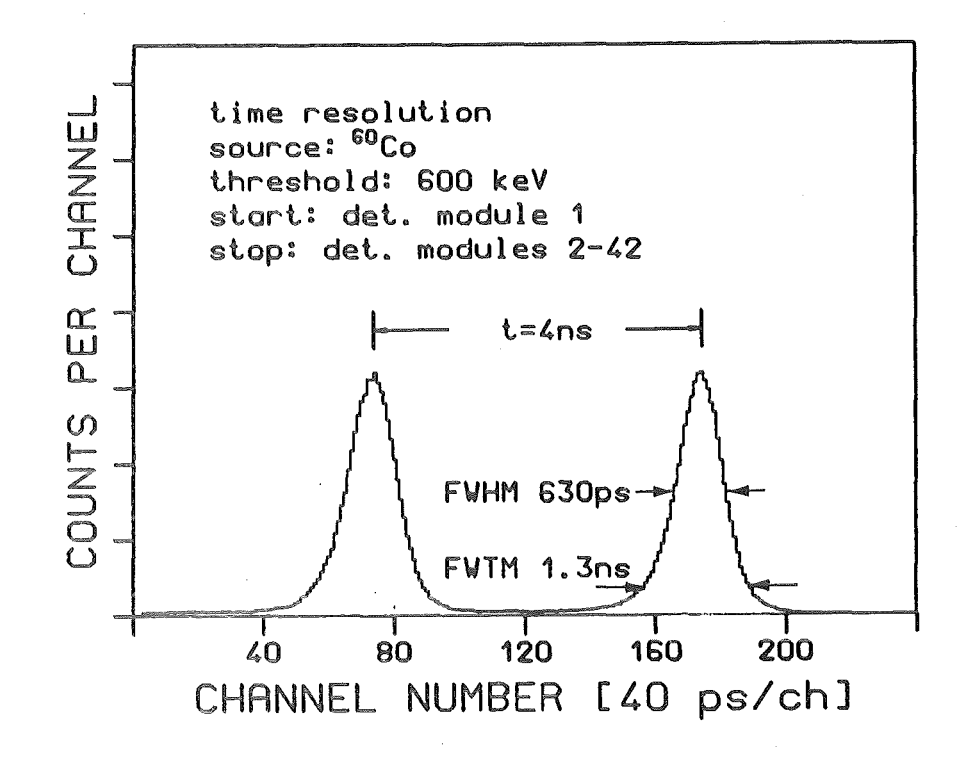

Abbildung 2.2: *Zeitauflösung des*  $4\pi$ *-BaF<sub>2</sub>-Detektors.* 

dieser Art der Datenaufnahme betragen bei einer Bestimmung des Wirkungsquerschnittes ungefähr ein Gigabyte pro Probe.

#### 2.1.3 Energie- und Zeitauflösung des  $4\pi$ -Detektors

Um die Zeitauflösung des Gesamtdetektors zu bestimmen, wurde eine 6°Co-Quelle in den Detektormittelpunkt gebracht und mittels einer Koinzidenzschaltung das Spektrum des TAC aufgenommen. Dabei wurde ein Detektormodul zur Erzeugung des Startsignals für den TAC ausgewählt; die restlichen 41 Detektoren wurden mittels einer ODER-Schaltung zu einem Stopsignal zusammengefaßt. Es ergab sich für diese Messung eine Zeitauflösung von 630 ps (vergleiche Abbildung 2.2). Berücksichtigt man die Zeitauflösung des Startdetektors, so findet man für den Gesamtdetektor eine Zeitauflösung von 500 ps.

Die Energieauflösung des Detektors ist für  $\gamma$ -Energien im Bereich von 0.662 bis 6.13 MeV mit Hilfe der Eichpräparate 54Mn, 65Zn, 137Cs, 6°Co sowie mittels der 6.13 MeV-Linie einer <sup>13</sup>C+Pu Quelle bestimmt worden. Die Energieauflösung für <sup>137</sup>Cs, <sup>60</sup>Co und die 6.13 MeV-Linie können aus Abbbildung 2.3 entnommen werden. Für den Bereich von 0.661 bis 2.61 MeV folgt die Energieauflösung einer  $1/\sqrt{E}$ -Abhängigkeit. Erst bei hohen  $\gamma$ -Energien wird die Energieauflösung des Gesamtdetektors weitgehend konstant. Dies liegt im wesentlichen an den Abweichungen der Einzeldetektoren von einem linearen Zusammenhang zwischen Energie und lmpulshöhe, die nicht korrigiert werden können.

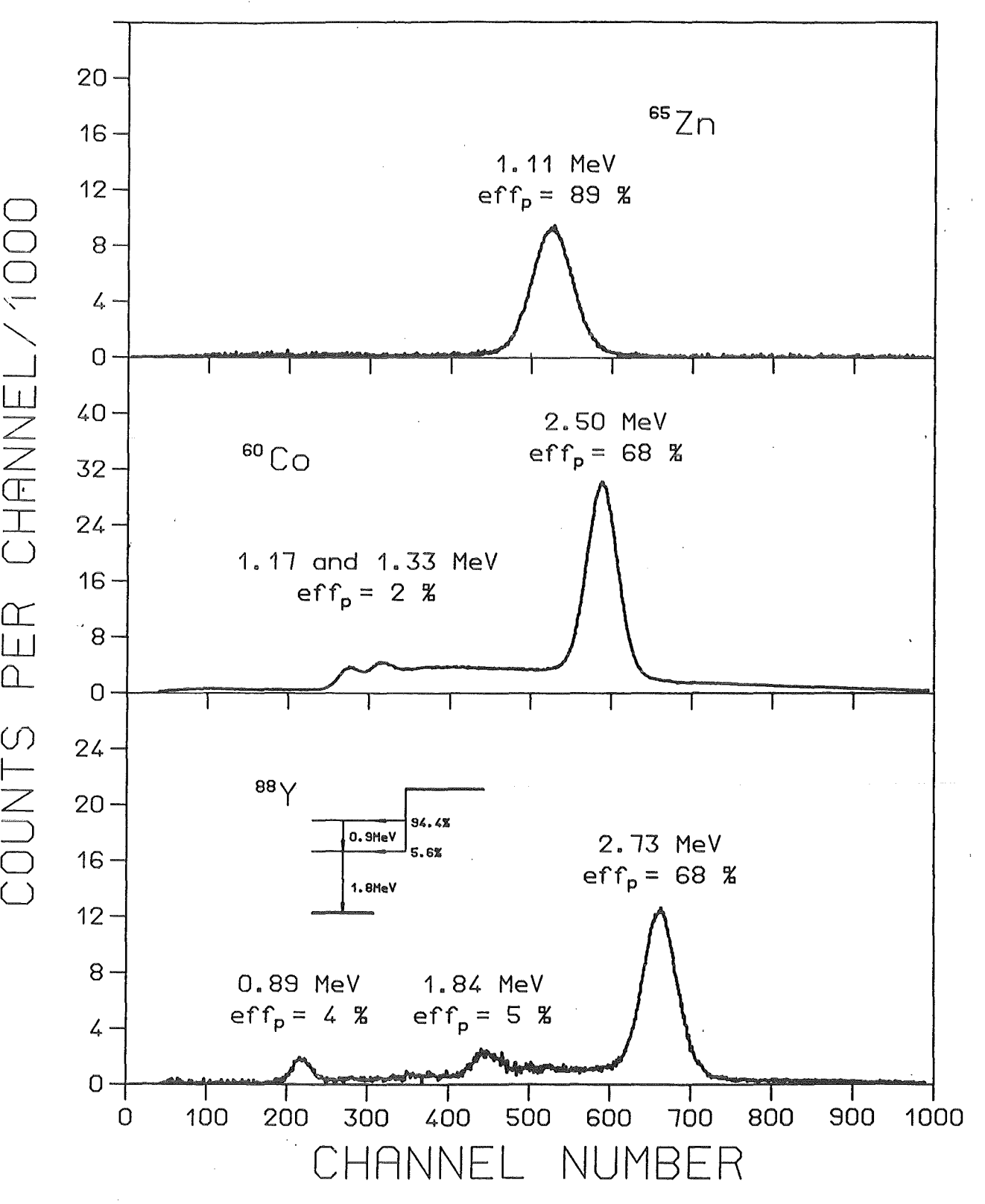

Abbildung 2.3: *Energieauflösung des 4* $\pi$ *-BaF*<sub>2</sub>-Detektors.

#### 2.2 Das ADC-Sytem

Bei der Datenaufnahme wurde bisher pro Ereignis jeweils nur eine Summenenergie und eine Flugzeit registriert. Dadurch geht jede Information bezüglich der Einzeldetektoren verloren. Die Auswirkungen sind:

- o Spezifische Informationen über die Einfangereignisse, wie zum Beispiel Winkelverteilung oder Einfanggammaspektren, können nicht extrahiert werden.
- Die Daten der Einzeldetektoren lassen sich nur bedingt auf unterschiedliche Verstärkung und Offset korrigieren. Nichtlinearitäten in der Verstärkung können nicht berücksichtigt werden.
- Aufgezeichnet wurden viele Ereignisse, die zur Auswertung nicht benötigt werden (vergleiche Kapitel 3.1).
- Das Sortieren der Ereignisse nach Multiplizitäten ist sehr rechenintensiv.

Deshalb wurde für den  $4\pi$ -Detektor ein ADC-System mit insgesamt 84 ADCs, installiert, um sowohl die Zeit- als auch die Energiesignale der 42 Detektoren abzudecken.

#### 2.2.1 Beschreibung des ADC-Sytems

Bei dem hier verwendeten ADC-System handelt es sich um das FERA-System (Fast Encoding and Readout ADC/TDC-System) von LeCroy, kombiniert aus den Modellen 4300B, 4301, 4303 und 4302, die alle über CAMAC programmiert werden können. Ein Schaltbild des Sytems ist in Abbildung 2.4 gezeigt. Das Modell 4300B enthält 16 ladungsintegrierende ADCs mit 11 bit Auflösung, bei einer Konversionszeit von 8.5  $\mu$ s. Wird dieses Modell zusammen mit dem Time-to-FERA-Converter (4303) betrieben, können auch Flugzeiten digitalisiert werden. Gesteuert werden diese Module von einem FERA-Driver (4301). Und schließlich werden die Modelle 4302 als 32 kbyte Pufferspeicher benutzt, in welchem die konvertierten Daten zwischengespeichert werden, bevor sie vom Rechner über den CAMAC-Bus ausgelesen werden. Die Module besitzten neben diesem Bus noch einen zusätzlichen ECL-Datenbus, mit dem die digitalisierten Daten mit einer Geschwindigkeit von 100 ns/word in den Speicher übertragen werden können [LeCroy 87]. Diese ECL-Technik mit seinen hohen Transferraten bietet eine große Vielfalt von Möglichkeiten, die Daten noch mit zusätzlichen ECL-Logik-Modulen weiter zu verarbeiten [LeCroy 84]. Darauf wird an späterer Stelle noch näher eingegangen.

Wahlweise können die ADC-Module so programmiert werden, daß nach jeder Konversion die Daten komprimiert bereitgestellt werden. Diese Datenreduktion beinhaltet eine Offsetkorrektur mit anschließender Nullenunterdrückung, so daß nur jene ADCs ausgelesen werden, die Werte größer Null konvertiert haben. Da von jedem der 42 Detektoren ein Zeit- und Energiesignal konvertiert werden soll, besteht das System aus insgesamt 84 ADCs, von denen 42 zu TDCs kombiniert sind. Drei Module (4300B), mit jeweils 16 ADCs werden von einem FERA-Driver ( 4:301) verwaltet, wobei nur 42 der insgesamt 48 ADCs benutzt werden, die dann die Energiesignale aus den Gates der Detektorelektronik

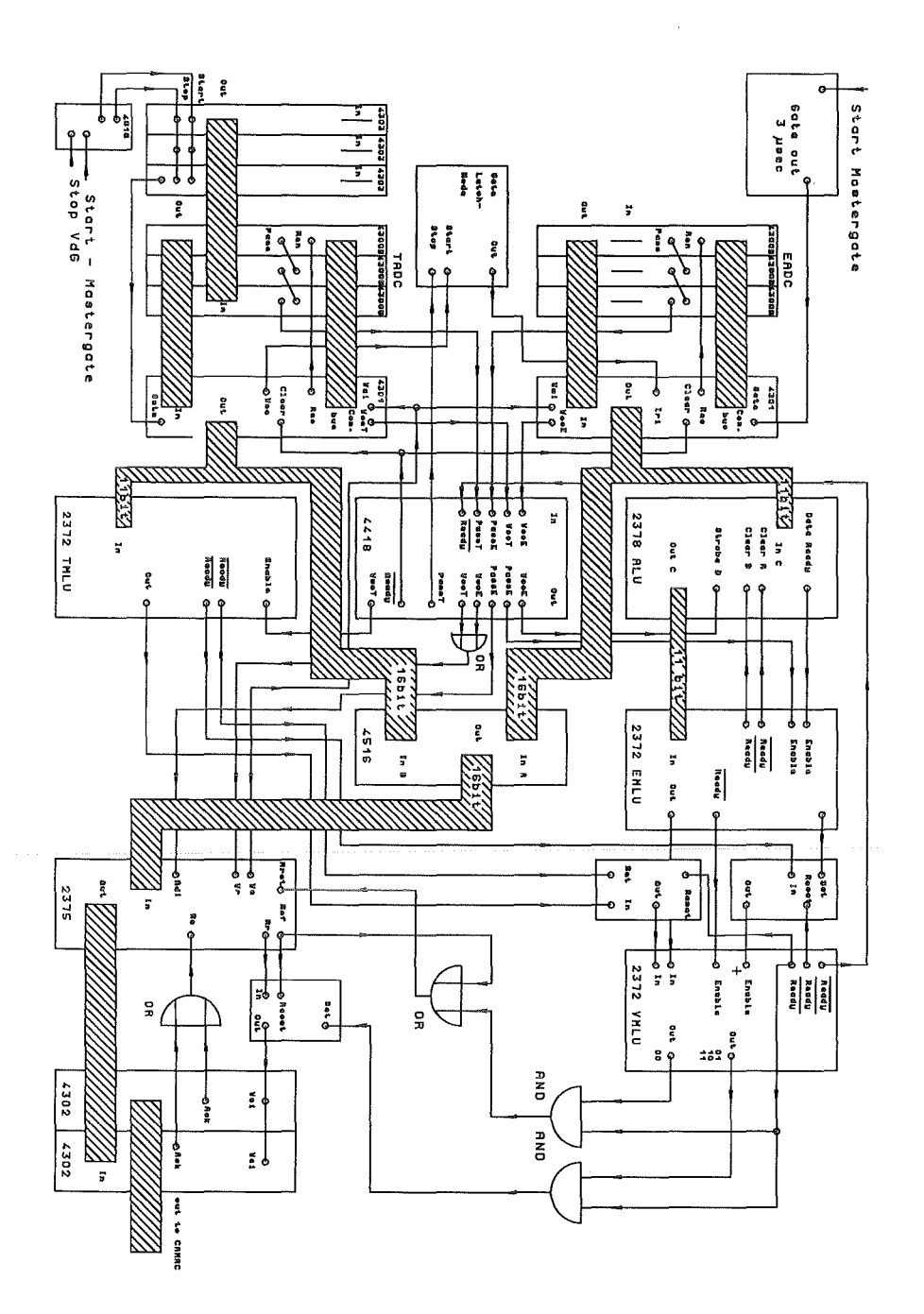

Abbildung 2.4: *Logischer Aufbau des ADC-Systems mit Vorsortierung* 

 $\boldsymbol{\cdot}$ 

digitalisieren (vergleiche [WIS1 90]). Das Auslesen der Daten wird mittels Steuersignale über den Kommandobus gesteuert, wobei die Module der Reihe nach ausgelesen und die Daten vom FERA-Driver an seinem Ausgang bereitgestellt werden. Für die Zeitsignale werden zu den drei ADC-Modulen noch zusätzlich drei Time-to-FERA-Converter ( 4303), mit jeweils 16 Kanälen benötigt. Sie produzieren für die ladungsintegrierenden ADCs ( 4300B) eine zum Start-Stop Intervall proportionale Ladung, die dann digitalisiert werden kann. Diese werden von jeweils 16 Einzeldetektoren gestartet und vom Beschleunigersignal gemeinsam gestoppt. Gesteuert werden die 4303 und 4300B ebenfalls von einem FERA-Driver (4301).

Die Datenströme der beiden FERA-Driver werden mittels eines 16-fachen ODER-Moduls (LeCroy 4516) in ECL-Technik zu einem Datenstrom vereinigt, in dem zuerst die Daten der Zeit-ADCs, gefolgt von denen der Energie-ADCs, angeordnet werden. An schließend werden die Daten in einen der beiden 32 kbyte Pufferspeicher (4302) geschrieben. Diese werden vom Rechner abwechselnd für das Datenschreiben aktiviert beziehungsweise über den CAMAC-Bus ausgelesen. Das Ende eines Ereignisses wird durch das letzte ADC im letzten ADC-Modul ( 4300B) markiert, welches immer eine hohe Zahl konvertiert.

In Abbildung 2.5 ist die Datenstruktur eines typischen Ereignisses dargestellt. Es haben hier drei Detektoren angesprochen. Das heißt, es müssen insgesamt sechs ADCs konvertiert haben, drei für die Flugzeit und drei für die Energie. Für jeden ADC-Einschub, der konvertiert hat, wird als erstes ein sogenanntes Readerwort ausgegeben, markiert durch das sechszehnte Bit (gezählt wird von rechts nach links). In diesem Readerwort steht unter anderem noch die Anzahl der im Einschub konvertierten ADCs (Bit zwölf bis fünfzehn). Im Beispiel der Abbildung 2.5 waren dies im Einschub Null zwei ADCs. Die unteren acht Bit des Headers markieren den ADC-Einschub. Dann folgen entsprechend der Anzahl der Einzel-ADCs des Readers die Daten in Verbindung mit ihrer Unteradresse (Bit zwölf bis fünfzehn). Die sechs ADC-Einschübe sind von null bis fünf durchnummeriert, wobei den Flugzeit-ADCs die Nummern null bis zwei und den Energie-ADCs die Nummern drei bis fünf zugeordnet sind. Somit ergibt sich für das Beispiel folgende Situation: Es haben die ADC-Einschübe der Flugzeit (TADC) mit der Nummer Null und Eins konvertiert. Im Einschub Null haben zwei ADCs mit den Unteradressen Eins und Drei konvertiert, im Einschub Eins hat das ADC mit der Unteradresse Fünfzehn konvertiert. Für die Einschübe der Energie (EADC) gilt, daß die entsprechenden ADCs konvertiert haben müssen. Dies bedeutet, in Einschub Drei (das Pendant zum Einschub Null), müssen die ADCs mit der gleichen Unteradresse konvertiert haben. Für den anderen Einschub der Energie-ADCs gilt das Entsprechende. Das Ende eines kompletten Ereignisses wird durch das ADC mit Unteradresse fünfzehn des Einschubs mit der Nummer Fünf markiert, dies ist das Energie-ADC mit der Nummer 48. Wegen eines konstant anliegenden Stromes muß es immer eine hohe Zahl konvertieren.

Da sich mit dem ADC-System die Datenmenge im Mittel um einen Faktor vier erhöht, also auf ungefähr :35 GB bei einem typischen Experiment, war es unbedingt notwendig, die Datenmenge drastisch zu reduzieren. Der einzige Weg, dies zu erreichen war, Ereignisse, die bei der Auswertung nicht benötigt werden, noch vor dem Abspeichern zu unterdrücken. Dies sind Ereignisse mit kleiner Summenenergie und großer Flugzeit (vergleiche Kapitel 3.1 ).

Daraus folgt, daß die konvertierten Daten nach bestimmten Kriterien untersucht wer-

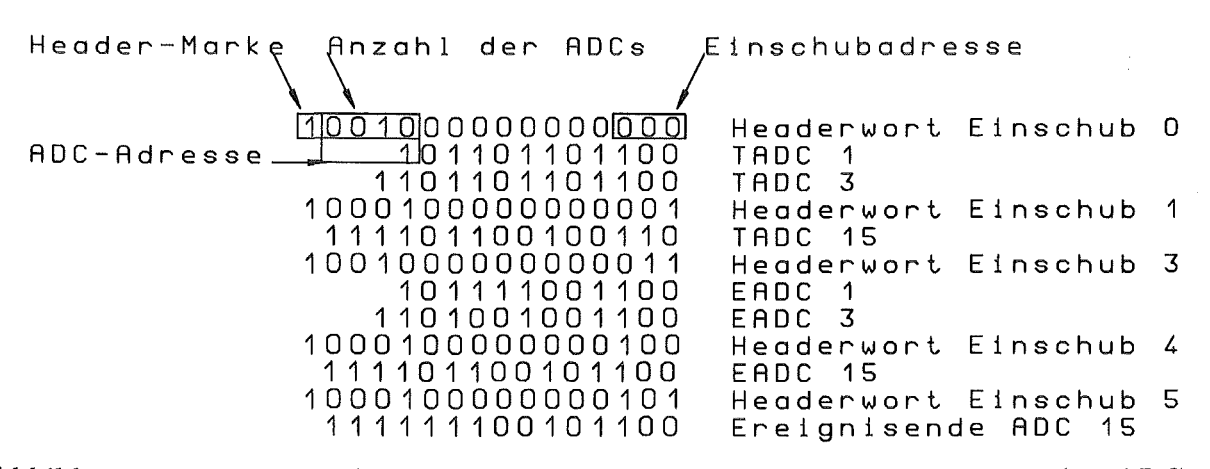

Abbildung 2.5: *Datenstruktur eines typischen Neutroneneinfangereignisses des ADC-Systems (Beschreibung siehe Text).* 

den müssen, bevor sie in die Pufferspeicher geschrieben werden. Bei dieser Art der Datenaufnahme ist es in Verbindung mit ECL-Logikmodulen von LeCroy möglich, innerhalb von 5  $\mu$ s eine Entscheidung zu fällen, ob die konvertierten Daten zu einem Bereich des zweidimensionalen Spektrums gehören, der für die Auswertung von Bedeutung ist oder nicht. Dazu muß aus den konvertierten Energiewerten möglichst schnell ihre Summe berechnet werden. Von den Flugzeiten, die für alle Detektoren annähernd gleich sind, wurde die des letzten konvertierten Detektors als repräsentativ angenommen. Die Kombination der Summenenergie mit der Flugzeit (TOF) gibt Auskunft darüber, ob ein konvertiertes Ereignis innerhalb des für die Auswertung relevanten Teils des Spektrums liegt oder nicht.

Um dies zu erreichen, werden die beiden Datenströme der Energie- und Zeit-ADCs jeweils einmal geteilt, wobei einmal das komplette Ereignis (vergleiche zum Beispiel Abbildung 2.5) mit 16 bit Datentiefe in richtiger Reihenfolge in einem 4 kbytegroßen Pufferspeicher (LeCroy, Modell 2375) zwischengespeichert wird, bis mit Hilfe der Logikmodule eine Entscheidung über das Ereignis getroffen wurde. Die Daten der Energie-ADCs werden mit 11 bit Genauigkeit, das heißt ohne Zusatzinformationen über den Detektor, in einer Addierstufe (ALU, LeCroy, Modell 2378) aufsummiert. Deren Ausgangswort wird in einer programmierbaren Logikeinheit (Memory Lookup Unit (EMLU), LeCroy, Modell 2372) mit einem zuvor über CAMAC programmierten Bitmuster beziehungsweise einer Zahl verglichen und stellt ein bestimmtes Ausgangswort bereit. Ist die Summenenergie größer als der programmierte Wert, wird eine Eins erzeugt, ansonsten eine Null. Von den Daten der Flugzeit-ADCs wird nur eine konvertierte Zeit benötigt. Sie wird ebenfalls auf eine gleiche Logikeinheit (TMLU) wie oben gegeben, die dann auch mit einem programmierten Bitmuster abgleicht. Für Zeiten kleiner als der programmierte Wert wird eine Null ausgegeben, ansonsten eine Eins. Die beiden 1 bit Datenworte werden zu einem 2bit Eingangswort kombiniert und auf eine dritte Memory Lookup Unit (VMLU) gegeben, in der alle möglichen Kombinationen der beiden 1 bit Worte programmiert sind. Ereignisse mit der Kombination (0,0) werden verworfen und ergeben eine Eins als Ausgangswort, während die drei anderen Kombinationen für ein gutes Ereignis stehen und als Ausgangswort eine Zwei haben. Mit dieser Entscheidung kann das Verhalten des Zwischenspeichers gesteuert werden. Falls nur das erste Bit gesetzt ist, wird der Pufferspeicher (Modell 2:375) zurückgesetzt, denn das registrierte Ereignis gehört zum Untergrund und wird verworfen.

Ist das zweite Bit gesetzt, wird das Auslesen des Zwischenspeichers in einen der beiden Pufferspeicher (Modell 4302) gestartet. Damit ist eine Ecke in der Energie-Flugzeit-Ebene ausgeschnitten. Es kann jedoch durch geeignete Programmierung der MLU-Einheiten ein beliebiges Teilgebiet ausgeblendet werden. Der Pufferspeicher wird, wenn er vollgeschrieben ist, deaktiviert und über CAMAC vom Computer ausgelesen. Währenddessen ist der zweite Speicher für das Datenschreiben aktiviert worden.

Die Kommunikation und die Steuerung für das Auslesen der einzelnen ECL-Module untereinander geschieht über Signalleitungen, auf die hier aber nicht näher eingegangen wird. Ebenso sind die Steuersignale zum Teil über einfache Logikschaltungen miteinander kombiniert, um so die Module nur bei bestimmten Bedingungen zu aktivieren, oder auszulesen.

Da bei dieser Art von Experiment die meisten Ereignisse eine kleine Multiplizität (eins und zwei) und eine geringe Summenenergie haben, reduziert sich die Datenmenge durch das Ausblenden um einen Faktor zwei bis drei. Wie schon erwähnt, werden die zu bestrahlenden Proben zyklisch in die Meßposition gefahren. Die konvertierten Einfangereignisse werden vom Experimentrechner für jede Probe und Zyklus zu einem File zusammengestellt, der dann über das KfK-Ethernet auf eine Workstation (SG, 4D/25, Personal Iris) transferiert und dort auf einer optischen Platte ( 450 MB für jede Seite) abgespeichert wird.

## Kapitel 3

### Anwendungen des ADC-Sytems

Durch die Implementierung von zwei ADCs für jeden der 42 Einzeldetektoren erhält man eine Vielzahl von Informationen. Meßdaten lassen sich damit nicht nur zur Erzeugung der zweidimensionalen Einfangspektren aufbereiten, sie können nach ganz anderen Kriterien sortiert werden, zum Beispiel hinsichtlich der Multiplizitäts- und Winkelverteilung der Einfanggammas oder Gammaspektren in Abhängigikeit von der Multiplizität des Ereignisses.

#### 3.1 Erstellung der Rohspektren

Da die Zeit- und Energieeichung der Einzeldetektoren etwas differieren können, sind Korrekturen an den registrierten Daten notwendig. Mit der Installation des ADC-Systems und der resultierenden Datenstruktur ist es leicht möglich, diese Korrekturen vorzunehmen. Dies geschieht beim Sortieren der Rohdaten in die zweidimensionalen (ExTOF)-Spektren. Für diese Korrekturen müssen umfangreiche Kalibrierungsmessungen durchgeführt werden.

#### 3.1.1 Korrekturen der aufgenommenen Daten

Mit einem eigens entwickelten Sortierprogramm werden die zweidimensionalen Spektren für jede Probe in Abhängigkeit von der Multiplizität erzeugt. Dies geschieht in vier Schritten :

- e Lesen der Daten und Aussortierung der unvollständigen Ereignisse.
- Korrektur der Energiewerte.
- Korrektur der Flugzeiten.
- Kombination von Energie, Flugzeit und Multiplizität zu zweidimensionalen Spektren.

Das Programm liest jeweils Datenblöcke von 32 kbyte, die dann Ereignis für Ereignis abgearbeitet werden. Dabei werden die Rohdaten auch nach Fehlern in der Datenstruktur untersucht. An die nächste Programmeinheit werden also nur komplette Ereignisse, mit vollständiger Energie- und Flugzeitinformation für jeden beteiligten Detektor, übergeben. Diese Daten werden sodann auf gleiches Zeitverhalten und auf Linearität in der Zuordnung Impulshöhe-Energie korrigiert.

Um die Nichtlinearität der Einzeldetektoren bei hohen Gammaenergien zu bestimmen, werden sechs Eichpräparate, die einen Energiebereich von 0.662 bis 6.13 MeV abdecken, in den 4n-BaFz-Detektor eingebracht und die Spektren akkumuliert. Aus diesen Eichspektren werden mittels geeigneter Programme die Peaklagen der einzelnen  $\gamma$ -Energien bestimmt. Werden nun in einem Diagramm die Peaklagen über der Energie aufgetragen, so erhält man im Idealfall eine Gerade, die durch den Nullpunkt geht. Dies ist aber wegen der Nichtlinearität bei hohen *1-*Energien für keinen Detektor der Fall. Durch die Detektorelektronik kommen zusätzlich leichte Unterschiede im Offset und in der Verstärkung hinzu.

Die Bestimmung der Linearitätskorrektur erfolgt in mehreren Schritten. Aus den Eichspektren der <sup>137</sup>Cs<sup>60</sup>Co-Mischquelle mit den  $\gamma$ -Energien 0.662, 1.173 und 1.332 MeV, werden Verstärkung und Offset der Einzeldetektoren bestimmt. Als Ansatz für die Fitfunktion wird ein Polynom zweiten Grades verwendet. Dabei ist der quadratische Term, der aus den drei Peaklagen für die 2.615 MeV-Linie im <sup>228</sup>Th, der 4.44 MeV-Linie der  $^{214}$ Am+Be und der 6.13 MeV-Linie der Pu+ $^{13}$ C Quellen bestimmt wird, ein Maß für die Nichtlinearität des Detektors. Im Sortierprogramm für die Erstellung der zweidimensionalen Spektren werden die detektorspezifischen Werte für Offset, Verstärkung und Nichtlinearität aufgerufen; die Korrektur erfolgt dann in vier Schritten:

- 1. Der konvertierte Wert (Kanal) wird auf den Offset korrigiert.
- 2. Mit diesem Wert wird aus der Fitfunktion die Energie bestimmt.
- 3. Aus der Energieeichung erhält man die neue Kanallage.
- 4. Anschließend werden alle Detektoren auf gleiche Verstärkung korrigiert.

Trägt man die aus dem Experiment gewonnenen Peaklagen der Neutroneneinfangereignisse, die jeweils der Bindungsenergie des eingefangenen Neutrons entsprechen sollten, über der Energie auf, so erhält man ein Maß für die Linearität des Detektors. In der Tat liegen alle ermittelten Meßpunkte auf einer Geraden, die durch den Nullpunkt geht. Es wird aber mit diesem Vorgehen bei der Messung der Samariumisotope keine Verbesserung gegenüber der Messung ohne ADC-System gefunden. Die Ursache hierfür ist die hohe Multiplizität der Einfangkaskade, dadurch haben im Mittel alle Einfanggammas eine Energie unter :3 MeV. In diesem Energiebereich ist der Detektor hinreichend linear, zumal die Photomultiplier zur Zeit mit vergleichsweise geringer Spannung betrieben werden. Die Situation ändert sich aber sofort, sobald Elemente mit Einfangkaskaden von geringer Multiplizität untersucht werden. Dasselbe gilt für die Energieauflösung des Sununenspektrums, die sich nur für harte Einfanggammaspektren signifikant verbessern läßt. Bei den untersuchten Samariumisotopen kommt wegen der extrem weichen Gammaspektren dieser Effekt noch nicht zum Tragen.

Für die Flugzeitspektren der Einzeldetektoren stellt sich eine etwas andere Situation dar. Wegen der Taleranzen in der Elektronik und aufgrund von unterschiedlichen Laufzeiten der Signale müssen hier zwei Effekte nachträglich per Software korrigiert werden.

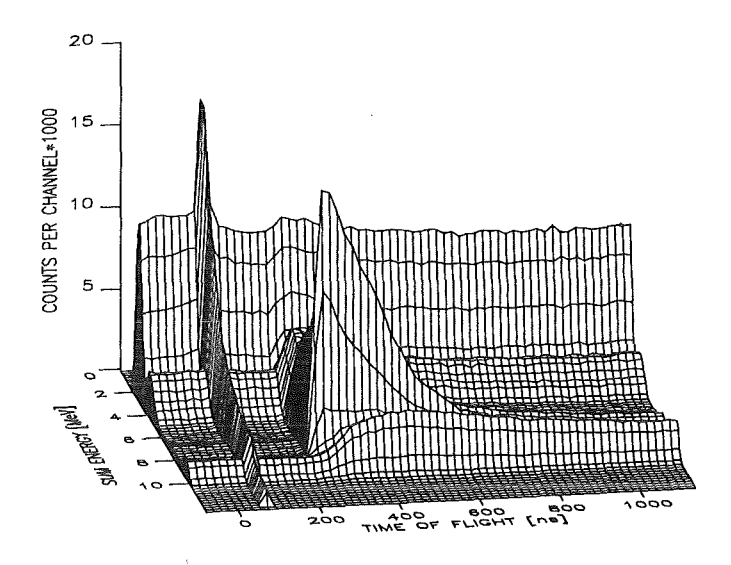

Abbildung 3.1: *Spektrum der Goldprobe aus der ersten Meßphasej registriert mit der bisherigen Datenaufnahme.* 

Einmal müssen die unterschiedlichen Zeiteichungen der Flugzeit-ADCs auf einen Mittelwert für alle korrigiert werden und zum anderen die Laufzeitunterschiede der Zeitsignale. Dieses manifestiert sich in einer unterschiedlichen Position des  $\gamma$ -Peaks im Flugzeitspektrum eines Einzeldetektors. Dieser  $\gamma$ -Peak entsteht durch die prompte Gammastrahlung beim Beschuß des Lithiumtargets mit dem gepulsten Protonenstrahl mittels inelastischer Streuung und  $(p,\gamma)$ -Reaktionen. Er dient als Referenzpunkt für die Bestimmung der Neutronenflugzeit. Die Korrektur der TOF-Spektren wird in zwei Schritten durchgeführt:

- 1. Zuerst müssen vor jeder Messung Eichspektren mit dem Neutronenstrahl aufgenommen werden. Man erhält für jeden Detektor ein TOF-Spektrum, in dem die Position des  $\gamma$ -Peaks bestimmt wird. Aus diesen Werten wird ein Mittelwert gebildet, der dann die Sollposition des  $\gamma$ -Peaks des Gesamtdetektors darstellt. Die Differenz zwischen Sollposition und der Position des  $\gamma$ -Peaks im TOF-Spektrum des Einzeldetektors ergibt den sogenannten TOF-Offset für jeden Detektor. Die von einem Zeit-ADC konvertierte Zahl wird entsprechend um den Offset-Wert erhöht oder erniedrigt.
- 2. Für die einzelnen Zeit-ADCs wird eine Zeiteichung bestimmt, aus ihr wird der Mittelwert errechnet. Die Abweichung von der mittleren Zeiteichung wird für jeden Detektor berechnet. Entsprechend dieser Differenz wird links und rechts vom  $\gamma$ -Peak das TOF-Spektrum gestaucht oder gedehnt.

Zum Zeitpunkt des Experiments ergab sich eine mittlere Zeiteichung von 715 ps pro Kanal. Aus den konvertierten Energien wird eine Summenenergie gebildet, die dann zur Speicherplatzbegrenzung von 11 bit Datentiefe auf 8bit reduziert wird, was bei einer Energieauflösung des Detektors von 6% völlig ausreichend ist. Für die Flugzeitspektren wird jedoch die volle Tiefe von 11 bit benötigt, da die Zeiteichung 0. 715 ns pro Kanal beträgt,

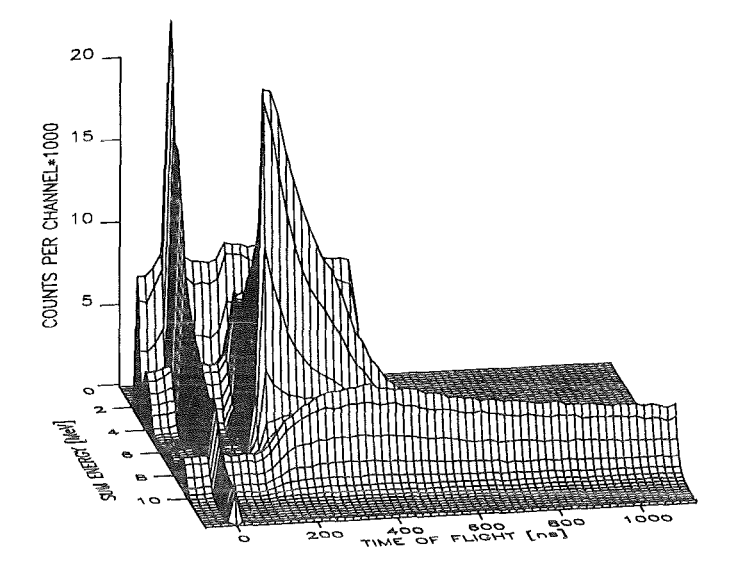

Abbildung 3.2: *Ein vom ADC-System erzeugtes Rohspektrum der Goldprobe. Die Ereignisse bei niedriger S'Ummenenergie 'Und große?' Fl'Ugzeit fehlen d'Urch das Vorsortieren. Man erkennt: zeitunabhängigen Untergrund bei niedrigen Summenenergien* (< 3 MeV), *den prompten Gammapeak bei TOF=0, Untergrund durch Streuneutronen* ( $\sim 9$  MeV) und *die Einfangereignisse bei 6.5 MeV.* 

was in etwa der Zeitauflösung des Detektors entspricht. Auf diese Weise wird die Datenmenge für die acht Proben von 400 MB auf 25 MB reduziert. Für die Flugzeiten der Neutronen wird die kürzeste Zeit aus den konvertierten Zeitinformationen aller Detektoren ausgewählt. Auf diese Weise wird eine Verfälschung der Messung durch gestreute  $\gamma$ -Quanten mit längerer Flugzeit vermieden. Ein so erzeugtes Einfangereignis wird in ein zweidimensionales Feld (128x2048) eingetragen, und zwar in Abhängigkeit von der Multiplizität des Ereignisses. Es werden jeweils fünf Spektren mit den Multiplizitäten eins bis vier sowie fünf und größer sortiert. Dies ist für die Auswertung ausreichend, kann jedoch bei Bedarf jederzeit geändert werden. Die günstige Datenstruktur ermöglicht eine weniger rechenintensive Analyse der Daten bezüglich der Multiplizität. Zusätzlich wird ein Spektrum erzeugt, das alle Multiplizitäten enthält.

Die so für die weitere Auswertung erzeugten Rohspektren sind für die Goldprobe in den Abbildungen 3.1 und 3.2 dargestellt. Dafür wurde zur besseren Übersicht eine reduzierte Auflösung von 64x64 Kanälen statt der ursprünglichen 128x2048 gewählt. Man erkennt deutlich, daß ein Stück des Spektrums bei niedrigen Energien und großen Flugzeiten fehlt. Dies ist der Anteil, der beim Vorsortieren der Daten herausgeschnitten wurde (vergleiche Kapitel 2.2.1). Da die Ereignisse des Radiumzerfalls zeitunabhängig sind, erscheinen sie im zweidimensionalen Spektrum zu allen Flugzeiten und bei Energien von maximal :3 MeV. Die Gammaspektren der Neutroneneinfangereignisse in den zu untersuchenden Proben reichen mit ihren Ausläufern aber auch bis zu diesen Energien hinab. Deshalb kann der Radiumuntergrund nicht generell durch eine elektronische Schwelle komplett abgeschnitten werden.

Zur weiteren Reduktion des Radiumuntergrundes werden die Daten auf Ereignisse hin untersucht, in denen nur benachbarte Detektoren angesprochen haben. So lassen sich

jedoch nicht nur Untergrundereignisse durch den Zerfall von Radium, sondern auch solche minimieren, die durch den Einfang gestreuter Neutronen in den Kristallen entstehen.

### 3.2 Andere Anwendungen

Die Datenstruktur des ADC-Systems erlaubt es, Gammakaskaden, Winkelverteilungen und Neutroneneinfangspektren auf einfache Art zu erzeugen. Die Gammakaskaden werden direkt zur Bestimmung von Korrekturen bei der Auswertung benötigt. Andere Größen sind für den Vergleich mit Modellrechnungen interessant.

#### 3.2.1  $\gamma$ -Kaskaden und Multiplizitätsverteilung

Zur Bestimmung der  $\gamma$ -Kaskaden beim Neutroneneinfang wird von dem Sortierprogramm ans den Rohdaten nur der Bereich der Daten mit dem besten Signal-zu-Untergrund-Verhältnis untersucht. Dieser liegt in der Nähe der Bindungsenergie bei kurzen Flugzeiten (vergleiche Abbildung 3.2). Mittels Software werden untere und obere Schwellen in der Energie und Flugzeit gesetzt und nur Ereignisse akzeptiert, die innerhalb dieses Fensters liegen. Das hier entwickelte Sortierprogramm hat mehrere Optionen:

- 1. Ereignisse, bei denen sich alle angesprochenen Detektoren berühren, werden als
- Untergrund verworfen(vergleiche Kapitel 3.1).
- 2. Die Daten werden auf Übersprechen von Gammas in benachbarte Detektoren untersucht. Sind zwei Detektoren Nachbarn, so werden ihre Energiewerte addiert. Die Anzahl der angesprochenen Detektoren, die der Multplizität des Ereignisses entspricht, wird um eins reduziert. Die Ursache des Übersprechens der Gammas ist hier in erster Linie durch einfache oder mehrfache Comptonstreuung bedingt. Daneben tritt bei hohen Energien auch Paarbildung auf, bei der ein oder beide Annihilationsgammas aus dem Detektor entkommen können.
- 3. Eine Kombinationen beider Optionen ist möglich.

Im Gegensatz zu dem Programm für die Erzeugung der zweidimensionalen Rohspektren wird hier nach der Linearitätskorrektur das Energiespektrum nicht auf 8bit reduziert. Man erhält also Energiespektren mit 2048 Kanälen. Für jede Probe werden die Gammaenergien in Abhängigkeit von der Multiplizität in ein Spektrum eingetragen, wobei die maximale Multiplizität zehn ist. Ebenso wird für jede Probe die Multiplizitätsverteilung der Kaskaden erzeugt; auch für die Streuprobe und die Leerprobe. Bei der Erstellung der Gammakaskaden wurden für jede Probe aus ungefähr 17 Millionen Ereignissen etwa 800.000 akzeptiert.

Die mit diesem Sortierprogramm erzeugten Spektren und Multiplizitätsverteilungen werden alle auf gleichen Neutronenfluß normiert. Anschließend wird von allen Spektren der jeweiligen Probe das entsprechende Spektrum der Leerprobe abgezogen und danach auf die in der Probe gestreuten Neutronen korrigiert. Dieses Streuspektrum wird von einer Graphitprobe simuliert, wobei nur Ereignisse akzeptiert werden, die in dem jeweils definierten Fenster liegen.

#### 3.2.2 Die Beispiele 197 Au, 148Sm und 149Sm

#### Kaskadenspektren

Als Beispiel sind in den Abbildungen 3.3 bis 3.5 die Einfangspektren für 148Sm in Abhängigkeit von den Multiplizitäten 2 und 3, 4 und 5 beziehungsweise 6 und alle restlichen Multiplizitäten aufgetragen. Es ist deutlich der Übergang von harten zu weichen Spektren zu erkennen.

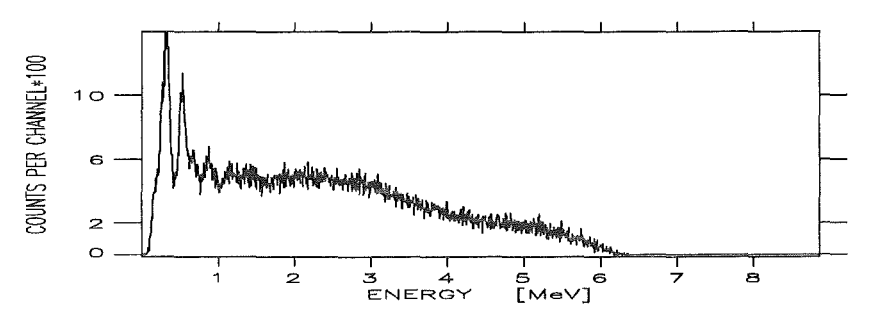

Abbildung 3.3: *Einfanggammaspektrum von* 148Sm *für Kaskaden der Multiplizität 2 und 3.* 

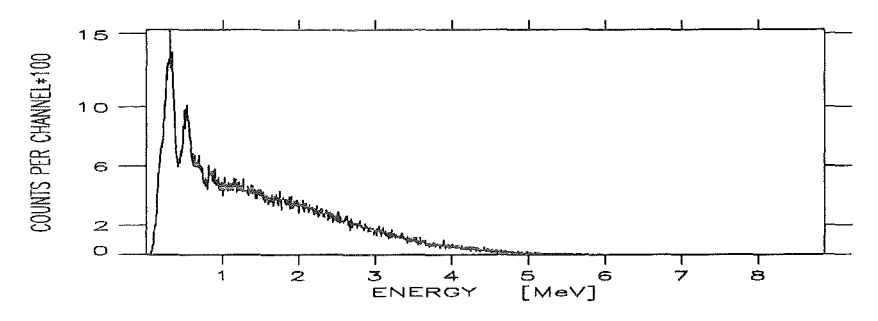

Abbildung 3.4: *Einfanggammaspektrum von* 148Sm *für Kaskaden der Multiplizität 4 und 5.* 

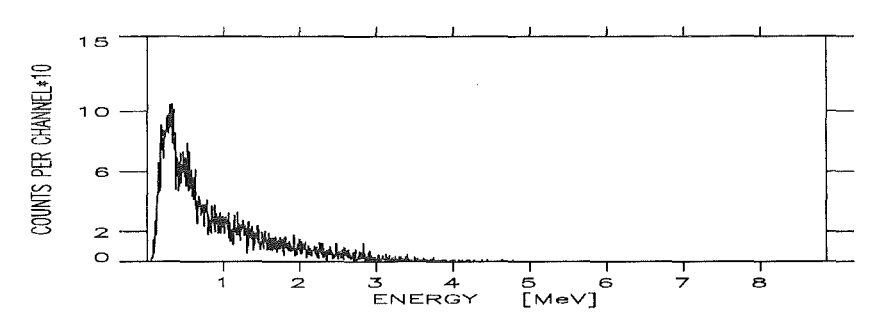

Abbildung 3.5: *Einfanggammaspektrum von* 148Sm *für Kaskaden der Multiplizität 6 bis 10.* 

In Abbildung 3.6 und 3. 7 sind zwei Spektren für Neutroneneinfänge in 148Sm und 149Sm der Multiplizität drei beziehungsweise vier dargestellt, für die eine Zuordnung der beobachteten Linien mit bekannten Gammaübergängen hergestellt wurde. Beide Spektren sind mit den Optionen für Untergrundunterdrückung und Übersprechen der Gammas in benachbarte Detektoren erzeugt worden. Wegen der begrenzten Detektoraufiösung, erscheinen hier mehrere Übergänge in einer Linie, wobei allein nur die Übergänge der Kaskade eingetragen wurden, die auch identifiziert werden konnten (vergleiche auch Tabelle 3.1). Als Referenz dienten die aktuellsten Ergebnisse aus den Nuclear Data Sheets, die es zur Zeit nur für <sup>149</sup>Sm (n, $\gamma$ )-Messungen gibt [MAT 86]. Für <sup>148</sup>Sm wurde Referenz [SZU 85] herangezogen, wobei die Linie bei 846 keV erstmals eindeutig identifiziert werden konnte. Bei allen anderen werden nur die häufigsten vorkommenden  $\gamma$ -Linien der Übergänge angegeben.

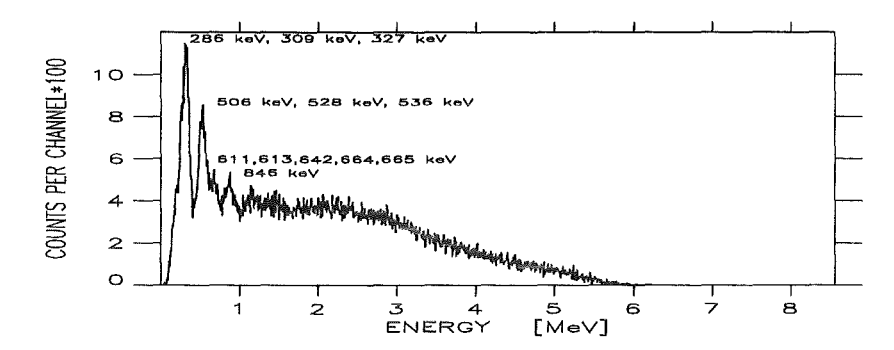

Abbildung 3.6: *Einfanggammaspektrum von 148Sm für Kaskaden der Multiplizität drei.* 

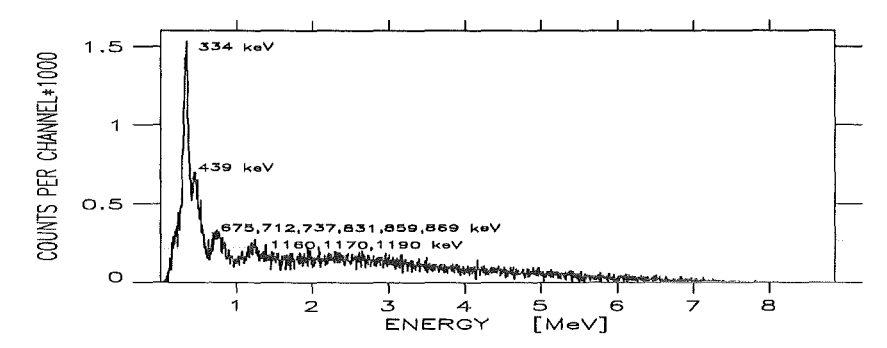

Abbildung 3. 7: *Einfanggammaspektrum von <sup>149</sup> Sm für Kaskaden der Multiplizität vier.* 

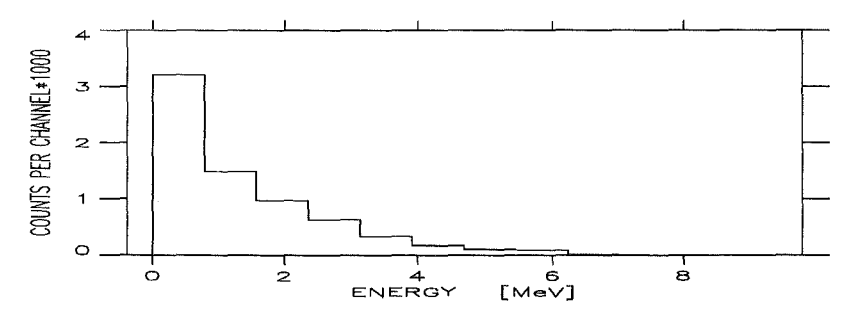

Abbildung 3.8: *Experimentelles Kaskadenspektrum von <sup>148</sup> Sm mit reduzierter Energieauflösung, summiert über alle Multiplizitäten.* 

| Ausgangskern | Energie [keV] | Übergang                                                    | Endkern           |
|--------------|---------------|-------------------------------------------------------------|-------------------|
| Sm148        | 327           | $3/2^- \longrightarrow 7/2^-$                               | Sm149             |
|              | 506           | $3/2^- \longrightarrow 7/2^-$                               |                   |
|              | 528           | $\frac{3}{2}^{-} \longrightarrow \frac{7}{2}^{-}$           |                   |
|              | 536           | $5/2^- \longrightarrow 5/2^-$                               |                   |
|              | 664           | $11/2^- \longrightarrow 7/2^-$                              |                   |
|              | 846           | $9/2^{-}, 11/2 \rightarrow 9/2^{-}$                         |                   |
| Sm149        | 334           | $2^+$ $\longrightarrow 0^+$                                 | S <sub>m150</sub> |
|              | 439           | $4^+ \rightarrow 2^+$                                       |                   |
|              | 675           | $4^+$ <sub>2</sub> $\longrightarrow$ $4^+$ <sub>1</sub>     |                   |
|              | 712           | $2^+$ <sub>2</sub> $\longrightarrow$ $2^+$ <sub>1</sub>     |                   |
|              | 736           | $3^-$ <sub>2</sub> $\longrightarrow$ $2^+$ <sub>1</sub>     |                   |
|              | 831           | $1^{-}$ <sub>2</sub> $\longrightarrow$ $2^{+}$ <sub>1</sub> |                   |
|              | 859           | $2^+$ <sub>2</sub> $\longrightarrow$ $2^+$ <sub>1</sub>     |                   |
|              | 869           | $4^+$ <sub>3</sub> $\longrightarrow$ $4^+$ <sub>1</sub>     |                   |
|              | 1160          | $1^-$ <sub>2</sub> $\longrightarrow$ 0 <sup>+</sup>         |                   |
|              | 1170          | $3^+$ <sub>2</sub> $\longrightarrow$ $2^+$ <sub>1</sub>     |                   |
|              | 1190          | $\overline{2^+{}_{2} \longrightarrow 0^+}$                  |                   |

Tabelle :3.1: *Obergänge beim Neutroneneinfang* 

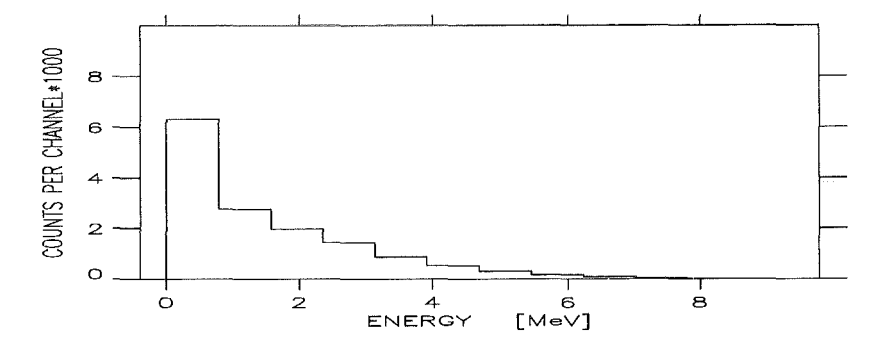

Abbildung 3.9: *Experimentelles Kaskadenspektrum von <sup>149</sup> Sm mit reduzierter Energieauflösung, summiert iiber alle Multiplizitäten.* 

Wird die Auflösung künstlich reduziert, ergeben sich für 148Sm, 149Sm und 150Sm die Histogramme der Abbildungen 3.8 bis 3.10. In dieser Form können die Spektren direkt mit theoretischen Ergebnissen verglichen werden. Für die Samariumisotope findet sich eine gute Übereinstimmung der Spektrenform (vergleiche Abbildung 4.9). Die Daten der Goldprobe wurden mit und ohne die Option des Übersprechens sortiert. Die beiden Spektren sind in den Abbildungen 3.11 und 3.12 dargestellt. Zum Vergleich mit den theoretischen Berechnungen muß ein Spektrum erzeugt werden, das aus den beiden Extremfällen im Verhältnis 3:1 (korrigiert zu gemessen) zusammengesetzt ist, da die Wahrscheinlichkeit für das Überkoppeln eines Gammaquants in einen benachbarten Detektor im Mittel

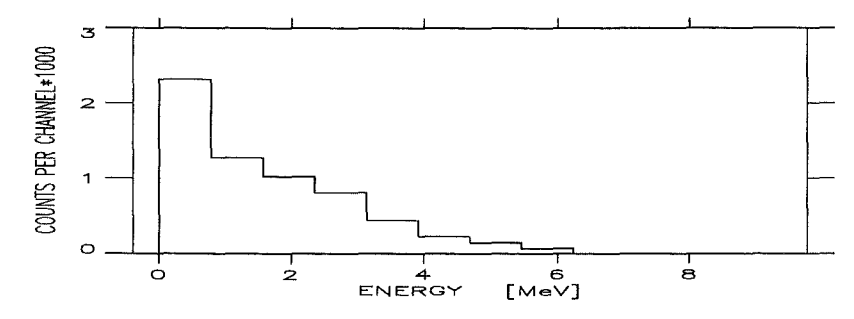

Abbildung 3.10: *Experimentelles Kaskadenspektrum von* <sup>150</sup>*Sm mit reduzierter Energieauflösung} summiert über alle Multiplizitäten.* 

mindestens 20% beträgt (vergleiche Abschnitt über die Multiplizitätsverteilungen). Das daraus resultierende Spektrum ist in Abbildung 3.13 dargestellt.

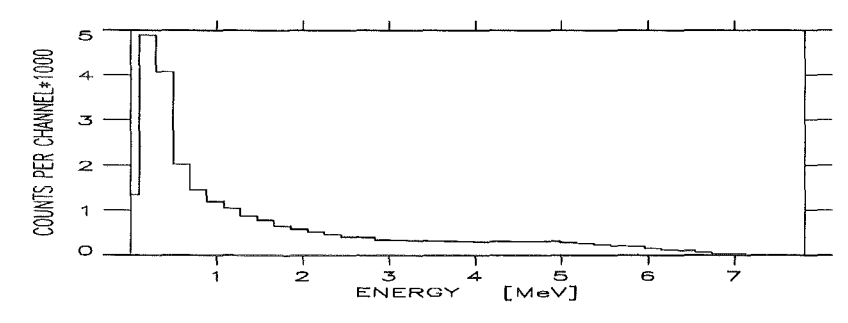

Abbildung 3.11: *Experimentelles Kaskadenspektrum von Gold mit reduzierter Energieauflösung} summiert über alle Multiplizitäten (ohne Übersprechen).* 

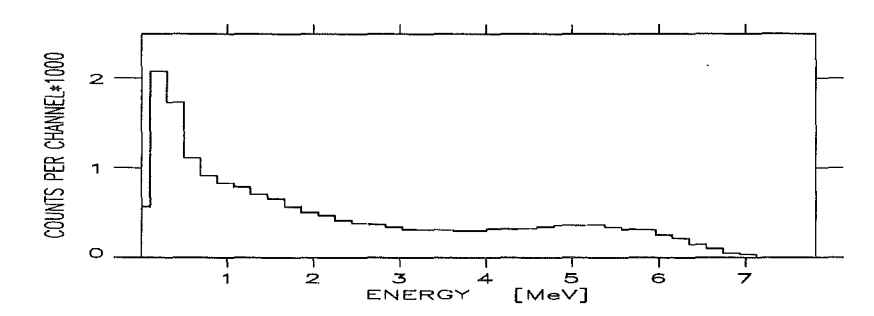

Abbildung 3.12: *Experimentelles Kaskadenspektrum von Gold mit reduzierter Energieauflösung} summiert über alle Multiplizitäten (mit Übersprechen).* 

Der Vergleich mit theoretischen Goldspektren bezieht sich auf Referenz (WIS2 90] (mit diesem Modell sind auch die Kaskaden für die Samariumisotope berechnet worden) sowie auf eine neuere Rechnung von Uhl [UHL 92]. Beide Spektren sind in den Abbildungen 3.14 beziehungsweise 3.1.5 dargestellt. Beim Vergleich der theoretischen und experimentellen Spektren ist zu beachten, daß die theoretischen Spektren noch mit der experimentellen Auflösung gefaltet werden müßten. Unter dieser Prämisse ist die Übereinstimmung mit Referenz [UHL 92] gut. Für das Spektrum aus Referenz (WIS2 90] würde sich hingegen eine leichte Überbewertung ergeben, im Bereich zwischen zwei und drei MeV sowie

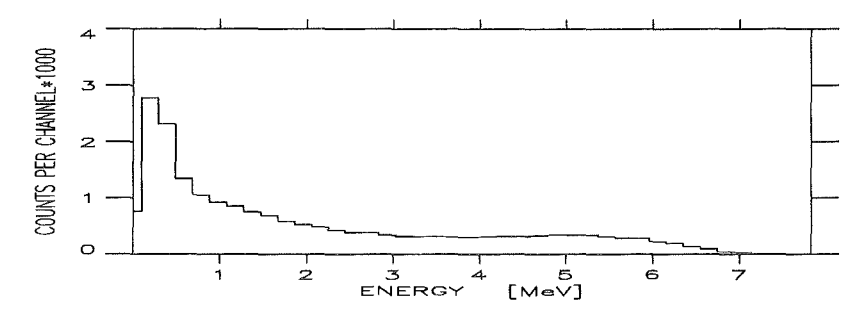

Abbildung 3.13: *Kaskadenspektren aus den beiden Extremwerten im Verhältnis* 3:1 *(korrigiert zu gemessen). Siehe dazu auch die Abbildungen* 3.11 *und* 3.12

bei hohen Gammaenergien. Eine eingehende Diskussion dieses Vergleichs wird derzeit im Rahmen einer Diplomarbeit durchgeführt [WEB 92].

Für die Auswertung der Wirkungsquerschnitte werden Informationen über die Gammakaskaden für eine Korrektur benötigt, die im wesentlichen die Genauigkeit des Querschnitts bestimmt (vergleiche Kapitel 4.2.2). Mit Hilfe des ADC-Systems wird es in Zukunft möglich sein, neben theoretischen Ergebnissen auch experimentelle Daten zu verwenden, um diese Korrektur möglichst genau festzulegen.

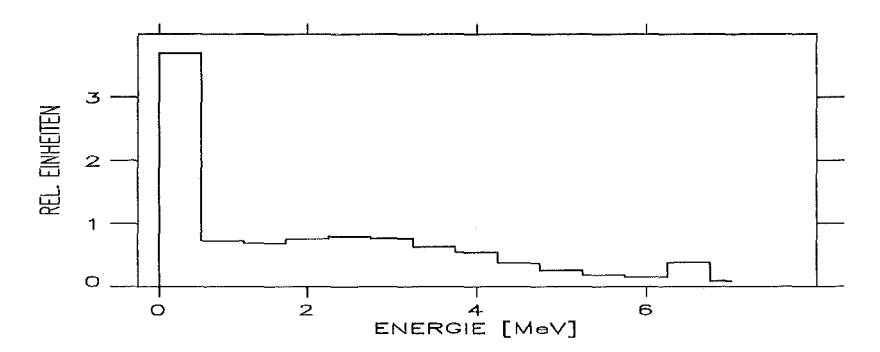

Abbildung 3.14: *Theoretisches Kaskadenspektrum von Gold aus Referenz* [W 15290].

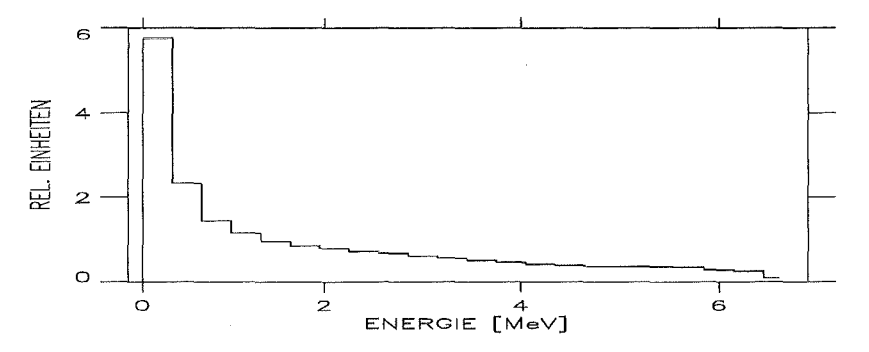

Abbildung 3.15: *Theoretisches Kaskadenspektrum von Gold aus Referenz* [U *H L*92].

#### Multiplizitätsverteilung

Die Multiplizitätsverteilungen wurden für jede Probe einmal mit und ohne Übersprechen in andere Kristalle erzeugt (vergleiche Kapitel3.2.1); außerdem wurde in allen Fällen auf Untergrund korrigiert. Werden die Ereignisse auf Übersprechen korrigiert, nimmt für die untersuchten Proben die mittlere Multiplizität um ungefähr einen Faktor 1.4 bis 1.5 ab (vergleiche Tabelle 3.2). Die so bestimmte mittlere Multiplizität kann jedoch nur als Untergrenze angesehen werden, da bei diesem Sortiermodus Ereignisse, bei denen wirklich zwei Gammas in benachbarte Detektoren gehen, als ein Gammaquant interpretiert werden. Die wahre mittlere Multiplizität liegt demnach zwischen den beiden Extrema (vergleiche weiter vorne, im Abschnitt über die Kaskadenspektren). Beim Vergleich der Ergebnisse erkennt man den Zusammenhang zwischen mittlerer Multiplizität und Bindungsenergie, den man aufgrund der höheren Niveaudichte bei zunehmender Anregungsenergie erwarten würde.

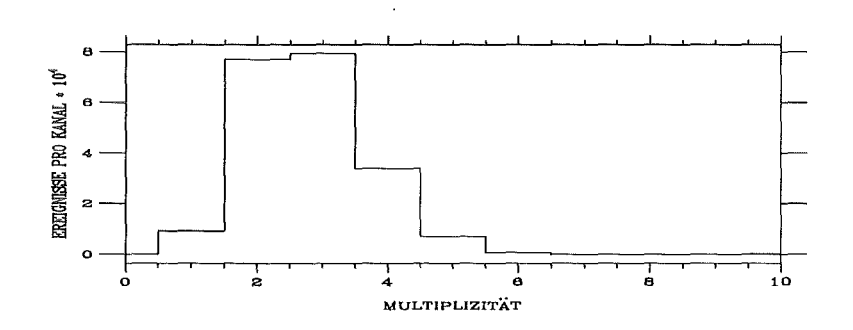

Abbildung :3.16: *Multiplizitätsspektrum von Gold korrigiert auf Übersprechen in andere Detektoren.* 

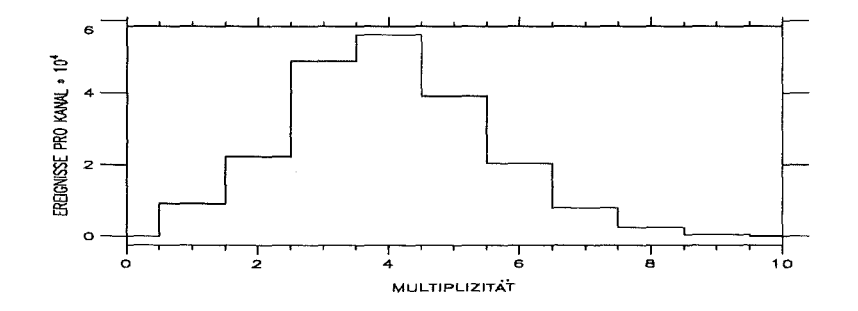

Abbildung 3.17: *Multiplizitätsspektrum von Gold, so wie es registiert wurde.* 

Zur Demonstration werden hier zwei Multiplizitätsverteilungen von Gold in Abbildung 3.16 und 3.17 dargestellt, wie sie mit und ohne Korrektur auf Übersprechen erzeugt werden.

Zum Vergleich sind die mittleren Multiplizitäten nach dem *statistischen Modell* berechnet worden. Es wurde dabei berücksichtigt, daß im Experiment Gammas unter 100
|       | Korrigiert auf | gemessen | Mittelwert | korrgiert zu gemessen | korrgiert zu gemessen | Rechnung |
|-------|----------------|----------|------------|-----------------------|-----------------------|----------|
| Probe | Übersprechen   |          |            | 3:1                   | 2:1                   |          |
| Au    | 2.8            | 4.0      | 3.4        | 3.1                   | 3.2                   | 3.2      |
| Sm147 | 4.0            | 6.0      | 5.0        | 4.5                   | 4.7                   | 4.5      |
| Sm148 | 3.0            | 4.3      | 3.7        | 3.3                   | 3.4                   | 3.3      |
| Sm149 | 4.2            | 6.2      | 5.2        | 4.7                   | 4.9                   | 4.7      |
| Sm150 | 2.9            | 4.1      | 3.5        | 3.2                   | 3.3                   | 3,3      |
| Sm152 | 2.8            | 4.1      | 3.5        | 3.1                   | 3.2                   | 2.9      |

Tabelle 3.2: *Mittlere Multiplizitäten* 

keV nicht registriert wurden und daß nur 95% des Raumwinkels abgedeckt sind, da die Detektoren am Ein- und Austritt des Neutronenstrahles fehlen. Diese Berechnungen sind für Gold und alle Samariumisotope durchgeführt worden. Die theoretisch ermittelten Werte sind zum Vergleich mit den experirnentellen Ergebnissen in Tabelle 3.2 eingetragen. Die beste Übereinstimmung mit den theoretischen Berechnungen ergibt sich, wenn eine Wahrscheinlichkeit von 25% für das Übersprechen zwischen einzelnen Detektoren zugrunde gelegt wird (Spalte vier in Tabelle 3.2). Dieses Ergebnis bestätigt eine frühere Untersuchung an einer Untereinheit des  $4\pi$ -BaF<sub>2</sub>-Detektors, bestehend aus einem pentagonalen Detektor, der von fünf heaxgonalen umgeben war [GUB 88]. Bei einer Gammaenergie von 2 MeV ergab sich dabei ein Übersprechen in 20% der nachgewiesenen Ereignisse.

#### 3.2.3 Winkelverteilung der Einfanggammas

Während des Sortierens der Experimentierdaten wurde auch die jeweilige Zählrate der Einzeldetektoren in Abhängigikeit von der Multiplizität registriert. Die so erzeugten Spektren stellen die Winkelverteilung der  $\gamma$ -Kaskade dar wie sie der Karlsruher  $4\pi$ -BaF<sub>2</sub>-Detektor erfaßt. Dabei ist zu berücksichtigen, daß die Selbstabsorption in den scheibenförmigen Proben zu Verzerrungen führt (vergleiche Tabelle 4.1 in Kapitel 4).

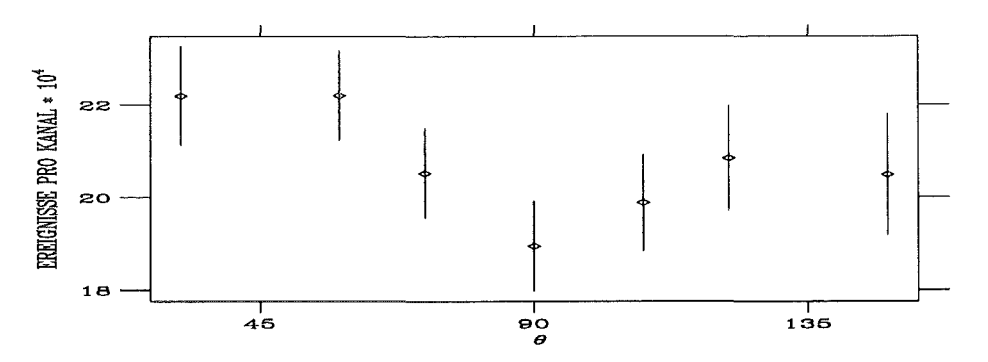

Abbilduüg 3.18: *Winkelverteilung der Gammas für Gold. Über alle Detektoren mit gleichem () wurde gemittelt.* 

Werden alle Detektoren mit ungefähr gleichem Winkel zur Strahlachse  $\theta$  (0-180 °) aufsummiert, erhält man Schnitte durch den 47r-BaF2-Detektor senkrecht zur Neutronenstrahlachse. Werden nun diese Zählraten in Abhängigkeit von  $\theta$  aufgetragen, erhält man die Winkelverteilung entlang der Neutronenstrahlachse. In Abbildung 3.18 ist die Gesamtzählrate für Gold, aufsummiert über alle Multiplizitäten, dargestellt. Es zeigt sich, daß die Verteilung der Gammas, wie erwartet, für Neutroneneinfang im keV-Bereich im Wesentlichen isotrop ist, wenn die Selbstabsorption in der Probe in Rechnung gestellt wird. Entsprechend weisen die Einzeldetektoren mit einem  $\theta$  von 90° etwas kleinere Zählraten auf, da für sie die Probe am dicksten erscheint. Dieser Effekt ist vor allem bei niedrigen Multiplizitäten zu beobachten.

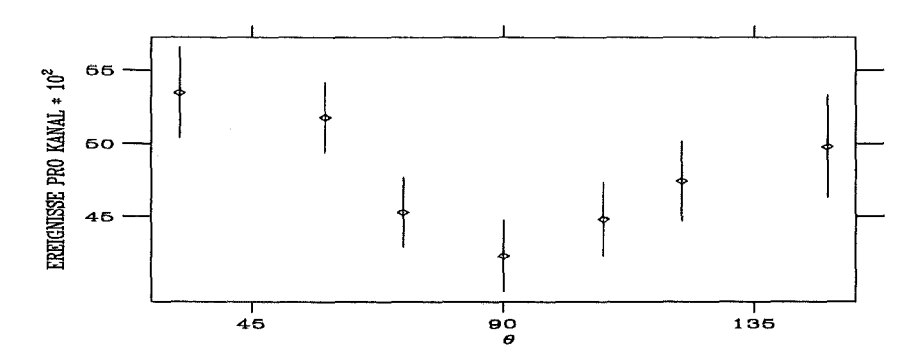

Abbildung 3.19: *Winkelverteilung der Gammas von Gold für die Multiplizitäten 2 und 3. Es wurde über alle Detektoren mit gleichem 0 gemittelt.* 

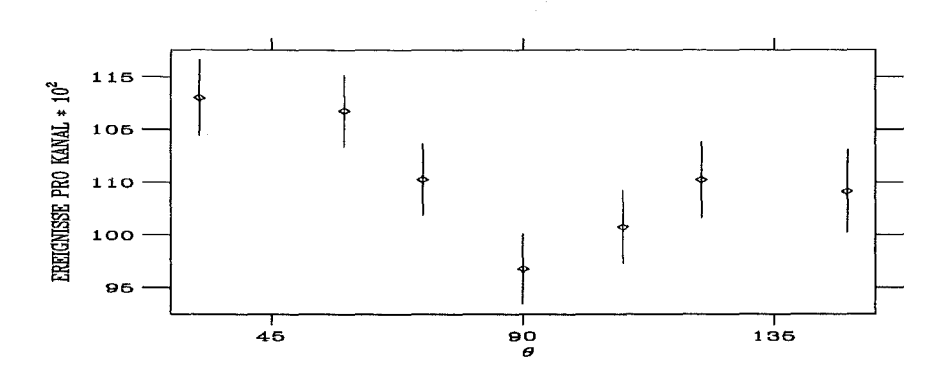

Abbildung 3.20: *Winkelverteilung der Gammas von Gold für die Multiplizitäten 4 und 5. Es wurde über alle Detektoren mit gleichem 0 gemittelt.* 

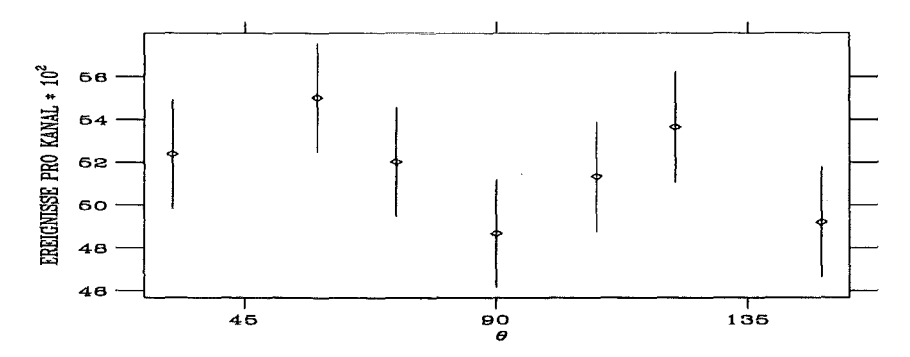

Abbildung 3.21: *Winkelverteilung der Gammas von Gold für die Multiplizitäten 6 bis 10. Es wurde über alle Detektoren mit gleichem 0 gemittelt.* 

Weiterhin ist eventuell eine Asymmetrie zu erkennen, wird die Verteilung der Gammas in Abhängigkeit von der Multiplizität auftragen. Die Detektoren in Richtung Strahlaustritt (kleines  $\theta$ ) haben eine höhere Zählrate als Detektoren in der Umgebung des Strahleintritts. Dies kann den Abbildungen 3.19 bis 3.21 entnommen werden, in denen die Winkelverteilung für Gold für verschiedene Multiplizitäten mit den statistischen Fehlern aufgetragen ist. Diese Asymmetrie läßt sich bei hohen Multiplizitäten innerhalb der statistischen Fehler nicht beobachten.

Sämtliche beim Gold registrierten Effekte, wie Selbstabsorption der Gammas in der Probe und die leichte Asymmetrie der Einfanggammas in der Gesamtverteilung, lassen sich, wenn auch nicht so ausgeprägt, ebenfalls bei den Samariumisotopen beobachten.

## Kapitel 4

# Bestimmung der Einfangquerschnitte

## 4.1 Probenpräparation

Für präzise Messungen von Neutroneneinfangquerschnitten ist es wichtig, das zu untersuchende Probenmaterial exakt zu charakterisieren. Bei dem vorliegenden Experiment wurde Samariumoxid  $(Sm<sub>2</sub>O<sub>3</sub>)$  verwendet. Da dieses hygroskopisch ist, müssen für den experimentellen Aufbau und die Messung besondere Vorkehrungen getroffen werden [WIN 86]. Die Proben sind derart zu präparieren, daß sie während der Experimentierphase chemisch und mechanisch stabil bleiben. Sie dürfen vor allem kein Wasser mehr enthalten oder nachträglich aufnehmen, da Wasserstoff zu einer Moderation der Neutronen und damit zur Verfälschung der Ergebnisse führt [MIZ 89]. Tatsächlich finden sich in der Literatur Werte für Einfangquerschnitte im untersuchten Massenbereich, die sich bis zu einem Faktor zwei unterscheiden. Solche Diskrepanzen sind vermutlich auf schlecht charakterisierte Proben zurückzuführen.

#### 4.1.1 Wassergehalt des Samariumoxids

Natürliches Samariumoxid enthält, auch wenn es als wasserfrei deklariert wird, immer noch zu einem gewissen Prozentsatz Wasser in Form von Samariumhydroxid  $Sm(OH)_{3}$ . Deshalb wurde das Samariumoxid nach der Karl-Fischer-Methode [LUE 64] auf seinen Wassergehalt untersucht. Dabei wurde festgestellt, daß selbst in dem unter Schutzgas angelieferten, natürlichen Samariumoxid immerhin 1.15% Wasser enthalten waren, was zusätzlich mit einer Infrarotspektroskopie bestätigt wurde. Die Vermutung, daß auch die isotopenreinen Proben für das Experiment einen gewissen Wassergehalt haben, hat sich bei der Probenpräparation bestätigt.

Auf Grund dieser Ergebnisse ist nach einer Methode gesucht worden, das immer vorhandene  $Sm(OH)$ <sub>3</sub> in Samariumoxid umzuwandeln, damit das Probenmaterial völlig frei wird von Wasser und eventuell auch Kohlenstoff und Stickstoff. Dies geschieht durch Glühen des Materials bei hohen Temperaturen [GME 74].

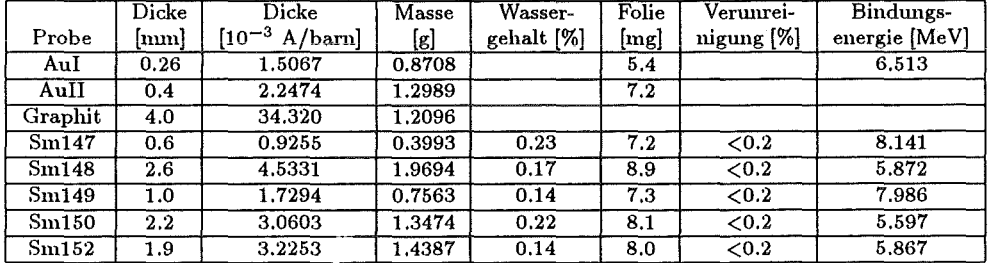

#### Tabelle 4.1: *Probendaten*

#### Glühen des  $Sm<sub>2</sub>O<sub>3</sub>$  und das Verhalten gegenüber Luft

Da bei den experimentellen Untersuchungen gepreßte Tabletten benutzt werden, wurden Vorversuche mit Pellets aus natürlichem  $Sm<sub>2</sub>O<sub>3</sub>$  unternommen. Es wurden jeweils drei gleiche Proben gepreßt, wobei eine bei Raumtemperatur an Luft gelagert wurde. Die beiden anderen wurden bei 100<sup>0</sup> in Luft-, beziehungsweise Sauerstoffatmosphäre ausgeglüht. Nach dem Abkühlen im Exsikator und anschließendem Wiegen wurden sie bei Raumtemperatur an Luft gelagert.

Die Proben wurden dann regelmäßig gewogen. Dabei zeigte sich, daß die geglühten Pellets sehr schnell in eine Sättigung übergehen und nur einen vergleichsweise geringen Gewichtszuwachs von 0.2% verzeichnen, was als an der Oberfläche adsobiertes Wasser gedeutet werden muß. Im Rahmen der Wägegenauigkeit ist im Verlaufe von zwei Jahren bei den geglühten Tabletten keine weitere Gewichtszunahme beobachtet worden. Weiterhin haben die Pellets ihre ursprüngliche Form behalten und sind mechanisch stabil geblieben. Die unbehandelte Probe ist unter ständiger Gewichtszunahme nach zwei Wochen zerfallen.

Die beobachtete Stabilität der geglühten Proben ist mit einer Umwandlung der Kristallstruktur zu erklären, die eine weitere Wasseraufnahme verhindert [GME 74] [CUR 57].

#### Die Proben

Die isotopenreinen Proben für das Experiment sind, in Analogie zu den Vorversuchen, ebenfalls aus  $Sm<sub>2</sub>O<sub>3</sub>$ -Pulver hergestellt worden. Außer den Samariumproben waren im Probenwechsler noch eine Gold- und eine Graphitprobe montiert. Eine freie Position des Probenwechslers wurde benutzt, um den probenunabhängigen Untergrund zu messen. Alle Probenmassen wurden so festgelegt, daß nach den erwarteten Querschnitten die Ereignisrate in allen Fällen ungefähr gleich war. Während der ersten Meßreihe wurde die Goldprobe Au I benutzt, in den beiden folgenden die schwerere Probe Au li. Alle Proben hatten einen Durchmesser von 15 mm und waren zum Schutz und zur besseren Montage in eine Polyethylenfolie eingeschweißt. Die wesentlichen Probendaten sind in Tabelle 4.1 eingetragen. Ausgehend von den Erfahrungen der Vorversuche, wurden die angereicherten Samariumproben bei 1000° C eine Stunde lang in normaler Atmosphäre ausgeglüht. Nach Abkühlung in einem Exsikator wurden die Proben sofort gewogen und so der Samariumanteil bestimmt. Aus dem Gewichtsverlust beim Glühen ergab sich ein Wasseranteil von 1.5% bis 13.7% im Ausgangsmaterial, abhängig vom jeweiligen Hersteller des Probenma-

Tabelle 4.2: *Gewicht der Samariumproben in Abhängigkeit von der Zeit (normiert auf das Gewicht direkt nach dem Glühen bei 1 OO(f' C).* 

|       | Pellet vor | Pellet nach | Pellet vor       | Pellet nach    |
|-------|------------|-------------|------------------|----------------|
| Probe | dem Glühen | dem Glühen  | dem Einschweißen | dem Experiment |
| Sm147 | 1.137      |             | 1.0016           | 1.0029         |
| Sm148 | 1.015      |             | 1.0013           | 1.0020         |
| Sm149 | 1.072      |             | 1.0011           | 1.0016         |
| Sm150 | 1.036      |             | 1.0019           | 1.0026         |
| Sm152 | 1.047      |             | 1.0011           | 1.0016         |
| Zeit  | $-1d$      |             | 60d              | 210d           |

Tabelle 4.3: *Isotopenanreicherung der Samariumproben.* 

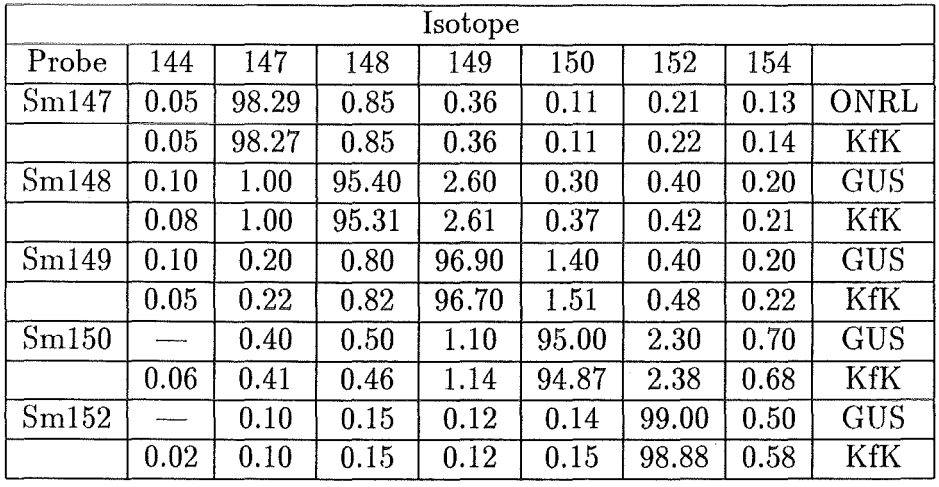

terials. Nach dem Ende des Experiments wurde die Masse erneut bestimmt und nur eine geringfügige Gewichtszunahme von  $\sim0.2\%$  festgestellt, die als Adsorption von Wasser an der Oberfläche gedeutet wurde. Zur Übersicht sind die Massen direkt nach dem Glühen der Proben, der Massenverlust, sowie die Gewichtszunahme in Tabelle 4.2 eingetragen. Um völlig sicher zu gehen, wurden die Proben nach dem Experiment auf ihre Isotopenzusammensetzung und den Samariumgehalt untersucht. Es zeigte sich, daß die Herstellerangaben bezüglich der Isotopenzusammensetzung zuverlässig waren. Diese ist in Tabelle 4.3 wiedergegeben, in der auch die zusätzliche Analyse des Kernforschungszentrums eingetragen ist. Der Samariumanteil in den Proben hingegen war unsicher (vergleiche Kapitel 4.1 und Tabelle 4.2). Es konnte aber wegen der Literaturangaben (GME 74] davon ausgegeangen werden, daß nach dem Erhitzen der Proben nur noch reines Samariumoxid vorlag. Zur Sicherheit sind alle Proben nach dem Experiment auf ihren Samariumanteil und eventuelle Verunreinigungen überprüft worden. Diese Analyse wurde mit drei unabhängigen Methoden durchgeführt, mit einem Röntgenabsorptiometer des Instituts für Kernphysik III des Kernforschungszentrums sowie mit der Röntgenfluoreszenzanalyse, um die erwartete

Stöchiometrie der Proben zu überprüfen und schließlich mit der Karl-Fischer-Methode im analytischen Labor des Instituts für Materialforschung (IMF) des Kernforschungszentrums, mit der der Wassergehalt der Proben festgestellt wurde. Zur Eichung der ersten Methode wurden vier Standardproben aus metallischem Samarium hergestellt, ebenso wurden vier Standards mit Samariumoxidpulver hergestellt, welches zuvor, wie in Kapitel 4.1 beschrieben, präpariert wurde. Alle Samariumproben inklusive der Standards wurden in 0.1 molarer Salpetersäure aufgelöst (ungefähr  $30mg\,Sm<sub>2</sub>O<sub>3</sub>$  pro ml). In einem Röntgenabsorptiometer durchstrahlt ein Röntgenstrahl mit kontinuierlicher Energieverteilung eine Glasküvette genau definierter Länge. Das Maximum des Spektrums wird bei der Energie der K-Kante eingestellt. Die sprunghafte Änderung in der Absorption stellt ein Maß für die Konzentration des untersuchten Elements dar. Die Ergebnisse dieser Analyse sind aus Abbildug 4.1 zu entnehmen, in der das Verhältnis der gemessenen zur berechneten Konzentration gegenüber der aktuellen aufgetragen ist. Diese Berechnungen sind unter der Annahme durchgeführt worden, daß es sich immer um reines  $Sm<sub>2</sub>O<sub>3</sub>$  beziehungsweise Samarium handelt. Der Mittelwert aller acht Standardproben aus natürlichem Samarium ist zu eins gesetzt worden. Da sich die Mittelwerte der Standardproben aus  $Sm<sub>2</sub>O<sub>3</sub>$ und metallischen Samarium nur um 0.17% unterscheiden, kann davon ausgegangen werden, daß die Proben kein Wasser beziehungsweise andere Verunreinigigungen enthalten, wenn das Gewicht der Proben direkt nach dem Ausglühen bei 1000° *C* zugrunde gelegt wird. Dies bedeutet, daß in den untersuchten Proben die Stöchiometrie gestimmt hat. Die Zuverlässigkeit dieser Meßmethode wird hauptsächlich durch die Genauigkeit bestimmt, mit der die 10ml Lösung in die Glasküvette eingefüllt werden konnten (0.4%). Man findet, daß die Masse der angereicherten Proben bis auf 147Sm (1% Abweichung) innerhalb dieses Fehlers bestätigt wurden.

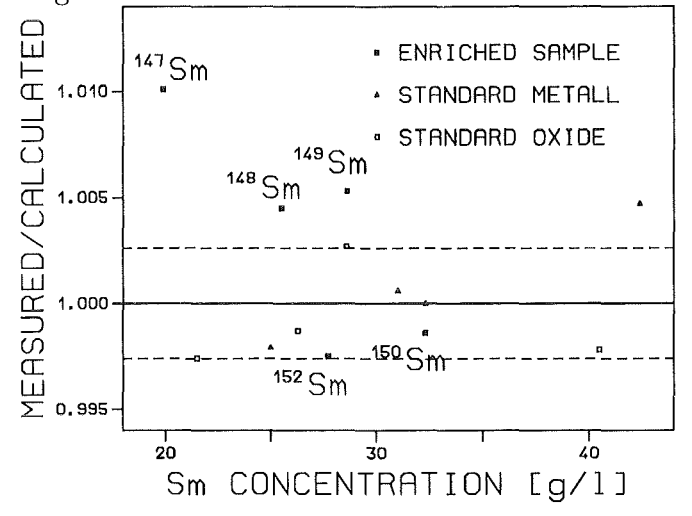

Abbildung 4.1: *Ergebnisse der Absorptionsanalyse der Samariumproben.* 

In der zweiten Analyse ist der Wassergehalt der Proben nach der Karl-Fischer-Methode bestimmt worden. Dabei wird bei 900° *C* das Wasser aus den Samariumpellets ausgetrieben. Der Wasserdampf wird mittels trockenem Stickstoff in einer coulometrischen Meßzelle gesammelt, in der H.J durch die jodametrischen Reaktion produziert wird, und zwar pro-

| Probe | Wassergehalt    | Gewichtszunahme |
|-------|-----------------|-----------------|
| Sm147 | $0.38 \pm 0.08$ | 0.26            |
| Sm148 | $0.14 \pm 0.01$ | 0.20            |
| Sm149 | $0.13 \pm 0.01$ | 0.16            |
| Sm150 | $0.17 \pm 0.01$ | 0.26            |
| Sm152 | $0.17 \pm 0.01$ | 0.16            |

Tabelle 4.4: *Wassergehalt der Samariumproben nach dem Experiment in* [%}.

protional zum Wassergehalt in der Probe. Der Samariumgehalt der Proben wurde zur Sicherheit mit der Röntgenfluoreszenzanalyse noch einmal bestimmt. Als Kalibrierung dienten wiederum Tabletten aus reinem  $Sm_2O_3$ -Pulver, die genau nach derselben Methode wie die angereicherten Proben hergestellt wurden. Die Ergebnisse der Wasserbestimmung sind in Tabelle 4.4 wiedergegeben, diese stimmen mit der beobachteten Gewichtszunahme (vergleiche Tabelle 4.2) überein.

Zur Montage im Probenwechsler und um eine eventuelle weitere Wasseraufnahme der Samariumproben zu verhindern, sind alle Proben in eine Polyethylenfolie eingeschweißt worden (vergleiche auch Tabelle 4.1). Dies erhöht zwar wiederum den Wasserstoffgehalt der Proben, aber nur die Frontseite der Folie spielt hier eine Rolle, da die Neutronen dadurch mit einem maximalen Winkel von 45° in Vorwärtsrichtung gestreut werden und nur diese die Probe treffen können. Umgerechnet auf die Probenmasse entspricht dieser Folienteil ungefähr einem Wassergehalt von 0.2% und ist somit von der gleichen Größenordnung wie der in Tabelle 4.4.

## 4.2 Bestimmung der Einfangquerschnitte

Die Querschnitte sind aus den Daten von drei verschiedenen Meßkampagnen ermittelt worden, davon wurden die ersten beiden mit der bisherigen Datenaufnahme (vergleiche Kapitel 2.1.2) durchgeführt. Für die genauere Untersuchung von systematischen Fehlern wurden Neutronenspektren mit einer Maximalenergie von 100 beziehungsweise 200 keV verwendet. Bei der Maximalenergie von 100 keV ist das Signal-zu-Untergrund-Verhältnis im wichtigen Energiebereich von 10 bis 80 keV deutlich besser. In der dritten Meßphase ist das im Rahmen dieser Arbeit aufgebaute ADC-System benutzt worden. Die Maximalenergie der Neutronen lag wie in der zweiten Meßkampagne bei 200 keV. Damit konnten beide Methoden der Datenaufnahme verglichen werden. Es zeigte sich, daß sie innerhalb der Fehler kompatibel sind.

Bestimmungen von Neutroneneinfangquerschnitten mit dem Karlsruher  $4\pi$ -Ba $F_2$ -Detektor sind anhand von zwei früheren Messungen bereits im Detail beschrieben worden, so daß für eine ausführliche Darstellung der Auswertung auf die Referenzen [WIS2 90] und [WIS 91] verwiesen werden kann. Ausführliche Tabellen und die Spektren sämtlicher Proben der vorliegenden Arbeit sind in Referenz [WIS 92] veröffentlicht.

|              |           | gemessenes Spektrum | korrigierte Proben- |           |           |                    |
|--------------|-----------|---------------------|---------------------|-----------|-----------|--------------------|
| korrigiertes |           |                     |                     |           |           | Dicke              |
| Spekrum      | Sm147     | Sm148               | Sm149               | Sm150     | Sm152     | $[10^{-3} A/barn]$ |
| Sm147        | 100       | $-0.2107$           | $-0.1832$           | $-0.0324$ | $-0.0586$ | 0.9095             |
| Sm148        | $-4.9493$ | 100                 | $-7.0138$           | $-0.4068$ | $-0.5407$ | 4.3326             |
| Sm149        | $-0.3486$ | $-0.3977$           | 100                 | $-0.8305$ | $-0.1959$ | 1.6750             |
| Sm150        | $-1.2870$ | $-0.8746$           | $-1.9396$           | 100       | $-2.1944$ | 2.9066             |
| Sm152        | $-0.3260$ | $-0.5180$           | $-0.1908$           | $-0.1512$ | 100       | 3.1929             |

Tabelle 4.5: *Matrix für die Isotopenkorrektur (alle Angaben in[%}).* 

#### 4.2.1 Erzeugung der korrigierten Spektren

Aus den Rohdaten, die bei der alten Datenaufnahme auf Magnetband, bei Verwendung des ADC-Systems hingegen in From eines Files auf einer optischen Platte gespeichert werden, werden mittels geeigneter Sortierprogramme zweidünensionale Spektren, in denen die Zahl der beobachteten Ereignisse über der Gammaenergie und der Flugzeit der Neutronen (TOF) aufgetragen ist, erzeugt. Es wurden jeweils fünf Spektren für die Multiplizitäten 1, 2, 3, 4 und  $\geq$ 5 sortiert. Die Daten aller Meßkampagnen werden ein zweites Mal sortiert, wobei jene Ereignisse verworfen werden, in denen nur benachbarte Detektoren angesprochen haben, mit der Zusatzbedingung, daß einer von diesen Detektoren alle anderen berührt (vergleiche auch Kapitel :3.1). Auf diese Weise läßt sich eine deutliche Reduzierung des Untergrundes erreichen.

Die so gewonnenen Spektren werden zunächst auf gleichen Neutronenfluß normiert. Dies geschieht mittels der Spektren eines Lithiumglasdetektors, der in unmittelbarer Nähe des Neutronentargets montiert ist. Diese Korrektur ist in der Regel sehr viel kleiner als 1% und entsteht dadurch, daß die Neutronenausbeute mit zunehmender Meßdauer abnimmt. Dadurch werden die ersten Proben in jedem Meßzyklus einem geringfügig höheren Neutronenfluß ausgesetzt als die letzten. Danach wird von allen Probenspektren das Spektrum der Leerprobe abgezogen und somit sämtlicher probenunabhängiger Untergrund eliminiert.

Die aus diesen Korrekturen resultierenden Spektren enthalten nun nur noch die Einfangereignisse und einen probenabhängigen Untergrund, der von den Isotopenverunreinigungen und den in der Probe gestreuten Neutronen, die vom Detektormaterial eingefangen werden, verursacht wird. Im nächsten Schritt werden die Spektren auf die probenspezifischen Isotopenverunreinigungen (vergleiche auch Tabelle 4.3) korrigiert. Diese Isotopenkorrektur muß unbedingt durchgeführt werden, da die ungeraden Samariumisotope sehr große Neutroneneinfangquerschnitte haben. Dazu wird ein lineares Gleichungssystem gelöst, welches für jede Probe die spezifischen Verunreinigungen berücksichtigt. Die daraus resultierenden Korrekturfaktoren sind in Tabelle 4.5 eingetragen. Für 148Sm, die Probe mit der größten Isotopenkorrektur, ergibt sich dann für das korrigierte Spektrum folgende Rechnung:

$$
^{148}Sm_{korr} = ^{148}Sm_{gem} - 0.049^{147}Sm_{gem} - 0.070^{149}Sm_{gem} - 0.004^{150}Sm_{gem} - 0.005^{152}Sm_{gem}
$$

Für die Isotope 144 und 154, welche nicht mitgemessen wurden, sind folgende Annah-

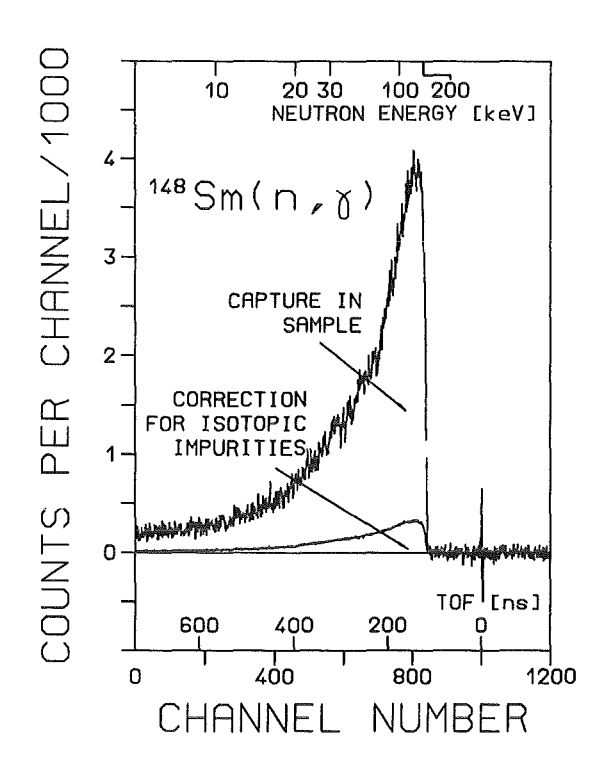

Abbildung 4.2: 148 *Sm als ein Beispiel für die Isotopenkorrektur* 

men gemacht worden:

- Die Korrektur für 144Sm wird vernachlässigt, weil die Verunreinigungen maximal 0.1% pro Probe betragen und der Querschnitt klein ist.
- Das Isotop 154 wird wie 148Sm behandelt, da es ungefähr gleich große Bindungsenergie hat. Um dem etwas größeren Querschnitt Rechnung zu tragen, ist die Häufigkeit um einen Faktor 1.1 erhöht worden. Da die Verunreinigung durch dieses Isotop in allen Proben weniger als 1% beträgt, ist dieses Vorgehen hinreichend genau.

Allerdings wird durch diese Korrektur nicht nur die Isotopenverunreinigung eliminiert, reduziert wird auch der Effekt des zu korrigierenden Isotops, weil dieses wiederum in den anderen Proben als Verunreinigung vorliegt. Diesem wird durch eine modifizierte Probendicke Rechnung getragen (vergleiche Tabellen 4.1 und 4.5). Zur Illustration der Isotopenkorrektur ist in Abbildung 4.2 das projizierte Flugzeitspektrum von 148Sm, das die größte Isotopenkorrektur aufweist, zusammen mit dieser Korrektur dargestellt. Man findet, daß der korrigierte Anteil des Spektrums maximal8% beträgt. Im nächsten Schritt werden die Spektren auf die in der Probe gestreuten Neutronen, welche im Szintillator des Detektors eingefangen werden, korrigiert. Die Streuung von Neutronen wird mit einer Graphitprobe simuliert. Das so erzeugte Streuspektrum ist in Abbildung 4.3 als Projektion auf die Energieachse dargestellt. Das häufigste Bariumisotop 138, mit einer natürlichen Häufigkeit von 72%, ist in dem dargestellten Spektrum wegen seines kleinen Neutroneneinfangquerschnitts gerade noch sichtbar. Da alle geraden Samariumisotope eine Bindungsenergie von weniger als 5.9 MeV haben, sind die Einfangereignisse dieser Proben sehr gut von Untergrund der Streuneutronen getrennt. Für die Streukorrektur der geraden Samariumisotope

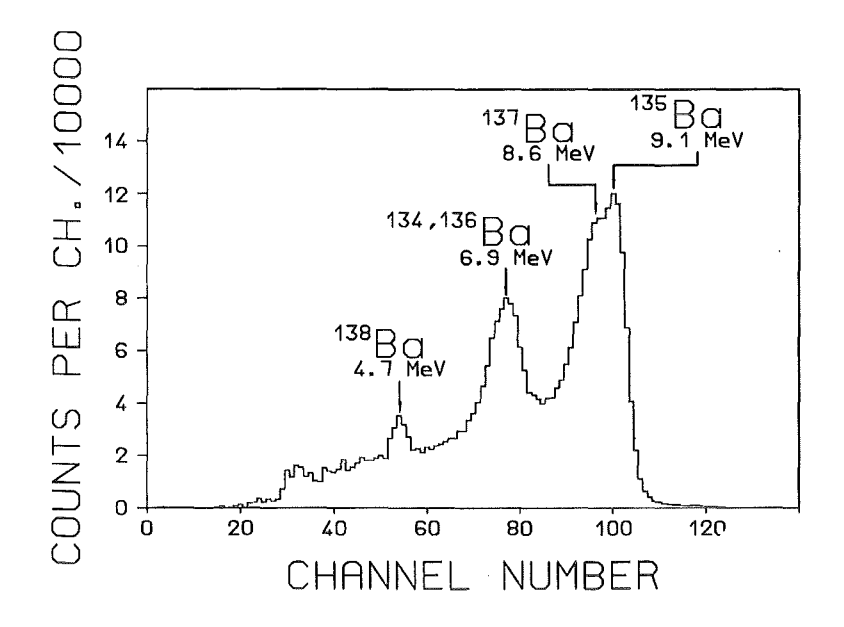

Abbildung 4.3: *Projektion des zweidimensionalen Spektrums der Streuprobe auf die Energieachse.* 

wird das Energieintervall von Kanal 76 bis 106 zur Normierung benutzt. Die resultierenden Normierungsfaktoren werden in Abhängigkeit von der Flugzeit der Neutronen bestimmt. Bei den ungeraden Isotopen 147Sm und 149Sm mußte wegen der höheren Bindungsenergie die untere Grenze des Normierungsintervalls auf Kanal 98 beziehungsweise 100 erhöht worden. Die so korrigierten, zweidimensionalen Spektren können aus dem unteren Teil der Abbildungungen 4.4 und 4.5 entnommen werden.

Werden die zweidimensionalen Spektren in einem Flugzeitbereich mit optimalem Signal: zu-Untergrund-Verhältnis auf die Energieachse projiziert, so erhält man die Spektren in Abbildung 4.6, in denen die Summenenergie für die verschiedenen Multiplizitäten der  $148$ Sm-Probe aufgetragen sind. Um die Energieabhängigkeit des Wirkungsquerschnitts zu bestimmen, wurden die zweidimensionalen Spektren in ausgewählten Bereichen um die Bindungsenergie (in Abbildung 4.8 sind diese Bereiche mit Pfeilen markiert) auf die Flugzeitachse projiziert. Die eindimensionalen Flugzeitspektren entstehen dann durch Addition der einzelnen Multiplizitäten. Dies ist an einem Beispiel in Abbildung 4. 7 illustriert, wo das Flugzeitspektrum der 148Sm Probe mit kompletter Zeitauflösung für eine Meßkampagne mit einer maximalen Neutronenenergie von 200 keV dargestellt ist. Zum Vergleich ist in dieser Abbildung ebenfalls der Untergrund der Streuneutronen eingezeichnet. Deutlich ist zu erkennen, daß diese Ereignisse ein anderes zeitliches Verhalten haben, als die echten Einfangereignisse in der Probe. Denn die von der Probe gestreuten Neutronen werden im Mittel zwanzigmal im Detektor gestreut, bevor sie vom Szintillatormaterial eingefangen werden. Dadurch sind sie zu größeren Zeiten hin verschoben und fallen zum großen Teil in einen Flugzeitbereich, der für die Auswertung nicht benötigt wird (Flugzeiten 2 600 ns).

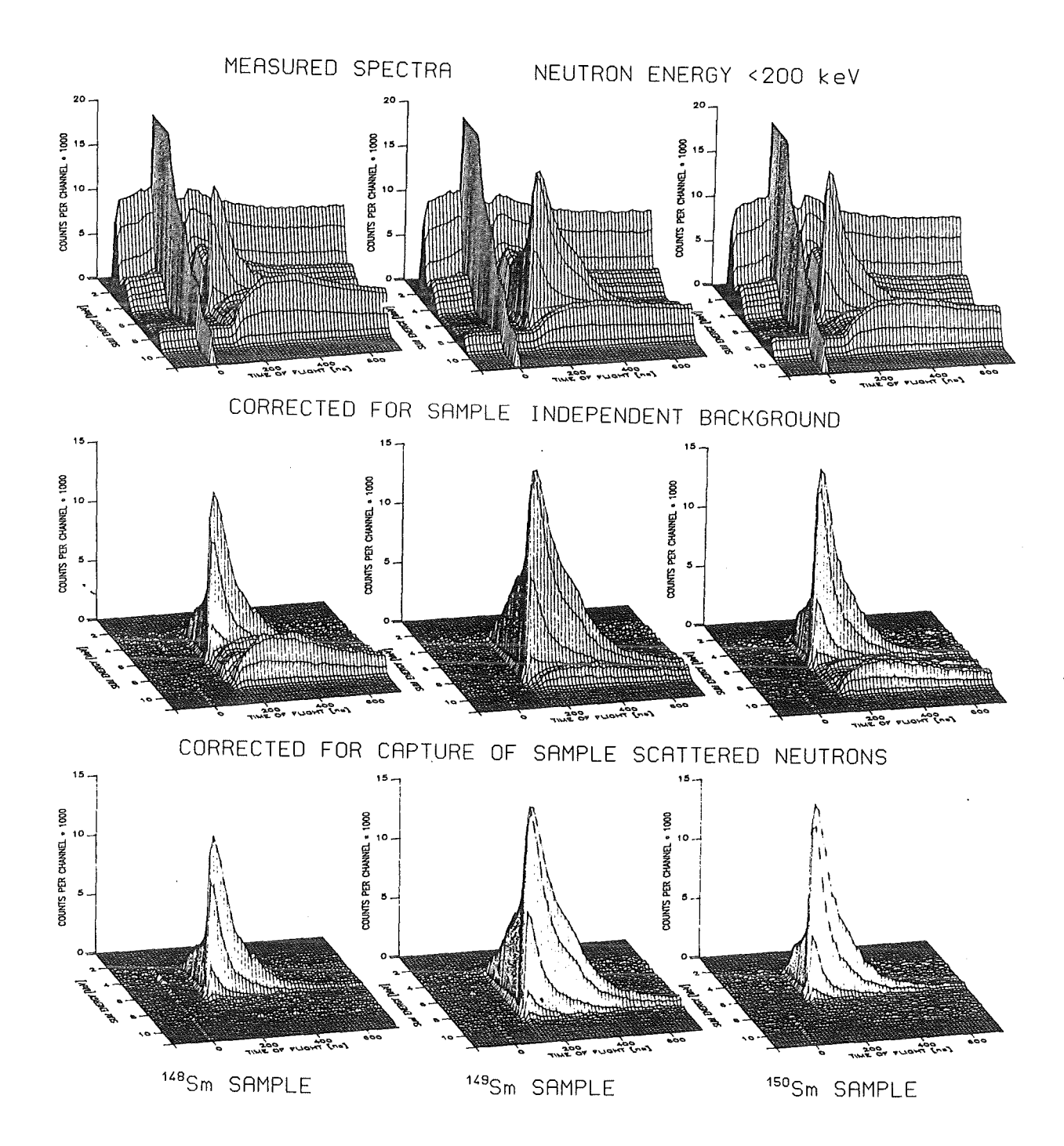

Abbildung 4.4: *Korrektur der gemessenen zweidimensionalen Spektren; registriert mit der bisherigen Datenaufnahme.* 

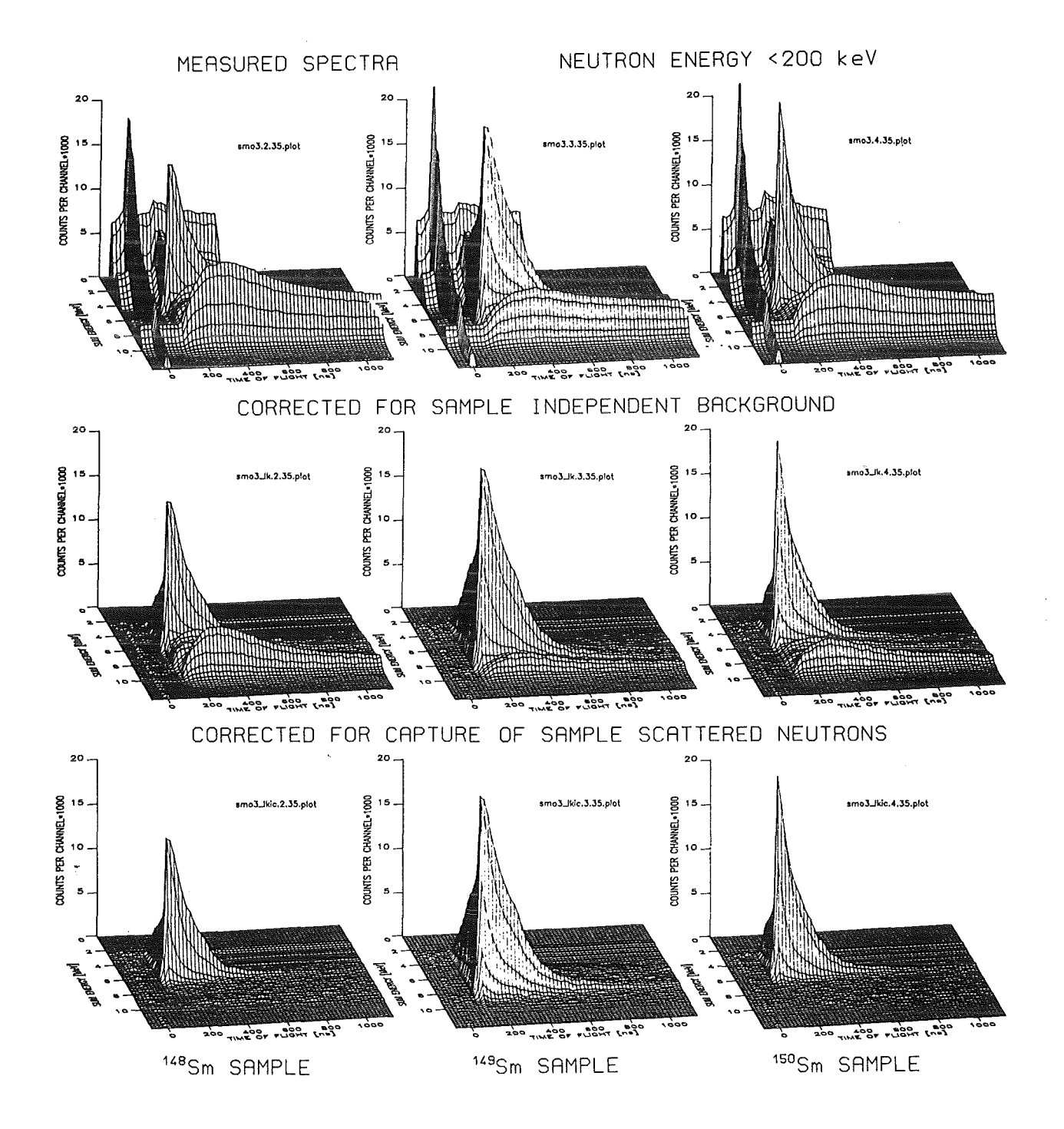

Abbildung 4.5: *Korrektur der mit dem ADC-System gemessenen zweidimensionalen Spektren. Durch das Vorsortieren fehlen die Ereignisse bei kleinen Energien und großen Flugzeiten.* 37

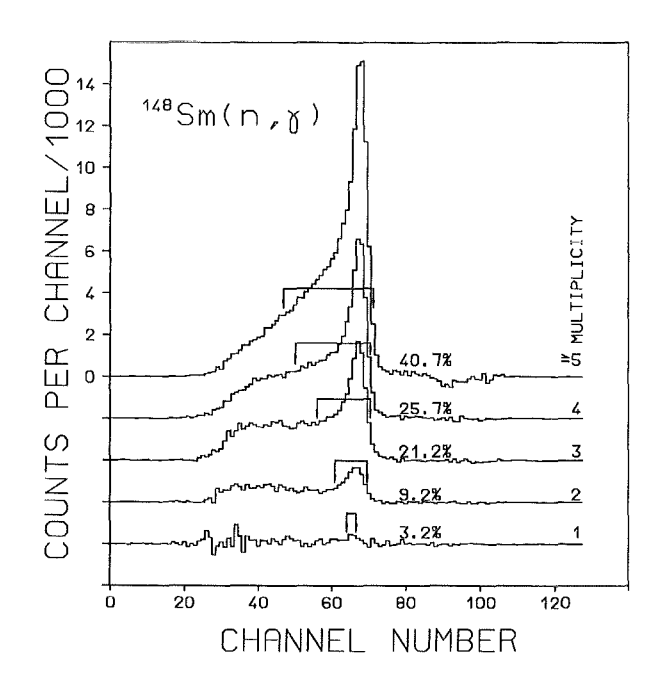

Abbildung 4.6: *Summenenergiespektrum von* <sup>148</sup> Sm in Abhängigkeit von der Multiplizität.

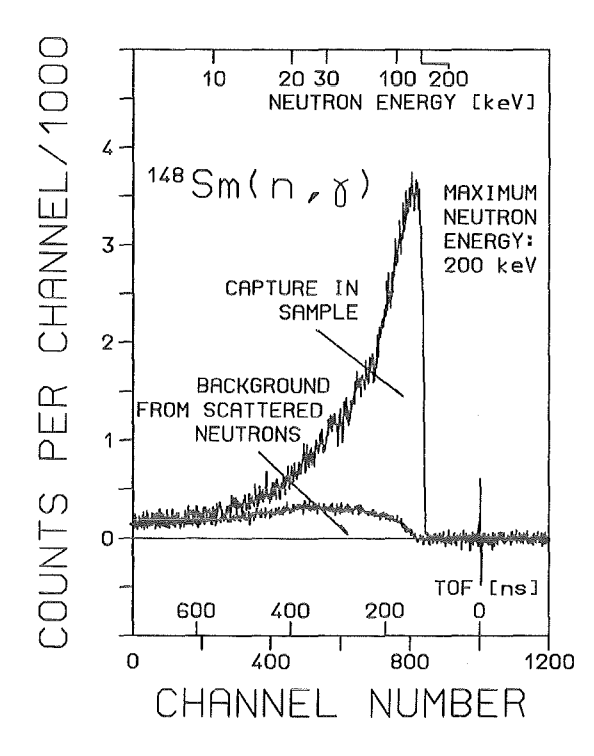

Abbildung 4.7: *Flugzeitspektrum von* 148Sm *für eine maximale Neutronenenergie von 200 keV.* 

Für die absolute Normierung muß die Ansprechwahrscheinlichkeit des Detektors für die Einfangereignisse bestimmt werden. Dazu sind die Spektren der Summenenergie in einem Flugzeitbereich mit optimalen Signal-zu-Untergrund-Verhältnis (Kanal 700 - 800) erzeugt worden, wie sie zum Beispiel in Abbildung 4.8 wiedergegeben sind. Mit einer entsprechenden Korrektur für den Anteil des Spektrums, der durch die elektronische Schwelle des Experiments abgeschnitten wird (vergleiche dazu auch Abschnitt 4.2.2 in diesem Ka-

pitel), kann die Ansprechwahrscheinlichkeit des Detektors berücksichtigt werden.

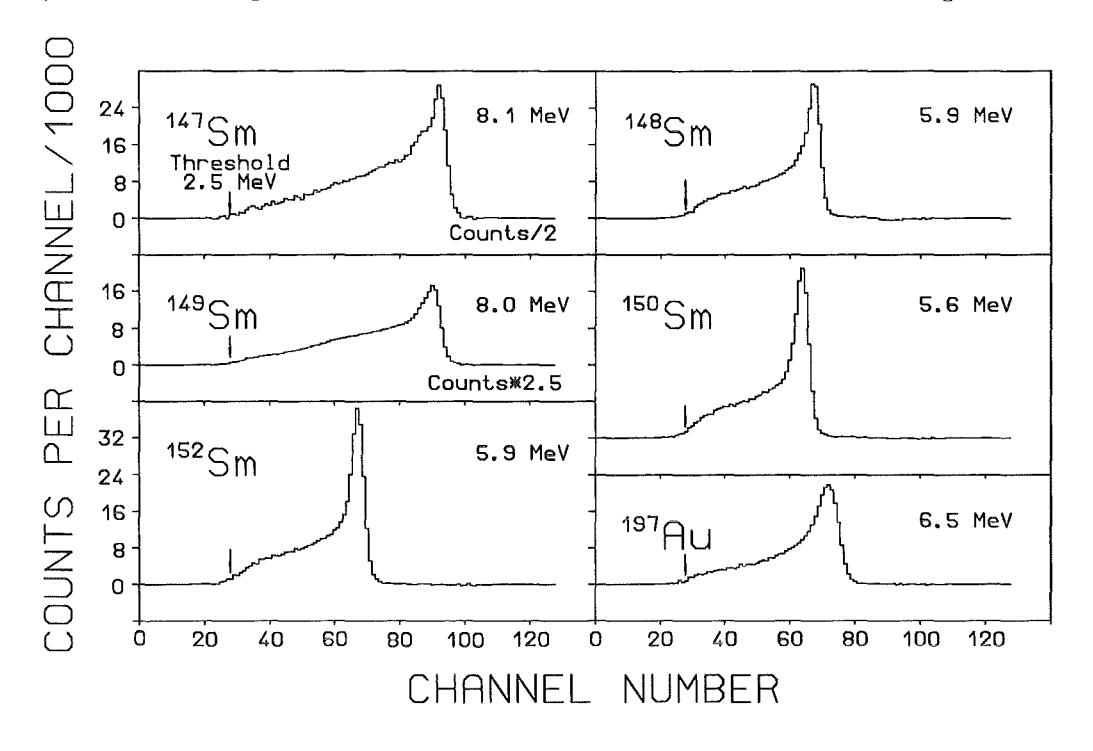

Abbildung 4.8: *Summenenergiespektren für alle Proben. Die Pfeile markieren die elektronische Schwelle des Experiments.* 

Das Querschnittverhältnis der gemessenen Probe relativ zu Gold bestimmt sich dann wie folgt:

$$
\frac{\sigma_i(x)}{\sigma_i(Au)} = \frac{Z_i(x)}{Z_i(Au)} \frac{\sum Z(Au)}{\sum Z(x)} \frac{\sum E(x)}{\sum E(Au)} \frac{m(Au)}{m(x)} F_1 F_2.
$$
\n(4.1)

mit Zi als Zählrate im Kanal i des Flugzeitspektrums (vergleiche zum Beispiel Abbildung 4.7),  $\sum Z$  als integrale Zählrate des Flugzeitspektrums im Normierungsbereich,  $\sum E$  als totale Zählrate des Summenenergiespektrums im Normierungsintervall und m als Probenmasse in der Einheit Atom/barn.  $F_1$  ist der Korrekturfaktor für nicht beobachtete Ereignisse;  $F_2$  ist ein Maß für die Mehrfachstreukorrektur. Diese Faktoren werden im folgenden Abschnitt erläutert.

#### 4.2.2 Die Korrekturfaktoren

In den Summenenergiespektren für die Normierung der Querschnitte (vergleiche Kapitel 4.2.1 und Abbildung 4.8) fällt ein bestimmter Anteil unter die elektronische Schwelle von 2.4 MeV (Meßreihe I und III) beziehungsweise 2.5 MeV (Meßreihe II). Dieser unbeobachtete Anteil ist wegen der Unterschiede in der Bindungsenergie, der mittleren Multiplizität und der Form der Einfangspektren zwischen Probe und Referenzprobe mit Sicherheit von der jeweiligen Probe abhängig. Deshalb wird ein Korrekturfaktor  $F_1$  eingeführt,

$$
F_1 = \frac{100 - f(Au)}{100 - f(x)},
$$
\n(4.2)

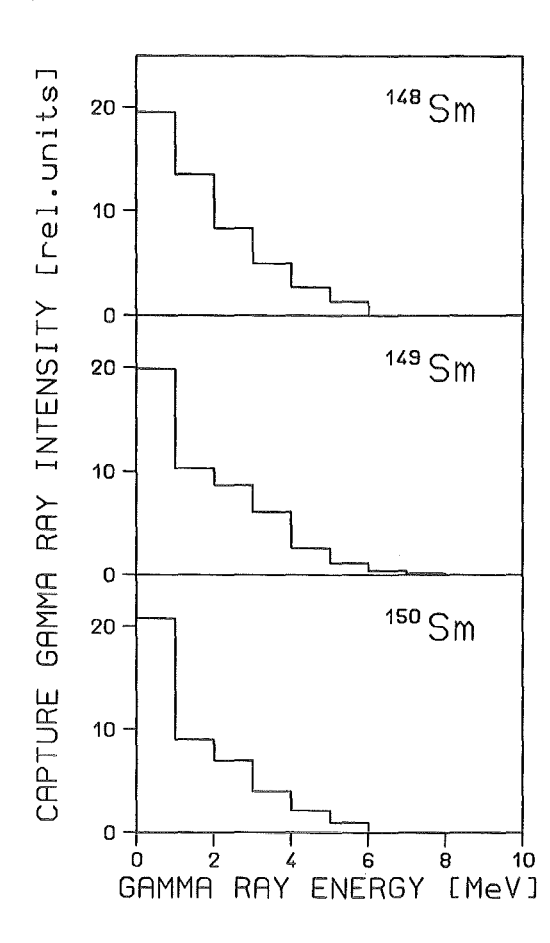

Abbildung 4.9: *Berechnete Einfanggammaspektren.* 

wobei f den Anteil der nicht beobachteten Ereignisse in Prozent bezeichnet. Die Berechnung dieses Korrekturfaktors F1 ist in Referenz [WIS 84] beschrieben; sie wurde für die Samariumproben entsprechend durchgeführt. Dazu werden die individuellen Neutroneneinfangkaskaden sowie ihr relativer Beitrag zum Gesamtquerschnitt und die Ansprechwahrscheinlichkeit des Detektors für monoenergetische Gammas bis zu 10 MeV benötigt.

Die Einfangkaskaden, sowie die daraus gewonnenen Einfangspektren werden mittels des *statistischen* und *optischen Modells* berechnet [REF 82]. Ausführliche Tabellen der Querschnitte als Funktion der Multiplizität und die 20 wahrscheinlichsten Kaskaden sind in Referenz [WIS 92] wiedergegeben. Es müssen bis zu 2400 Kaskaden berechnet werden um 95% des Querschnittes abzudecken, wobei die mittlere Multiplizität der Kaskaden zwischen 3.8 und 5.0 variiert. Die resultierenden Einfangspektren sind für drei Isotope in Abbildung 4.9 wiedergegeben.

Durch Einführung des ADC-System lassen sich die Einfangkaskaden jetzt auch experimentell bestimmen (vergleiche Kapitel 3.2.1). Zusammen mit den experimentellen Werten für die Auflösung läßt sich damit  $F_1$  in Zukunft auch vollständig durch das Experiment festlegen.

Die Ansprechwahrscheinlichkeit für monoenergetische Gammas einer BaF<sub>2</sub>-Kugelschale ist mit dem Programm aus Referenz [WIS 84] berechnet worden. Mit verschiedenen Annahmen für die mehrfache Comptonstreuung der Gammas resultiert daraus eine maximale (SW(max)) beziehungsweise minimale (SW(min)) Ansprechwahrscheinlichkeit für die Linie bei der vollen Energie. Die entsprechenden Werte für den Energiebereich von 0.5 bis 10 MeV sind in Referenz [WIS2 90) aufgeführt. Der daraus berechnete Anteil f der unbeobachteten Ereignisse und die entsprechenden Korrekturfaktoren  $F_1$  sind in Tabelle 4.6 eingetragen. Wegen der verschiedenen Bindungsenergie beträgt die Ansprechwahrschein-

Tabelle 4.6: *Anteil der unbeobachteten Ereignisse f [%}und der Korrekturfaktor F*1 *für das Querschnittsverhältnis. Es wurde berücksichtig, daß nur 94% des Raumwinkels abgedeckt sind und jeder Einzeldetektor eine Schwelle von 50 ke V hat.* 

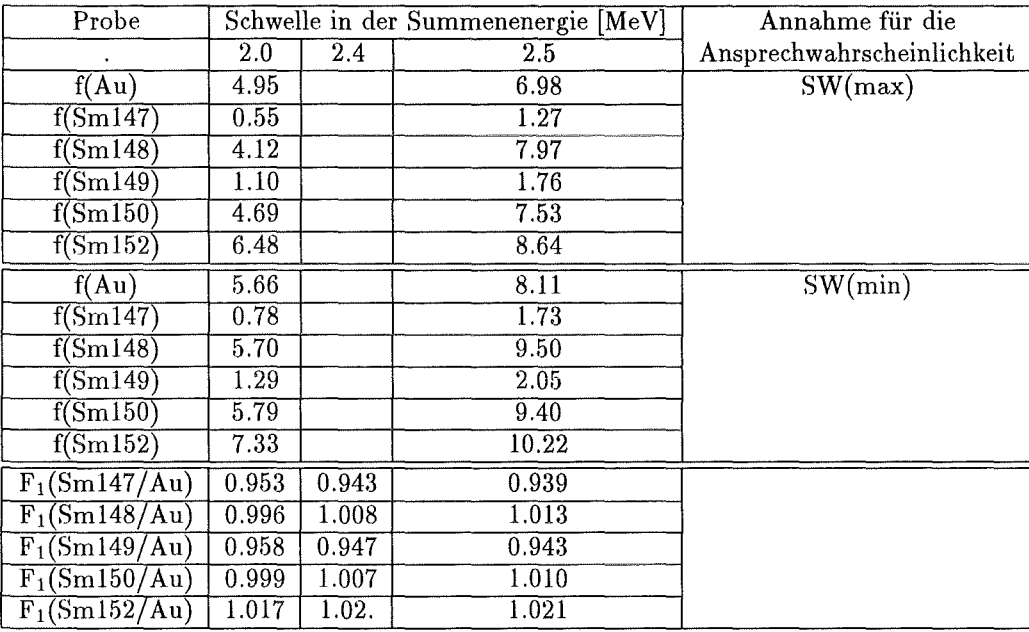

lichkeit des Detektors für die ungeraden Isotope etwa 98%, für die der geraden hingegen nur 92%. Durch die Verwendung einer Referenzprobe sind die Korrekturfaktoren F<sub>1</sub> sehr unempfindlich gegenüber den Annahmen, die zu SW(max) oder SW(min) führen. Daher wird der Mittelwert aus beiden Rechnungen verwendet (vergleiche dazu Tabelle 4.6).

Wie aus dieser Tabelle ferner entnommen werden kann, ist die Korrektur für die geraden Isotope klein, da deren Bindungsenergien der von Gold recht ähnlich sind und die Spektren deshalb in etwa ähnlich aussehen. Für die ungeraden Isotope ergibt sich dagegen eine Korrektur von mehreren Prozent. Die Werte für eine elektronische Schwelle von 2.4 MeV sind durch Interpolation aus den beiden anderen Werten ermittelt worden. Vergleicht man die für beide Annahmen (SW(min) beziehungsweise SW(max)) berechneten Summenspektren (Abbildung 4.10) mit den experimentell bestimmten (Abbildung 4.8), so zeigt sich, daß die wirklichen Spektren zwischen den Extrema liegen.

Zum Schluß müssen die Korrekturen für die Vielfachstreuung und Selbstabsorption der Neutronen in der Probe berechnet werden. Dies geschieht mit Hilfe des Computerprogramms SESH [FRO 68). Der Eingabeparametersatz wurde so gewählt, daß nicht nur der totale Querschnitt der einzelnen Isotope reproduziert wird, sondern auch der Einfangquerschnitt. Diese Parameter sind im Einzelnen in Referenz [WIS2 90) wiedergegeben; sie stammen ursprünglich aus [MUG 81), wurden jedoch leicht verändert, so daß die totalen

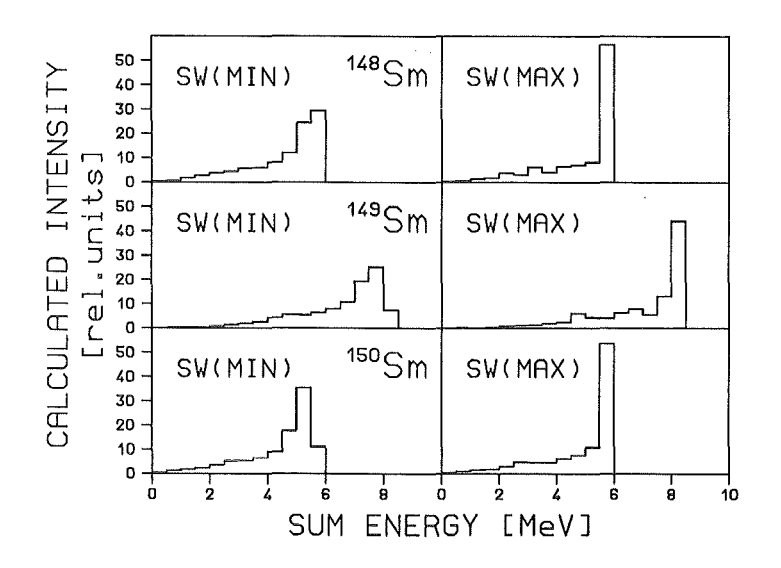

Abbildung 4.10: *Simulationsrechnungen der Summenenergiespektren für verschiedene Annahmen der mehrfachen Comptonstreuung.* 

Querschnitte mit 3% und der Einfangquerschnitt mit 10% Genauigkeit reproduziert werden können. Die Korrekturfaktoren  $F_2=MS(Au)/MS(x)$  sind in Tabelle 4.7 aufgelistet.

#### 4.2 .3 Die Neutroneneinfangquerschnitte

Für jede der drei Meßreihen I, II, und III wurden die Neutroneneinfangquerschnitte relativ zu Gold berechnet. Die endgültigen Werte bestimmen sich dann aus dem gewichteten Mittelwert dieser drei Ergebnisse, wobei die Wichtung aus dem Quadrat des statistischen Fehlers ermittelt wurde. In dem Neutronenenergieintervall von 30 bis 100 keV, das von allen drei Meßreihen erfaßt wird, ist das Querschnittsverhältnis nur schwach energieabhängig. Deshalb kann der Mittelwert dieses Intervalls als Vergleichswert für die verschiedenen Meßphasen herangezogen werden. Es sei ausdrücklich hervorgehoben, daß bei der Bestimmung der Querschnittsverhältnisse für alle drei Meßreihen keine Unterschiede bezüglich der Auswerteprozeduren und der einzelnen Meßreihen (vergleiche Kapitel 3.1, die Untergrundreduktion mittels Sortierprogramm) beobachtet werden konnten. Dies ist für die zweite und dritte Meßreihe von besonderer Bedeutung, da hier zwei verschiedene Methoden der Datenaufnahme und unterschiedliche Sortierprogramme benutzt wurden. Mit der Begründung aus Referenz [WIS2 90] werden die Werte, welche mit der zweiten Auswerteprozedur bestimmt wurden und kleinere Fehler haben, als endgültige Quersdmittsverhältnisse betrachtet. In dieser Arbeit wurde gezeigt, daß für zwei identische Goldproben in mehreren Meßreihen und bei Verwendung der beiden Auswerteprozeduren keine Unterschiede feststellbar waren.

Mit dem Goldquerschnitt aus Referenz [MAC 86], der mit einem Normierungstaktor von 0.989 an den absoluten Wert der Referenz [RAT 88] augepaßt wurde, sind die ex-

Tabelle 4.7: *Der Korrekturfaktor*  $F_2 = MS(Au)/MS(x)$  für das Querschnittsverhältnis. Es *sind zwei Werte, je nach Goldprobe (Au I bzw. Au II), in einem Neutronenenergiebereich von 8 bis 225 ke V angegeben.* 

| ${\rm E}_n$           | Sm147/Au    | Sm148/Au    | Sm149/Au    | $\overline{\text{Sm150/Au}}$ | Sm152/Au    |
|-----------------------|-------------|-------------|-------------|------------------------------|-------------|
| $3-5$                 | 0.959 0.955 | 1.110 1.104 | 0.960 0.955 | 1.116 1.111                  | 1.100 1.094 |
| $5 - 7.5$             | 0.966 0.972 | 1.069 1.075 | 0.972 0.978 | 1.058 1.064                  | 1.046 1.052 |
| $7.5 - 10$            | 0.978 0.984 | 1.053 1.059 | 0.983 0.988 | 1.033 1.039                  | 1.026 1.032 |
| 10 - 12.5             | 0.984 0.990 | 1.045 1.052 | 0.987 0.994 | 1.022 1.029                  | 1.017 1.024 |
| 12.5 - 15             | 0.986 0.995 | 1.038 1.047 | 0.988 0.997 | 1.021 1.030                  | 1.012 1.021 |
| $15 - 20$             | 0.988 0.997 | 1.028 1.037 | 0.988 0.997 | 1.009 1.018                  | 1.005 1.014 |
| $20 - 25$             | 0.991 1.000 | 1.020 1.029 | 0.988 0.997 | 1.004 1.013                  | 1.001 1.010 |
| $25 - 30$             | 0.992 1.002 | 1.014 1.024 | 0.988 0.998 | 1.001 1.011                  | 0.998 1.008 |
| $30 - 40$             | 0.993 1.003 | 1.007 1.017 | 0.9860.996  | 0.997 1.007                  | 0.995 1.005 |
| $40 - 50$             | 0.994 1.004 | 1.001 1.011 | 0.985 0.995 | 0.996 1.006                  | 0.994 1.004 |
| $50 - 60$             | 0.996 1.006 | 0.998 1.008 | 0.985 0.995 | 0.996 1.006                  | 0.993 1.003 |
| $60 - 80$             | 0.997 1.006 | 0.996 1.005 | 0.986 0.995 | 0.997 1.006                  | 0.993 1.002 |
| $80 - 100$            | 0.999 1.008 | 0.994 1.003 | 0.987 0.996 | 0.997 1.006                  | 0.993 1.002 |
| $100 - 120$           | 0.999 1.008 | 0.993 1.002 | 0.987 0.996 | 0.995 1.004                  | 0.993 1.002 |
| $120 - 150$           | 0.999 1.007 | 0.993 1.001 | 0.988 0.996 | 0.994 1.002                  | 0.993 1.001 |
| 150 - 175             | 1.000 1.007 | 0.994 1.001 | 0.989 0.996 | 0.994 1.001                  | 0.994 1.001 |
| $175 - 200$           | 1.000 1.006 | 0.994 1.000 | 0.989 0.995 | 0.993 0.999                  | 0.993 0.999 |
| $200 - 225$           | 1.000 1.005 | 0.995 1.000 | 0.989 0.994 | 0.994 0.999                  | 0.994 0.999 |
| Fehler <sup>[%]</sup> | 0.2         | 0.2         | 0.2         | 0.2                          | 0.2         |

perimentell ermittelten Querschnittsverhältnisse in absolute Querschnitte umgewandelt worden (Tabelle 4.8). In Abbildung 4.11 sind zum Beispiel die Samariumquerschnitte für die Isotope <sup>148</sup>Sm und <sup>150</sup>Sm in Abhängigkeit von der Neutronenenergie aufgetragen. Hinsichtlich der Querschnittsverhältnisse sei auf Referenz [WIS 92] verwiesen. Die Genauigkeit der Querschnittsverhältnisse liegt bei 1% und ist damit mindestens um einen Faktor vier besser als alle zuvor bekannten Daten.

Beim Vergleich dieser Ergebnisse mit denen aus Referenz [MIZ 81] zeigt sich, daß die aktuellen Werte für 147Sm und 148Sm signifikant niedriger sind. In noch früheren Messungen [KON 77], [KON 78] sind alle der im Rahmen dieser Arbeit bestimmten Samariumquerschnitte ebenfalls gemessen worden. Auch hier finden sich starke Abweichungen, wobei die Unterschiede fast einen Faktor zwei ausmachen. Diese Diskrepanzen können nicht mit den unterschiedlichen Meßmethoden erklärt werden, offenbar gibt es hier Schwierigkeiten bei der Charakterisierung der Proben in Bezug auf ihren Wassergehalt (vergleiche Kapitel 4.1 ). Der Wassergehalt verfälscht nicht nur die Probenmasse, sondern führt durch Moderation der Neutronen zu einem scheinbar größeren Querschnitt [MIZ 89]. In einem etwas aktuelleren Experiment aus dem .Jahre 1986 [WIN 86], das mit der Methode der Impulshöhenwichtung durchgeführt wurde, ist dieses Problem vermieden worden, so daß sich eine gute Übereinstimmung für 148Sm und 150Sm ergibt, wenn die Daten mit dem neuen Goldstandard [MAC 86] normiert werden. Dies gilt allerdings nicht für <sup>149</sup>Sm. Hier liegen die neuen Werte um 20% über denen aus Referenz [WIN 86]. Ursächlich dafür ist möglicheweise die hohe Multiplizität der Einfangkaskade dieses Isotops und das damit

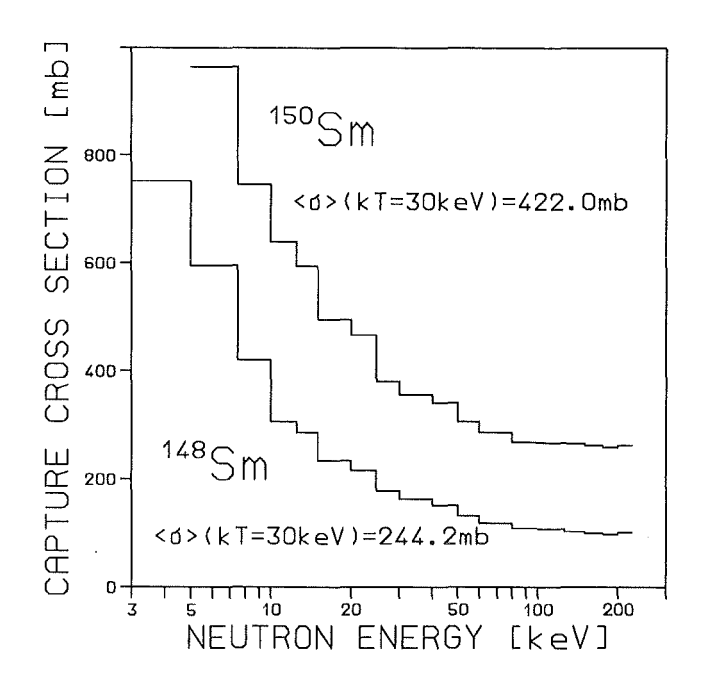

Abbildung 4.11: *Der Neutroneneinfangquerschnitt der beiden Samariumisotope*<sup>148</sup> *Sm und* <sup>150</sup>*Sm im gemessenen Neutronenenergiebereich von 3 bis 225 ke V.* 

Tabelle 4.8: *Die Neutroneneinfangquerschnitte für die Samariumisotope) bestimmt aus den experimentellen Querschnittsverhältnissen.* 

| Energie       | $\sigma(Au)$ | $\sigma(Sm147)$ | $\sigma(Sm148)$ | $\sigma(Sm149)$ | $\sigma(Sm150)$ | $\sigma(Sm152)$ |
|---------------|--------------|-----------------|-----------------|-----------------|-----------------|-----------------|
| . [keV]       | [mbarn]      | mbarn]          | $[{\rm mbarn}]$ | [mbarn]         | [mbarn]         | [mbarn]         |
| $3 - 5$       | 2266.7       | 3347.3          | 734.3           | 7584.9          | 1213.5          | 1481.9          |
| $5 - 7.5$     | 1726.7       | 2461.7          | 587.3           | 5606.5          | 960.1           | 1022.5          |
| 10<br>$7.5 -$ | 1215.7       | 2202.6          | 418.1           | 4353.0          | 739.0           | 855.4           |
| $10 - 12.5$   | 1066.7       | 1686.4          | 352.2           | 3618.3          | 630.7           | 731.6           |
| 12.5 - 15     | 878.0        | 1622.9          | 330.4           | 3204.0          | 595.5           | 643.8           |
| $15 - 20$     | 738.8        | 1281.5          | 280.5           | 2609.5          | 492.6           | 578.4           |
| 25<br>$20 -$  | 600.0        | 1121.3          | 262.0           | 2172.4          | 462.0           | 538.3           |
| $25 - 30$     | 570.8        | 991.0           | 225.6           | 1821.2          | 377.3           | 484.9           |
| $30 - 40$     | 500.4        | 842.9           | 210.6           | 1509.9          | 354.7           | 441.8           |
| 50<br>$40 -$  | 433.3        | 734.7           | 197.3           | 1301.7          | 337.2           | 384.4           |
| $50 - 60$     | 389.6        | 668.9           | 168.8           | 1139.8          | 305.5           | 365.6           |
| $60 - 80$     | 349.4        | 589.1           | 164.9           | 997.2           | 284.2           | 323.7           |
| 100<br>$80 -$ | 298.3        | 502.0           | 156.0           | 857.0           | 266.9           | 294.4           |
| $100 - 120$   | 290.1        | 477.8           | 153.6           | 809.1           | 262.5           | 286.2           |
| 120 - 150     | 274.1        | 426.8           | 149.4           | 755.6           | 263.9           | 223.7           |
| 175<br>150 -  | 263.7        | 396.2           | 146.4           | 726.9           | 258.6           | 182.5           |
| 200<br>175 -  | 252.6        | 365.6           | 143.9           | 698.9           | 255.1           | 162.5           |
| $200 - 225$   | 248.5        | 358.2           | 143.6           | 691.7           | 255.4           | 151.6           |

bedingte weiche Gammaspektrum, das sich vom Spektrum der Gold-Referenzprobe stark unterscheidet. Aufgrund von mittlerweile erkannten Fehlern [COV 88] bei der Berechnung der Gewichtsfunktion führt dies zu signifikaten systematischen Fehlern im Querschnittsverhältnis. Für Neutronenenergien unterhalb 15 keV werden bei allen Isotopen Unterschiede im Vergleich zu Referenz [WIN 86] gefunden, mit einer Abweichung bis zu 30%. Dies hat seine Ursache in der Korrektur für den Streuuntergrund, die sich bei den alten Experimenten ohne Energieauflösung als sehr schwierig gestaltet. In der aktuellsten Messung von 1991 [BOC 91] wird für die Querschnitte von 147Sm und 152Sm eine gute Übereinstimmung gefunden.

#### 4.2.4 Diskussion der Fehler

Eine ausführliche Fehlerdiskussion der Meßergebnisse des  $4\pi$ -BaF<sub>2</sub>-Detektors findet sich in Berichten über frühere Messungen [WIS2 90] [WIS 91]. Hierauf wird verwiesen. Im folgenden werden deshalb nur die systematischen Fehler behandelt, die unmittelbar mit dem vorliegenden Experiment zusammenhängen. Für die statistischen Fehler gilt das in Referenz [WIS2 90] gesagte, da die Methode der Auswertung unverändert geblieben ist.

- <sup>~</sup>U ntergrundkorrektur: Wegen des guten Signal-zu-Untergrund-Verhältnisses bei den Samariumisotopen sind die Daten bis zu einer Neutronenenergie von 3 keV ausgewertet worden. In diesem Bereich ist der statistische Fehler deutlich größer als der konservativ abgeschätzte, systematische Fehler von 1%, so daß dieser vernachlässigt wurde.
- Flugweg: Der Flugweg der Neutronen wurde während der Experimentierphasen mehrfach gemessen und konnte mit einer Genauigkeit von  $\pm 0.1$  mm reproduziert werden. Berücksichtigt man die unterschiedlichen Probendicken von 0.3 bis 2.6 mm, so wird eine Übereinstimmung mit dem mittleren Flugweg von  $\pm 0.2$  mm gefunden. Dies ergibt im Raumwinkel eine Abweichung von 0.1 %.
- Probenmasse: Die Analyse des Probenmaterials (vergleiche Kapitel 4.1) hat mit einer Genauigkeit von 0.17% gezeigt, daß zum Zeitpunkt der Gewichtsbestimmung kein Wasser in den Proben war. Die obere Grenze für Verunreinigungen in den Proben von 0.2% ist hauptsächlich durch die *Seltenen Erden* Neodym und Praseodym bestimmt. Da diese Isotope vergleichbare Querschnitte aufweisen, wird ein Fehler von 0.2% für die Probenmasse angenommen.
- Isotopenanreicherung und -korrektur: Die Proben hatten eine Anreicherung von 95 bis 99%. Nach einer massenspektroskopischen Analyse im Kernforschungszentrum ist eine gute Übereinstimmung mit den Herstellerangaben festgestellt worden (vergleiche Tabelle 4.3). Für die hier untersuchten Isotope ist, wie in Referenz [WIS 91], ein systematischer Fehler von 0.1% angenommen worden. Daraus folgt, daß sich für die Isotopenkorrektur eine Unsicherheit hinsichtlich der Anzahl der Atome in der Probe ergibt. Dies ergibt einen Fehler von 0.2% für 148Sm und 0.1% für alle anderen Proben.
- Totzeit und Pile-up: Der systematische Fehler für diese Effekte ist nach Referenz [WIS2 90] zu vernachlässigen. Da das neu in die Detektorelektronik implementierte ADC-System die Daten noch schneller als die vorgeschaltete Elektronik verarbeiten kann, sind die Fehler für pile-up und die Totzeit mit Sicherheit noch geringer als vorher.
- Normierung auf gleichen Neutronenfluß: Die Normierungsfaktoren haben ungefähr die gleiche Dimension wie in früheren Messungen (vergleiche zum Beispiel Referenz [WIS 91]), deshalb wird in Analogie dazu ein systematischer Fehler von 0.2% angenommen.
- e Spektrumsanteil der unbeobachteten Ereignisse: Eine ausführliche Diskussion dieses Anteils und des daraus resultierenden systematischen Fehlers von 0.6% ist in Referenz [WIS2 90] wiedergegeben. Da die Berechung in dieser Arbeit auf die gleiche Weise durchgeführt wurden, gilt auch der gleiche systematische Fehler für die Querschnitte relativ zu Gold. Für das Querschnittsverhältnis von <sup>148</sup>Sm/<sup>150</sup>Sm reduziert sich dieser noch einmal, da der Goldquerschnitt sich hier "herauskürzt".
- Vielfachstreuung: Wegen der großen Querschnitte der Samariumisotope war es möglich, vergleichsweise kleine Probenmassen zu verwenden. Deshalb beträgt die notwendige Korrektur (vergleiche Tabelle 4. 7) über den größten Teil des Energiebereich weniger als 1%. Hier wurde ein Fehler von 0.2% angenommen.
- Adsorption von Wasser in der Probe: Wie schon in Kapitel4.1 erwähnt, haben alle Proben ihr Gewicht zwischen dem Ausheizen und dem Ende der Messung um 0.2% erhöht, was der Adsorption von Wasser an der Oberfläche zugeschrieben wird. Durch die Polyethylenfolie des Probenhalters kommt noch einmal ein gleich großer Wasserstoffanteil hinzu, der aber auch die Goldfolie betrifft. Der dadurch entstandene systematische Fehler ist schwer abzuschätzen. Aus Referenz [MIZ 89] ist jedoch bekannt, daß 5.2% Wassergehalt in einer Probe bei einer Neutronenenergie von 100 ke V das Ergebnis um 17% verfälschen kann. Dies galt für Proben, die etwa um einen Faktor 2.3 dicker waren und eine 36 mal größere Probenmasse hatten, als die hier untersuchten. Skaliert man diese Angaben auf die Verhältnisse bei dieser Messung, so kann davon ausgegangen werden, daß dieser Effekt das Ergebnis nicht oder geringer als alle bisherigen systematischen Fehler beeinflußt. Bei dem ermittelten Querschnittsverhältnis der beiden Samariumisotope 148 und 150 kürzt sich dieser Effekt sogar heraus. Deshalb wurde dieser Fehler vernachlässigt.

Alle sytematischen Fehler sind der Übersichtlichkeit wegen noch einmal in Tabelle 4.9 zusammengestellt.

#### 4.2.5 Die Maxwellgemittelten Querschnitte

Die *Maxwellgemittelten Querschnitte,* die für die astrophysikalische Interpretation benötigt werden (vergleiche Kapitel 5), wurden nach der gleichen Methode wie in Referenz [WIS2 90] berechnet. Dazu wird das gesamte Neutronenenergieintervall (0 - 700 ke V) in drei Bereiche unterteilt, in denen der Querschnitt auf verschiedene Art bestimmt wurde. Die Werte aus dem wichtigsten Energieintervall (3 - 225 keV) werden durch die experimentellen Daten abgedeckt. Im ersten (0 - 3 keV) und dritten Intervall (225 - 700 keV) werden die Querschnitte durch Modellrechnungen bestimmt. Die ausführlichen Tabellen mit den ermittelten Werten und ihre Fehler in den drei Intervallen sind in Referenz [WIS 92] wiedergegeben. Zur Übersicht werden hier in Tabelle 4.10 nur die *Maxwellgemittelten Querschnitte* mit ihren totalen Fehlern angegeben.

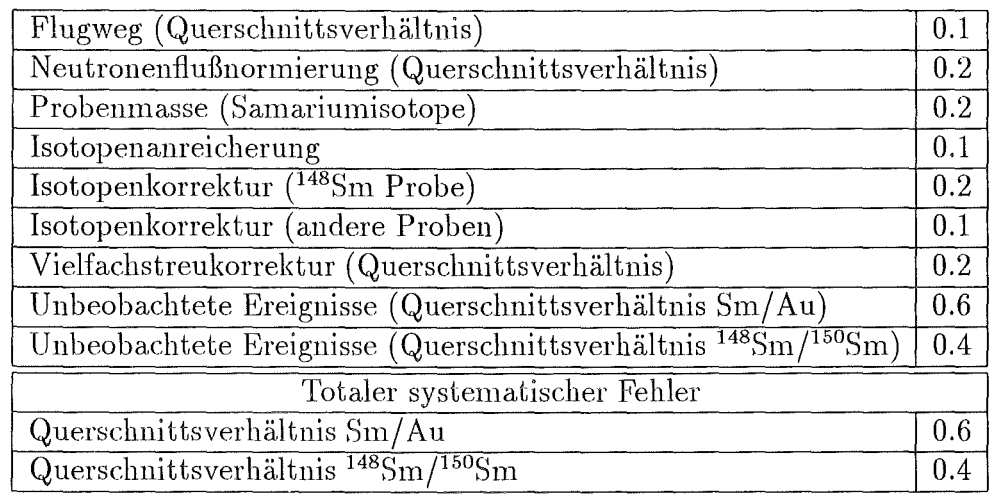

 $\overline{1}$ 

Tabelle 4.9: *Die systematischen Fehler in [%].* 

Tabelle 4.10: *Die Maxwellgemittelten Neutroneneinfangquerschnitte für verschiedene thermische Energien kT.* 

|        | $147$ Sm                                                   | $^{148}\!\mathrm{Sm}$       | $^{149}\!\mathrm{Sm}$       | $^{150}\mathrm{Sm}$         | $^{152}\!\mathrm{Sm}$       |
|--------|------------------------------------------------------------|-----------------------------|-----------------------------|-----------------------------|-----------------------------|
| kT     | $\langle \sigma \rangle \pm \Delta \langle \sigma \rangle$ | $<\sigma>\pm\Delta<\sigma>$ | $<\sigma>\pm\Delta<\sigma>$ | $<\sigma>\pm\Delta<\sigma>$ | $<\sigma>\pm\Delta<\sigma>$ |
| .[keV] | [mbarn]                                                    | [mbarn]                     | [mbarn]                     | [mbarn]                     | [mbarn]                     |
| 10     | $1967 + 43$                                                | 420±8                       | $4035 \pm 83$               | $742 + 16$                  | $882 + 19$                  |
| 12     | $1740 + 32$                                                | 378±6                       | $3520 + 61$                 | $665 \pm 12$                | 789 ±14                     |
| 20     | $1249 \pm 15$                                              | $290 + 3$                   | $2420 + 28$                 | $505 \pm 6$                 | $594 + 7$                   |
| 25     | $1088 + 12$                                                | $263 + 2$                   | $2068 + 21$                 | $455 + 4$                   | $530 + 5$                   |
| 30     | $975 + 10$                                                 | $244 + 2$                   | $1828 + 17$                 | $422 + 4$                   | 483 ±4                      |
| 40     | $826 \pm 7$                                                | $220 + 2$                   | $1522 \pm 13$               | $380 \pm 3$                 | $418 \pm 3$                 |
| 50     | $730 \pm 6$                                                | $206 + 2$                   | 1335±10                     | $354 + 3$                   | $372 + 3$                   |
| 52     | 715±6                                                      | $204 + 2$                   | $1306 \pm 10$               | $350 + 3$                   | $365 + 3$                   |
| 60     | $663 + 5$                                                  | $196 + 2$                   | $1208 \pm 10$               | $336 \pm 3$                 | $338 + 3$                   |
| 70     | $613 + 5$                                                  | $190 + 2$                   | $1116 + 9$                  | $323 + 3$                   | $311 + 2$                   |
| 80     | $574 + 5$                                                  | $185 + 2$                   | $1045 + 9$                  | $312 + 3$                   | $289 + 2$                   |
| 90     | $542 + 5$                                                  | $181 \pm 2$                 | $987 + 10$                  | $302 + 3$                   | $271 + 2$                   |
| 100    | $515 \pm 6$                                                | $177 + 2$                   | $939 \pm 11$                | $293 + 4$                   | $255 \pm 3$                 |

Im ersten Energieintervall ist der *Maxwellgemdtelte Querschnitt* auf zwei verschiedene Arten ermittelt worden, einmal durch Berechnung mit dem *statistischen Modell,* dessen Parameter derart angepaßt wurden, daß die Ergebnisse an die experimentellen Werte oberhalb von :3 keV anschließen, und außerdem mit den Daten des *Joint Evaluated File*  [NOR 91] im Energieintervall von 0-10 keV. Dazu wurden diese Daten wieder so normiert, daß sie mit den experimentellen Werten im Bereich von 3-10 keV übereinstimmen. Die Ergebnisse, die mit den Daten aus Referenz [NOR 91] ermittelt wurden, lagen systematisch höher als die, welche nach der ersten Methode bestimmt wurden. Beide Rechnungen

stimmen jedoch innerhalb der Fehler von 10% überein.

Für das dritte Energieintervall von 225- 700 keV, welches aber nur zu einem geringen Teil zum *Maxwellgemittelten Querschnitt* beiträgt, sind wieder die Daten aus [NOR 91] verwendet worden. Diese wurden so normiert, daß die Ergebnisse an die experimentellen Daten des zweiten Intervalls anschließen.

Für das Querschnittsverhältnis von 148Sm zu 150Sm müssen die exakten Fehler separat berechnet werden, da sich hier alle mit Gold korrelierten Fehler herauskürzen. Die so ermittelten Ergebnisse sind in Tabelle 4.11 wiedergegeben.

Tabelle 4.11: *Das Querschnittsverhältnis von* <sup>148</sup>*Sm zu* <sup>150</sup>*Sm für verschiedene thermische Energien in [ke V}.* 

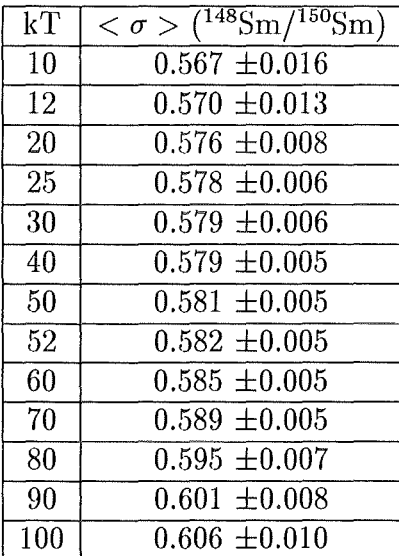

## Kapitel 5

## Astrophysikalische Interpretation

Mit den nun auf 1% genau bekannten Neutroneneinfangquerschnitten von 148Sm und <sup>150</sup>Sm können wichtige Normierungspunkte für den s-Prozeß-Synthesepfad festgelegt werden. Darüber hinaus lassen sich die Neutronendichte durch Analyse der Verzweigung bei <sup>147</sup>Nd und <sup>147</sup>Pm festlegen und die Vorhersagen eines stellaren Modells überprüfen.

### 5.1 Der klassische s-Prozeß

Das Konzept des klassischen s-Prozesses geht auf die Referenz [BUR 57) zurück. Die Änderung der Häufigkeit eines Isotops kann durch die Gleichung

$$
\frac{dN_s(A)}{dt} = \lambda_n(A-1)N_s(A-1) - (\lambda_n(A) + \lambda_\beta(A))N_s(A) \tag{5.1}
$$

beschrieben werden. Hierbei sind die  $\beta$ -Zerfallsrate und die Neutroneneinfangrate durch folgende Gleichungen definiert:

$$
\lambda_{\beta} = \frac{ln2}{t_{1/2}}
$$

$$
\lambda_n = n_n v_T \sigma,
$$

wobei t<sub>1/2</sub> die Halbwertszeiten und  $\sigma$  der *Maxwellgemittelte* (n, $\gamma$ )-Querschnitt der beteiligten Isotope sind; n<sub>n</sub> steht für die Neutronendichte und v<sub>T</sub> für die mittlere thermische Neutronengeschwindigkeit

$$
v_T = \sqrt{\frac{2kT}{m}};
$$

mit m als reduzierter Masse.

Nimmt man nun eine konstante Temperatur und Neutronendichte an, so kann Gleichung (5.1) mit einem zeitintegrierten Neutronenfluß  $\tau = \int \Phi dt$  umgeschrieben werden zu:

$$
\frac{dN_s(A)}{d\tau} = \sigma(A-1)N_s(A-1) - \sigma(A)N_s(A) \tag{5.2}
$$

An dieser Stelle wurde zusätzlich angenommen, daß  $\lambda_n \ll \lambda_\beta$  oder  $\lambda_n \gg \lambda_\beta$  ist, das heißt, Verzweigungen wurden vernachlässigt. Ward, Newman und Clayton [WAR 76] haben jedoch gezeigt, daß die Verzweigungen des s-Prozeß-Pfades im Rahmen des klassischen Modells ebenfalls beschrieben werden können. Bei genügend langer Bestrahlung erreichen die s-Prozeß-Häufigkeiten ein Gleichgewicht. Mit der Annahme einer exponentiellen Verteilung von Neutronenbestrahlungen

$$
\rho(\tau) = \frac{GN(^{56}Fe)}{\tau_0} e^{-\tau/\tau_0} \tag{5.3}
$$

lassen sich die Differentialgleichungen für die zeitliche Änderung der Häufigkeiten lösen. Dabei ist  $\tau_0$  der mittlere Neutronenfluß und G der Prozentsatz der <sup>56</sup>Fe-Kerne, der als Saat für die Produktion der schweren Elemente dient [SEE 65].

Um die verschiedenen Häufigkeiten der s-Prozeß-Kerne zu erklären müssen drei Komponenten für den s-Prozeß eingeführt werden:

- Die Hauptkomponente, die für die Synthese der Elemente im Bereich  $90 \leq A \leq$ 204 verantwortlich zeichnet. Diese Komponente läßt sich durch Bedingungen beim Heliumschalenbrennen in massenarmen Sternen erklären (vergleiche Abschnitt 5.2).
- $\bullet$  Um den starken Anstieg der Häufigkeiten für die Kerne unterhalb von A $\approx$ 90 bis zum Eisen zu erklären, muß eine schwache Komponente eingeführt werden.
- Für die Entstehung der Blei- und Wismutisotope wird zusätzlich eine starke Komponente eingeführt, die im Gegensatz zu den anderen Komponenten durch kein Sternmodell beschrieben werden kann.

#### 5.1.1 Die lokale Näherung

Die *lokale. Näherung* für den klassischen s-Prozeß besagt, daß die Produkte *aNs(A)* für benachbarte Isotope ungefähr konstant sind [CLA 61]. Mit den im Rahmen dieser Arbeit gemessen Neutroneneinfangquerschnitten kann diese Voraussage für die Samariumisotope überprüft werden. Das heißt, das Verhältnis  $R = \sigma N(148)/\sigma N(150)$  sollte ungefähr gleich eins sein.

Das Verhältnis der solaren Isotopenhäufigkeit von 148Sm zu 150Sm ergibt sich zu 1.523±0.001 [HOL 91]. Bildet man das Produkt aus dieser Zahl und dem *Maxwe.llge. mittelten Querschnitt* bei einer Temperatur von kT=30 keV, so erhält man einen Wert von :

$$
R = \frac{N_s < \sigma > \binom{148}{10}m}{N_s < \sigma > \binom{150}{10}m} = 0.882 \pm 0.009
$$

Dieses Ergebnis ist innerhalb der Fehler mit früheren Messungen [WIN 86] konsistent, aber die Genauigkeit wurde um einen Faktor vier verbessert. Die Abweichung des Wertes R von eins bedeutet, daß die *lokale. Näherung* des s-Prozesses, daß heißt  $N_s < \sigma$  >=const. im Gegensatz zu den Tellurisotopen [WIS 91] für die Samariumisotope nicht erfüllt ist.

Diese Abweichung läßt sich nur durch eine Verzweigung im s-Prozeß-Synthesepfad erklären (vergleiche Abschnitt 5.1.3), die es ermöglicht, daß das Samariumisotop 148Sm umgangen wird.

#### 5.1.2 Die  $\sigma N(A)$ -Kurve

Mit den Annahmen einer konstanten Temperatur und Neutronendichte während des s-Prozesses [CLA 74] kann das Produkt  $\sigma N_s(A)$ , mit  $\sigma$  als stellaren Neutroneneinfangquerschnitt und *Ns* als s-Prozeß-Häufigkeit, durch die Gleichung:

$$
\sigma N_s(A) = \frac{GN(^{56}Fe)}{\tau_0} \prod_{i=56}^{A} \left(1 + \frac{1}{\sigma_i \tau_0}\right)^{-1}
$$
(5.4)

beschrieben werden und hängt nur noch von den einzelnen Neutroneneinfangquerschnitten  $\sigma_i$  ab. Die beiden Parameter G und  $\tau_0$  werden so angepaßt, daß die  $\sigma N_s(A)$ -Kurve mit den empirischen  $\sigma N_s(A)$ -Werten der s-Prozeß-Kerne übereinstimmt. Nach Referenz [KAE 90] ergaben sich bisher die Werte G= $(0.057 \pm 0.004)$ % und  $\tau_0 = (0.295 \pm 0.009)$  mbarn<sup>-1</sup> (bei einer Temperatur von kT=29 ke V).

Mit dem Programm SPEED.CLAS [BEE 85] können nun nach Gleichung (5.4) die  $\sigma N_s(A)$ -Werte für die Hauptkomponente bestimmt werden. Dazu wurden die Neutroneneinfangquerschnitte, insbesondere die der Tellurisotope [WIS 91], des radioaktiven 147Pm [GER 92] und der im Rahmen dieser Arbeit gemessenen Samariumisotope aktualisiert.

Mit den beiden reinen s-Prozeß-Kernen 124Te und 150Sm, deren Querschnitte mit einer Genauigkeit von 1% bekannt sind, läßt sich nun ein verbessertes  $\tau_0$  bei der Temperatur kT=29 keV bestimmen, welches gut mit Referenz [KAE 90] übereinstimmt:

$$
\tau_0 = (0.292 \pm 0.009) mbar n^{-1}
$$

Dieses Ergebnis ist um 3.5% niedriger als das aus der Berechnung mit allen s-Prozeß-Kernen, das sich zu  $\tau_0 = (0.303 \pm 0.009)$  mbarn<sup>-1</sup> bestimmt. Normiert man die  $\sigma N_s(A)$ -Werte an dem vom <sup>150</sup>Sm, so resultiert die  $\sigma N_s(A)$ -Kurve aus Abbildung 5.1, in der zum Vergleich auch die empirischen  $\sigma N_s$ -Werte für die reinen s-Prozeß-Kerne eingetragen sind. Betrachtet man die Verzweigungen im Synthesepfad des s-Prozesses, die hier gut reproduziert werden, und auch die Häufigkeiten, so muß man schließen, daß das klassische Modellmit konstanter Temperatur und Neutronendichte eine gute Näherung für den s-Prozeß ist.

#### 5.1.3 Die s-Prozeß-Verzweigung bei  $A=147,148$

Nach Gleichung (5.4) lassen sich aus dem jeweiligen Vorgängerisotop die  $\sigma N_s$ -Produkte sukzessive berechnen:

$$
\sigma N(^{A}Z) = \sigma N(^{A-1}Z)\zeta(^{A}Z)
$$
\n(5.5)

Wenn Ausgangs- und Folgekern stabil sind, ist der Propagator  $\zeta$  für den s-Prozeß-Pfad:

$$
\zeta(^{A}Z) = \left(1 + \frac{1}{\sigma_{i}(^{A}Z)\tau_{0}}\right)^{-1} \tag{5.6}
$$

Erreicht der s-Prozeß-Synthesepfad ein instabiles Isotop, bei dem der  $\beta$ -Zerfall mit dem Neutroneneinfang konkurriert  $(\lambda_{\beta} \approx \lambda_n)$ , so kommt es zu einer Verzweigung des Synthesepfades. Dann ist der Propagator ( 5.6) so zu modifizieren, daß die Verzweigung berücksichtigt wird.

$$
\zeta({}^AZ) = \left(\frac{1}{1 - f(AZ)} + \frac{1}{\sigma_i(AZ)\tau_0}\right)^{-1}
$$
\n(5.7)

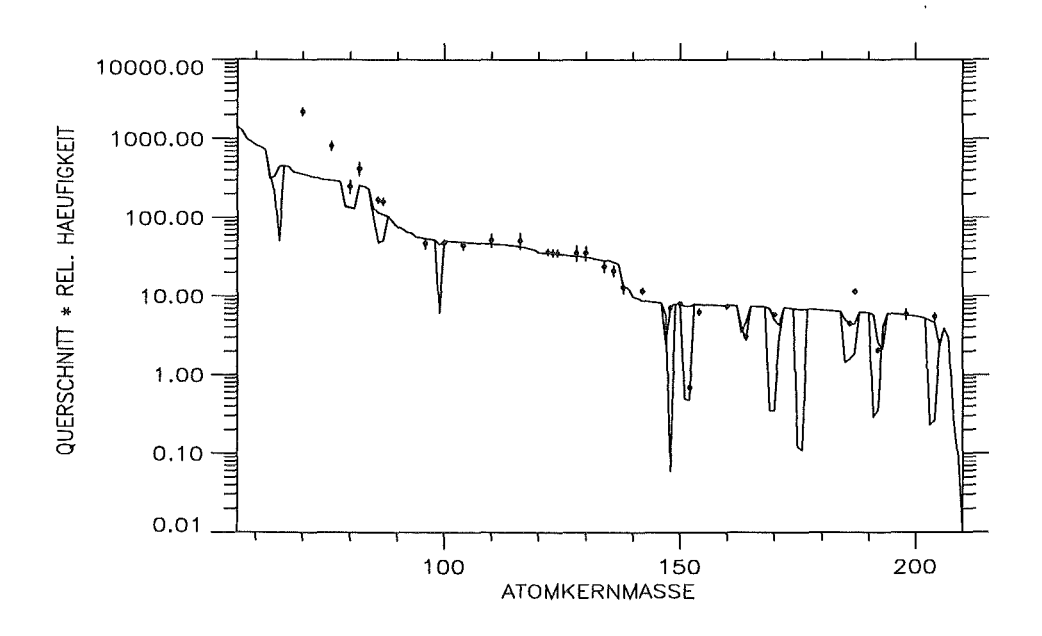

Abbildung 5.1: *Die O'Ns(A)-Kurve, ermittelt mit dem Programm SPEED. GLAS. Die Produkte 0' mal Ns sind hier als Funktion der Kernmasse aufgetragen. Die Kerne der Hauptkomponente* (90~A~204) *werden gut reproduziert. Die Aufteilungen der Kurve werden durch die versch1:edenen Verzweigungen im Synthesepfad verursacht. Die empirischen Werte (markiert mit e) der reinen s-Prozeß-Kerne sind mit ihren Fehlern eingetragen* 

mit dem Verzweigungsfaktor

$$
f(^{A}Z) = \frac{\lambda_{\beta}}{\lambda_{\beta} + \lambda_{n}}
$$

Wenn der Vorgängerkern ebenfalls schon instabil ist, muß der Verzweigungsfaktor dieses Kerns schon in Gleichung (5.5) berücksichtigt werden. Damit ergibt sich für die Isotope von Neodym, Promethium und Samarium ein Gleichungssystem aus dem, ausgehend von <sup>146</sup>Nd, alle  $\sigma$ N-Werte bis zum <sup>150</sup>Sm berechnet werden können (vergleiche dazu auch Referenz [WIN 86]). Aus diesen Gleichungen kann die Neutronendichte n<sub>n</sub> beim s-Prozeß für eine bestimmte Temperatur berechnet werden. Mit den aktuellen Querschnitten von 147Pm und denen der Samariumisotope 14 7, 148, 149 und 150 sowie dem Verhältnis  $R = \sigma N(^{148}Sm)/\sigma N(^{150}Sm)$  aus Kapitel 5.1.1, errechnet sich eine Neutronendichte von

$$
n_n = (3.8 \pm 0.6) 10^8 cm^{-3}
$$

bei einer Temperatur von kT=29 keV und einem  $\tau_0=0.295$  mbarn<sup>-1</sup>. Der Fehler ergibt sich durch die Variation der einzelnen Eingabeparameter des Gleichungssytems innerhalb der angegebenen Grenzen und ist im einzelnen in Tabelle 5.1 eingetragen. Reduziert man nun die theoretischen Wirkungsquerschnitte von 148• 149Pm analog zu dem erstmals gemessenen Querschnitt von 147Pm, der nur 40% des bisher angenommenen theoretischen Querschnitts .[BAO 87] beträgt, so folgt eine Neutronendichte von

$$
n_n = (5.1 \pm 0.6) 10^8 cm^{-3}.
$$

Tabelle 5.1: *Änderung der Neutronendichte in[%], für verschiedene' Annahmen bei Variation der Eingabeparameter (vergleiche Text).* 

| Variation                                | Abweichung | Abweichung | Abweichung | Abweichung |
|------------------------------------------|------------|------------|------------|------------|
| $R \pm 1\%$                              | ± 8.0      | ± 6.0      | ± 9.0      | ± 8.0      |
| $\sigma(Nd147) \pm 20\%$                 | ± 9.0      | $\pm 8.0$  | ± 9.0      | ±10.0      |
| $\sigma(\text{Pm147}) \pm 5\%$           | $\pm 1.3$  | 0.0        | ±1.0       | 0.0        |
| $\sigma(\text{Pm148}) \pm 20\%$          | $\pm 7.0$  | ± 5.0      | ±9.0       | ±7.0       |
| $\lambda_{\beta}$ (Pm147) um Faktor 2    | $\pm 10.0$ | $\pm 5.0$  | ± 5.0      | $\pm 8.0$  |
| Neutronendichte $[10^8 \text{ cm}^{-3}]$ | 3.8        | 5.1        | 3.4        | 3.5        |

Benutzt man für die Berechnung die Promethiumquerschnitte aus Referenz [BAO 87], so erhält man eine kleinere Neutronendichte von

$$
n_n = (3.4 \pm 0.6) 10^8 cm^{-3}.
$$

Wird die Häufigkeit der Samariumisotope 148 und 150 auf ihren p-Prozeß-Anteil korrigiert  $[KAE 90]$ , so erhält man ein etwas größeres Verhältnis  $R=0.890\pm0.009$ . Damit ermittelt man eine Neutronendichte von

$$
n_n = (3.5 \pm 0.6) 10^8 cm^{-3}.
$$

Betrachtet man die ermittelten Neutronendichten für die verschiedenen Annahmen der Neutroneneinfangquerschnitte der in die Berechnung eingehenden Isotope, so zeigt sich, daß die theoretischen Querschnitte der radioaktiven Isotope <sup>148,149</sup>Pm die größte Unsicherheit enthalten. Die erstmalige experimentelle Bestimmung des Wirkungsquerschnitts von 147Pm hat einen deutlich niedrigeren Wert ergeben als der bisher angenommene theoretische Wert. Darum liegt es nahe die anderen Promethiumquerschnitte in dem gleichen Maße zu skalieren, welches zu großen Diskrepanzen in der Neutronendichte führt. Um diese Unsicherheit einzugrenzen werden zur Zeit Untersuchungen durchgeführt. Solange keine neuen verlässlichen Aussagen über diese Querschnitte gemacht werden können, sind Neutronendichten zwischen den beiden Extremwerten vorstellbar. Wird der momentan favorisierte Wert für die Neutronendichte von  $(3.8 \pm 0.6)10^8$ cm<sup>-3</sup> innerhalb seiner Fehler variiert, so wird eine Übereinstimmung mit dem Wert von  $(5.1 \pm 0.6)10^8$  cm<sup>-3</sup> gefunden, wenn man auch hier die Fehlergrenzen berücksichtigt.

## 5.2 Das stellare Modell mit der numerischen Lösung des Programmes NETZ

Der s-Prozeß kann den Spätstadien der Sternentwicklung zugeordnet werden. Dabei findet man, daß für die Hauptkomponente des s-Prozesses Sterne mit 1-3 Sonnenmassen  $(M<sub>o</sub>)$ und geringer Metallizität in Frage kommen [KAE 90], bei denen während des Heliumschalenbrennens thermische Instabilitäten auftreten, die jeweils zu zwei Neutronenpulsen führen. Die Reaktion <sup>13</sup>C( $(\alpha,n)^{16}$ O ist für den ersten Neutronenpuls bei einer Temperatur von kT=l2 keV verantwortlich, während der zweite Puls erst am Ende der Instabilität bei höheren Temperaturen durch die Reaktion <sup>22</sup>Ne( $\alpha$ ,n)<sup>25</sup>Mg auftritt. Das Kohlenstoffisotop <sup>13</sup>C entsteht durch Protoneneinfang am <sup>12</sup>C in der Heliumschicht. Die Protonen werden durch *Semi-Konvektion* aus der wasserstoffreichen Sternhülle in die Heliumschicht gemischt [IBE 82]. <sup>22</sup>Ne entsteht durch  $(\alpha, \gamma)$ -Reaktionen aus <sup>14</sup>N, das aus dem CNO-Zyklus stammt.

In der ursprünglichen Modellvorstellung [KAE 90] ist eine Dauer von  $\sim$ 12 Jahren für den ersten Puls angegeben, der zweite folgt nach einer Pause von zwanzig Jahren und dauert nur 2.5 Jahre. Während der thermischen Instabilität ist die Heliumschale konvektiv, dadurch wird sie immer homogen durchmischt. Danach folgt eine Ruhephase von  $\sim 2.10^5$  Jahren, bevor die nächste Instabilität beginnt. Nach ungefähr zehn bis zwanzig identischen Zyklen dieser Art tritt in den Häufigkeiten ein Gleichgewicht ein.

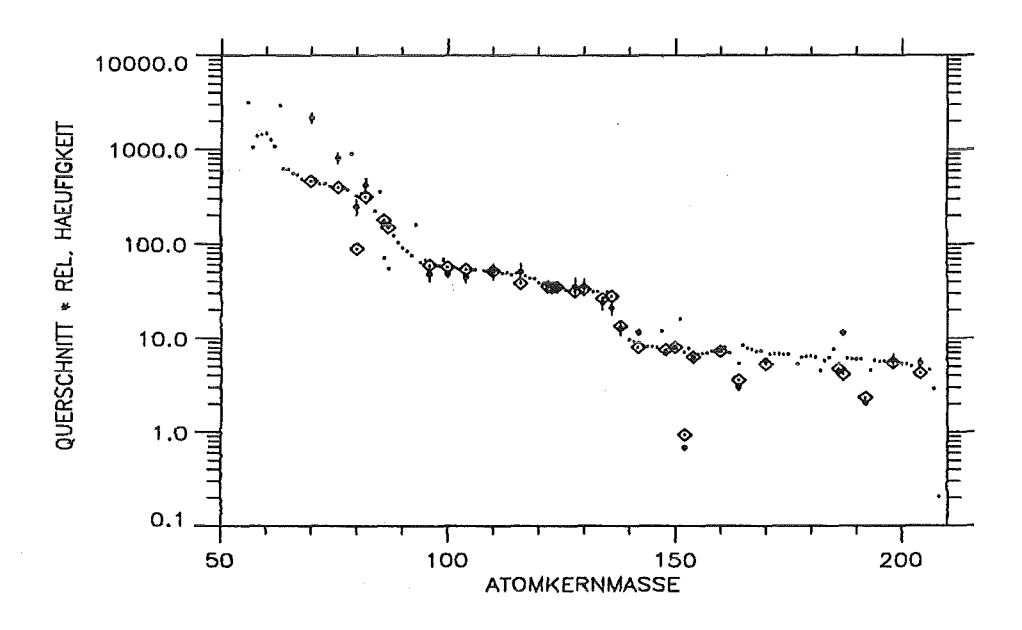

Abbildung 5.2: *Die aNa(A)-Kurve, ermittelt mit dem Programm NETZ. Die Produkte a mal Na sind hier als Funktion der Kernmasse aufgetragen, die reinen s-Prozeß-Kerne, die mit dem Programm NETZ errechnet wurden sind mit* 0 *markiert. Zum Vergleich sind die empirischen a Na- Werte der reinen s-Prozeß-Kerne (•) mit ihren Fehlern eingetragen.* 

Im Rahmen einer Diplomarbeit (JAA 90) wurde das Computerprogramm NETZ entwickelt, welches unter vereinfachten Annahmen den s-Prozeß-Synthesepfad der Hauptkomponente während des Heliumschalenbrennens nachrechnet. Mit einer neuen Form des Neutronenpulses aus Referenz [KAE 92) und den aktuellsten Neutroneneinfangquerschnitten ist zum ersten Mal mit dem NETZ-Programm, beginnend von 56Fe als Saatkern, der ganze s-Prozeß-Synthesepfad nachgerechnet worden. Dabei zeigte sich, daß für <sup>208</sup> Pb, dem letzten Kern des s-Prozeß-Synthesepfades, erst nach  $\sim$  40 Zyklen die Häufigkeit im Gleichgewicht ist.

Mit dem nun auf ein Prozent genau bekannten Neutroneneinfangquerschnitt von <sup>150</sup>Sm hat man einen reinen s-Prozeß-Kern, der als Normierungspunkt für die Berechnungen dienen kann. Werden die durch das Programm NETZ ermittelten  $\sigma N$ -Werte für alle Kerne nach dem vierzigsten Zyklus über die Kernmasse aufgetragen, so resultiert eine  $\sigma N(A)$ -Kurve (vergleiche Abbildung 5.2), die derjenigen sehr ähnlich ist, die nach dem klassischen Modell ermittelt wurde. Zum Vergleich sind in der Kurve die reinen s-Prozeß-Kerne markiert und auch die empirischen *0'* N-Werte eingetragen.

Trägt man das Verhältnis der numerisch ermittelten  $\sigma N$ -Werte zu den empirischen Werten auf (vergleiche Abbildung 5.3), so zeigt sich, daß die Kerne der Hauptkomponente des s-Prozesses gut reproduziert werden, vor allem diejenigen, die mit dem Karlsruher  $4\pi$ -BaF<sub>2</sub>-Detektor bestimmt wurden (zum Beispiel die Tellurisotope). Dies läßt unter anderem darauf schließen, daß viele Querschnitte mit noch größerer Genauigkeit bestimmt werden müssen. Außerdem ist es unbedingt notwendig, Korrekturen für den p-Prozeß zu berücksichtigen.

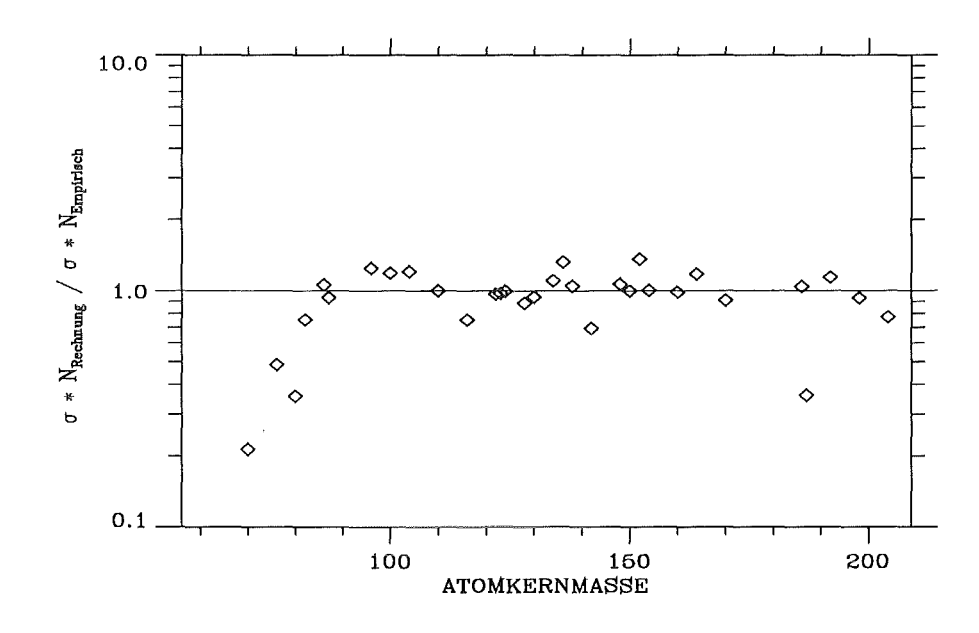

Abbildung 5.3: *Das Verhältnis der mit dem Programm NETZ ermittelten σN<sub>s</sub>(A)-Werte zu den empirisch bestimmten. Die Kerne der Hauptkomponente (A > 90) werden zum Teil gut reproduziert .* 

. Für die Verzweigung bei A=147,148 wird das Verhältnis R=0.882±0.009 (vergleiche Kapitel 5.1.1) nicht hinreichend genau reproduziert. Der berechnete Wert von R=0.943 bedeutet, daß das Programm eine Überproduktion von 148Sm errechnet und somit die Verzweigung unterschätzt. Diese Situation ändert sich auch nicht, wenn der alte Neutroneneinfangquerschnitt für 147Pm benutzt wird, was nur zu marginalen Unterschieden führt. Skaliert man den Querschnitt von 148Pm nach dem erstmals experimentell bestimmten Querschnitt von 147Pm, so wird noch mehr 148Sm produziert. Selbst durch Änderung der Zerfallsrate des Promethium 147 um einen Faktor zwei wird das Verhältnis R nicht

geringer. Mit Erhöhung des Querschnittes von 147Nd um 30%, wurde das Problem zwar verringert, aber ebenfalls nicht gelößt.

Da alle diese Modifikationen der nuklearen Eingabeparameter nur einen geringen Einfluß auf die Verzweigung haben, müssen die Bedingungen der beiden Neutronenpulse während der thermischen Instabilität geändert werden. Das bedeutet, es wird entweder die Temperatur oder die Neutronendichte variiert. Eine Annäherung wurde mit einer Erhöhung der Temperatur beim ersten Neutronenpuls ( ${}^{13}C(\alpha,n){}^{16}O$ ) erreicht. Wird die Temperatur von T<sub>8</sub>=1.4 auf 2.6 crhöht, so erhält man R=0.913, welches noch um 3.5% vom empirischen Wert abweicht. Mit einer Erhöhung der Neutronendichte erzielt man noch die beste Annäherung an den empirischen Wert. So erzielt zum Beispiel eine Verdoppelung der Neutronendichte im zweiten Puls ein Verhältnis von R=0.865.

Vergleicht man das Sternmodell mit dem klassischen Modell, so findet man für die Hauptkomponente des s-Prozesses innerhalb der Fehler eine Übereinstimmung. Zur Illustration sind in Abbildung 5.4 beide  $\sigma N_s(A)$ -Kurven eingetragen, die durchgezogene Linie errechnete sich aus dem Programm SPEED.CLAS, während die Punkte die  $\sigma N_s(A)$ -Werte des Sternmodells wiedergeben. Dieses produziert für die Kerne der schwachen Komponente eine etwas größere Häufigkeit als das klassische Modell.

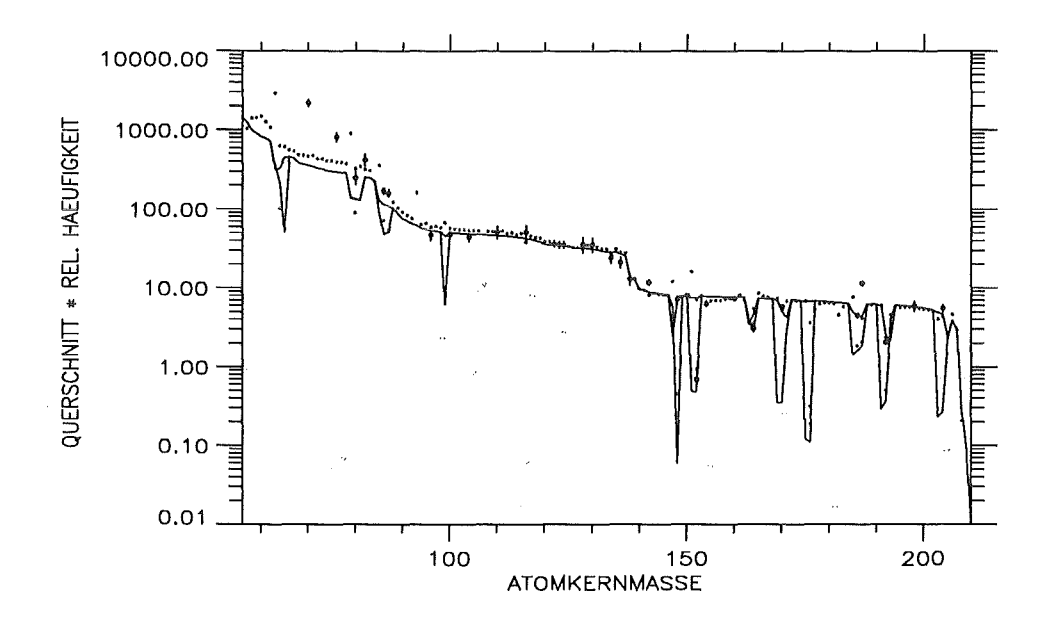

Abbildung 5.4: *Die o-Ns(A)-Kurven, ermittelt mit den Programmen SPEED.CLAS und NETZ* (markiert mit Punkten). Die Produkte σ mal N<sub>s</sub> sind hier als Funktion der Kern*masse aufgetragen, zum Vergleich sind die empirischen Werte (•) mit den entsprechenden Fehlern auch eingetragen. Für die Kerne der Hauptkomponente stimmen beide Modelle innerhalb der Fehler überein, wenn man berücksichtigt, daß das klassische Modell nicht alle Kerne und Verzweigungen als Eingabeparameter hat. Durch das Sternmodell werden die Kerne der schwachen Komponente mit einer etwas größeren Häufigkeit reproduziert.* 

# Kapitel 6

# Schlußwort

Mit den im Rahmen dieser Arbeit genau bestimmten stellaren Neutroneneinfangquerschnitten der Samariumisotope wurde es möglich, die Modellvorstellungen für den s-Prozeß zu verfeinern. Denn mit den Querschnitten der beiden s-Prozeß-Kernen 148Sm und 150Sm hat man einen empfindlichen Indikator, der den Fehler in der Verzweigung bei A=147,148 stark einschränkt. So hat sich bei der Analyse der Verzweigung nach dem klassischen Modell gezeigt, daß der Fehler der ermittelten Neutronendichte durch verschiedene Annahmen für die theoretisch berechneten Werte der an der Verzweigung beteiligten instabilen Isotope dominiert wird. Mit dem genau bestimmten Querschnitt von 150Sm hat man zusätzlich zum <sup>124</sup>Te nun einen weiteren, gut definierten Punkt der  $\sigma N_s(A)$ -Kurve, der als Normierungspunkt genommen werden kann. Wenn man die  $\sigma N_s(A)$ -Kurve für die Hauptkomponente nach dem klassischen Modell berechnet, so ist leicht zu erkennen, daß noch viele Präzisionsmessungen im Bereich von Verzweigungen und für die reinen s-Prozeß-Kerne nötig sind. So werden zum Beispiel bis jetzt nur die auf 1% genau bekannten Tellurwerte gut mit dem Modell reproduziert.

Für das stellare Modell zeigte sich, daß das Verhältnis R nicht reproduziert wird. Dies ist nur durch Variation der Temperatur oder der Neutronendichte zu erreichen. Das bedeutet, daß hier die Modellvorstellungen noch entsprechend verfeinert werden müssen, zumal auch eine Kombination aus beiden Parametern möglich ist. Normiert man die hier ermittelten  $\sigma N_s(A)$ -Werte am <sup>150</sup>Sm-Wert, so lassen sich die Werte für <sup>122</sup>Te, <sup>123</sup>Te und 124Te auf ungefähr 1% reproduzieren. Dabei ist aber die Auswirkung der Veränderung der Temperatur und Neutronendichte auf die Tellurisotope ungewiß und überprüfungsbedürftig.

## Literaturverzeichnis

- [BAO 87] Z. Y. Bao, F. Käppeler, Atomic Data and Nuclear Data Tables, 36(1987)411.
- [BEE 85] H. Beer, interner KfK-Bericht, 1985.
- [BOC 91] M.W. Bochovko, A.A. Woewodskij, V.N. Kononov, T.N. Manturov, E.D.Poletaev und V.M. Timokhov, Report FEI-2168, Fiziko Energetscheskij Institut, Obninsk, 1991.
- [BUR 57] G. E. Burbidge, E. M. Burbidge, W. A. Fowler, F. Hoyle, Rev. Mod. Phys. 29(1957)54.
- [CLA 61] D. D. Clayton, W. A. Fowler, T. E. Hall, B. A. Zimmermann, Ann. Phys. 12(1961)331.
- [CLA 74] D. D. Clayton, R. A. Ward, Astrophys. J.  $193(1974)397$ .
- [COV 88] F. Corvi, A. Prevignano, H. Liskien, P.B. Smith, Nucl. Instr. Meth. A265 (1988) 475.
- [CUR 57] C.E. Curtis und J.R. Johnson, J. American Ceramic Society, 40, 15 (1957).
- [FRO 68] F.H. Fröhner, A Fortran Code for the Calculation of the Self-Shielding and Multiple Scattering Effects for Neutron Cross Section Data Interpretation in the Unresolved Resonance Region, report GA-8:380, Gulf General Atomic (1968).
- [GER 92] T. W. Gerstenhöfer, Dissertation, Universität Heidelberg, 1992.
- [GME 74] Gmelin, Handbuch der Organischen Chemie, Seltene Erden, Band Cl und C2, achte Auflage, Springer Verlag, 1974.
- [GUB 88] K. Guber, Der Karlsruher 47r-Bariumfluorid-Detektor: Optimierung der Einzeldetektorenund Testmessungen, Diplomarbeit 1988, Universität Karlsruhe.
- [HOL 91] N. E. Holden, R. L. Martin und I. L. Barnes, Pure Appl. Chem. 56(1985)675, und IUPAC International Union of Pure and Applied Chemistry, Pure Appl. Chem.  $63(1991)991$ .
- [IBE 82] I. Iben jr., A. Renzini, Astrophys. J. (Letters), 259(1982)L79 und Astrophys. J.  $( \text{Leters}), 263(1982) L23.$
- [JAA 90] S. Jaag, Diplomarbeit, Universität Karlsruhe, 1990.
- [KAE 90] F. Käppeler, R. Gallino, M. Busso, G.Picchio, C. M. Raiteri, Astrophys. J. 354(1990)630.
- [KAE 92] F. Käppeler, private Mitteilungen, 1992.
- [KON 77] V.N. Kononov, B.D. Yurlov, G.E. Mantenov, E.D. Poletaev, V.M. Timokhov, Yad. Fiz., 26 (1977) 947.
- [KON 78] V.N. Kononov, B.D. Yurlov, G.E. Mantenov, E.D. Poletov, V.M. Timokhov, Yad. Fiz., 27 (1978) 10.
- [LeCroy 84] Application Note AN-24A, LeCroy, 1984.
- [LeCroy 87] Application Note AN-4004A, LeCroy, 1987.
- [LUE 64) W. Lück, Feuchtigkeit, Grundlagen, Messen, Regeln, R. Oldenbourg Verlag, München, 1964.
- [MAC 86] R.L. Macklin, private Mitteilung an K.Wisshak, 1986.
- [MAT 86] E. der Mateosian, Nuclear Data Sheets, 48, 345 (1986).
- [MIZ 81) M. Mizumoto, Nucl. Phys., A357 (1981) 90.
- [MIZ 89) M. Mizumoto und M. Sugimoto, Nucl. Instr. Meth. A282, 324 (1989).
- [MUG 81) S.F. Mughabghab,M. Divadeenam und N.E. Holden, Neutron Cross Sections, Academic Press, New York, 1981, VoLl, Part A.
- [NOR 91] C. Nordborg, H. Gruppelaar und M. Salvatores, Nuclear Data for Science and Technology, Springer Verlag, 1992, Seite 782.
- [RAT 88) W. Ratynski, F. Käppeler, Phys. Rev., C37 (1988) 595.
- [REF 82) G. Reffo, F. Fabbri, K.Wisshak, F. Käppeler, Nucl. Sei. Eng., 80, 630 (1982).
- [SEE 65] P. A. Seeger, W. A. Fowler, D. D. Clayton, Astrophy. J. Suppl. 11(1965)121.
- [SZU 85] J. A. Szücs, M. W. Johns, B. Singh, Nuclear Data Sheets, 46, 1 (1985).
- [UHL 92) M. Uhl, Institut für Radiumforschung, Unversität Wien, private Mitteilung, Juli 1992.
- [WAR 76] R. A. Ward, M. J. Newman und D. D. Clayton, Astrophy. J. Suppl. 31(1976)33.
- [WEB 92] N. Weber, Diplomarbeit, Universität Karlsruhe, in Vorbereitung
- [WIN 86] R.R. Winters, F. Käppeler, K.Wisshak, A. Mengoni, G. Reffo, Astrophysical Journal, 300 (1986) 41.
- [WIS 84] K.Wisshak F. Käppeler, G. Schatz, Nucl. Instr. Meth. 221, 385 (1984).
- [WIS1 90] K. Wisshak, K. Guber, F. Käppeler, J. Krisch, H. Müller, G. Rupp und F. Voss, Nucl. Instr. Meth. A292, 595 (1990).
- [WIS2 90) K.Wisshak, F. Käppeler, F. Voss und G. Reffo, Phys. Rev. C42, 1731 (1990) und KfK-Report 4674, 1990
- [WIS 91] K. Wisshak, F. Käppeler, F. Voss und G. Reffo, Phys. Rev. C45, 2470 (1992) und KfK-Report 4899, 1991.
- [WIS 92] K. Wisshak, K.Guber, F. Käppeler, F. Voss und G. Reffo, KfK-Report 5067, 1992.